**operating system interface for nsw** 

**\*** 

**this is the most recent version of this document, please read it and**  let me know of any problems, and/or deficiencies, that you may see.

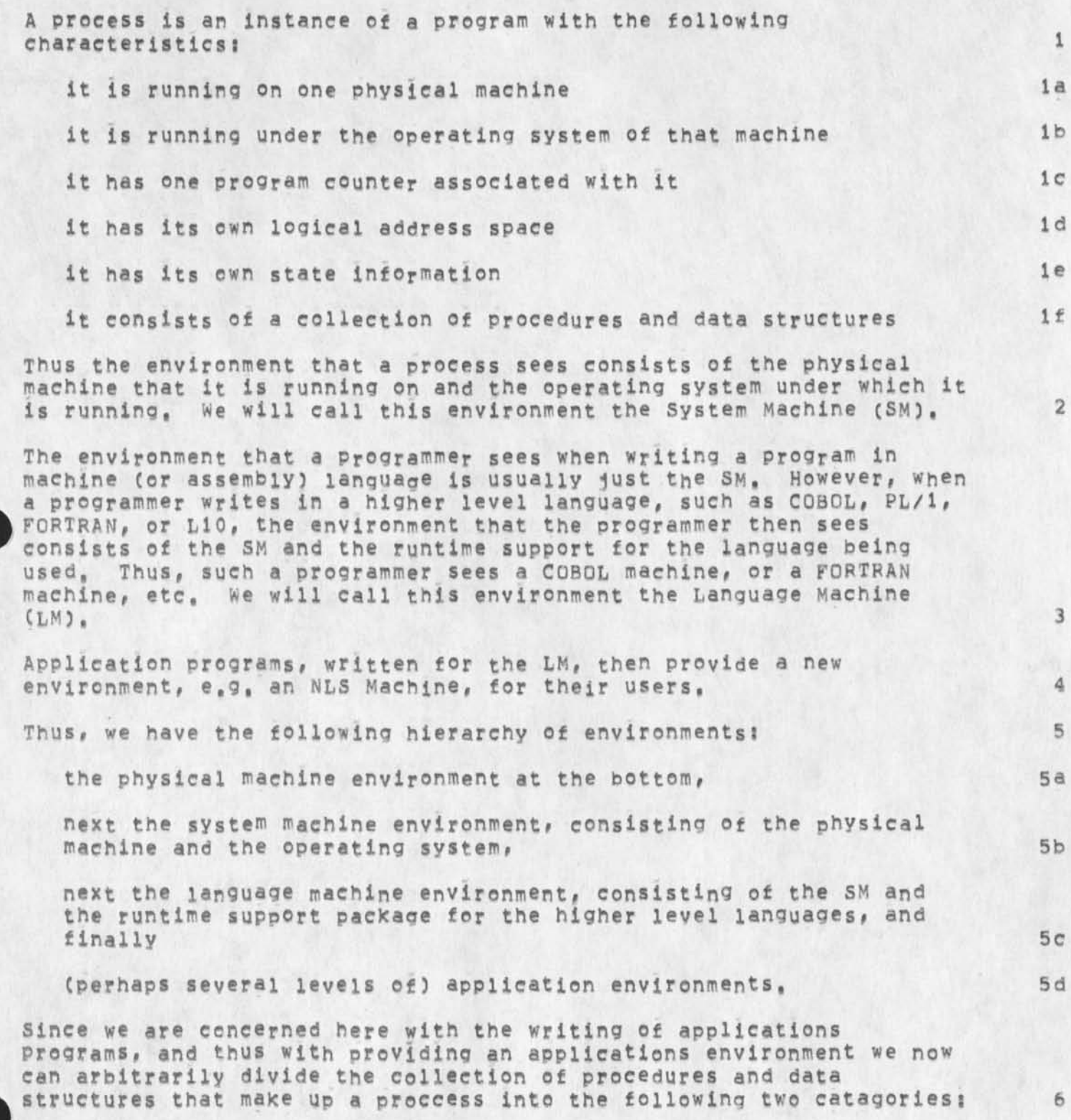

**6a** 

**6b** 

7

自

10

11

operating system interface for nsw

those procedures and data structures written for the LM

**those procedures and data structures written for the SM** 

For example (using L10 as our language, and TENEX as our operating system), the statement a - a+b is a statement written for the L10 LM and should work on any L10 language machine; on the other hand, the statement lgtjfn( a, b) is a statement written for the TENEX **SM,** 

We will call the collection of procedures and data structures that are written for the SM (as opposed to those for the LM), the **Operating System Interface, OSI,** 

**If we have a running applications program (e,g, NLS) written in a**  higher level language (e,g, L10) that supports an application **environment on one SM (e,g, an NLS environment for a PDP-10 running TENEX)# and we now wish to provide this same application environment on a different SM (e,g, an NLS environment for a Honeywell-6080 running MULTIC5)# all that is required is that we examine and possible recode the procedures and data structures that make up the OSI, All the LM procedures and data structures should work as written with only a recompilation required to produce object code for the new SM,** 

**Procedures fall into logical groupings by virtue of their functions. Each such group will be called a package, (This is the same terminolgy used by Jim White for PCP (see -«• xxx),) Most of the**  following packages will, for efficiencies sake, live within the **process that uses the package's procedures, However, this need not be the case and the procedures could in fact be invoked via PCp, in**  fact, the only procedures that need to exist in the process, in **addition to these procedures implementing the applications**  environment, are those procedures that implement the LM (e,g,, the **LlO runtime package) and the procedures that implement PCP,** 

**The following packages Cin addition to tho<sup>s</sup> e Procedures implementing**  the application environment) are likely to exist in an NSW **environment \*** 

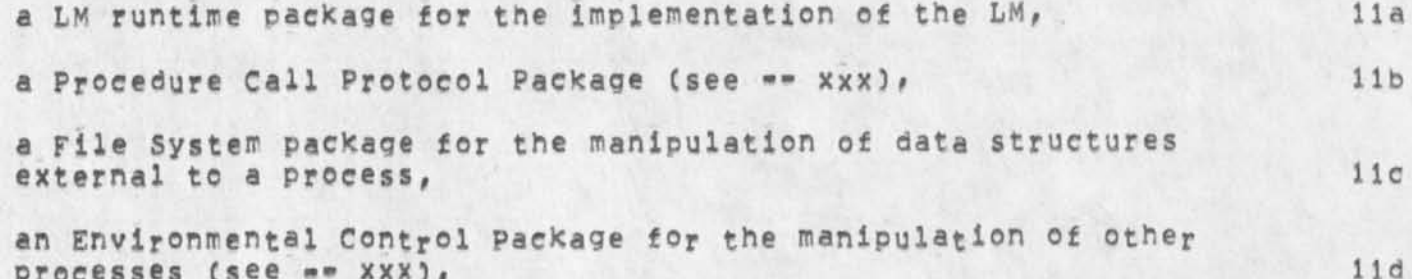

**processes** (see == XXX),

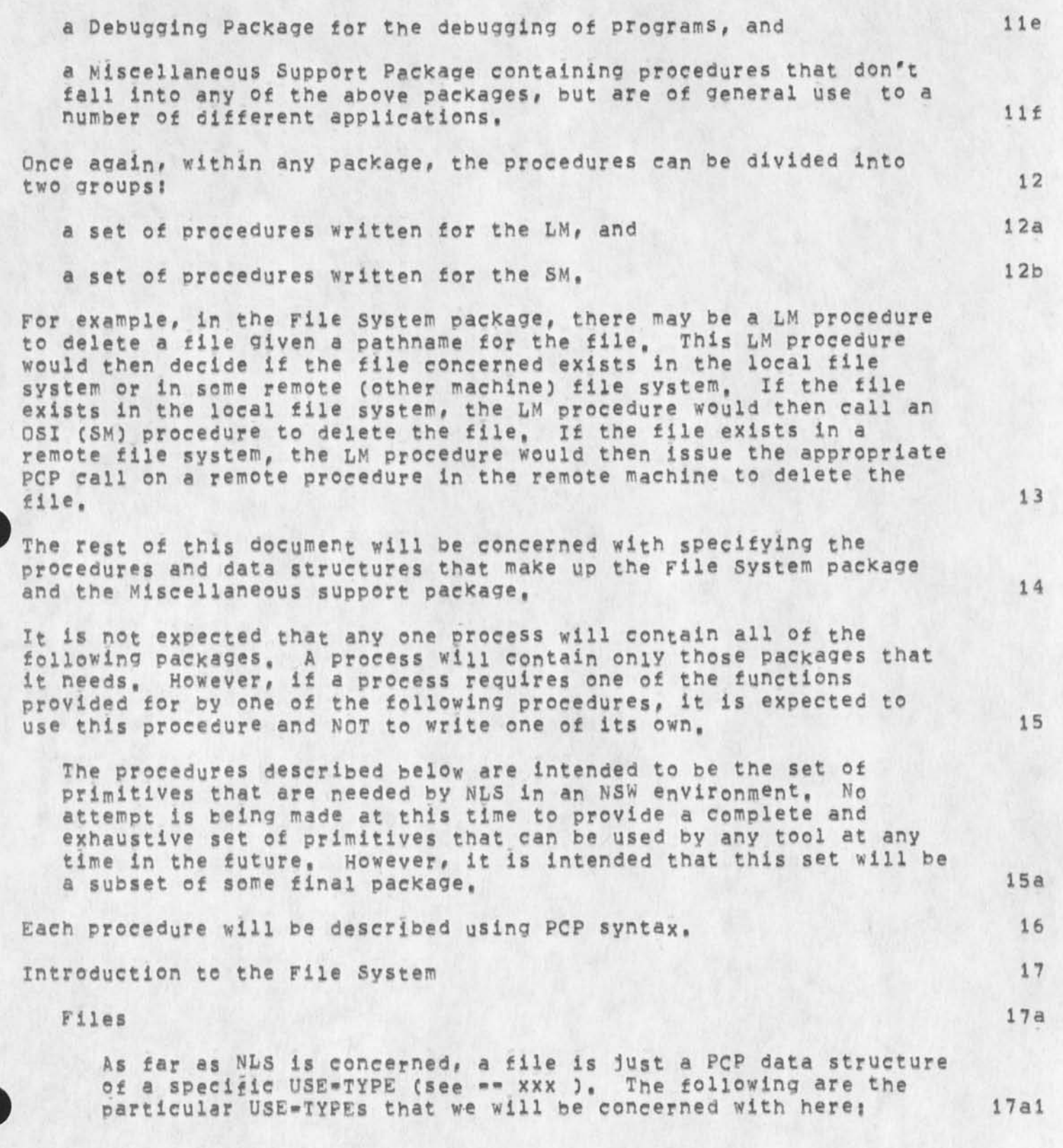

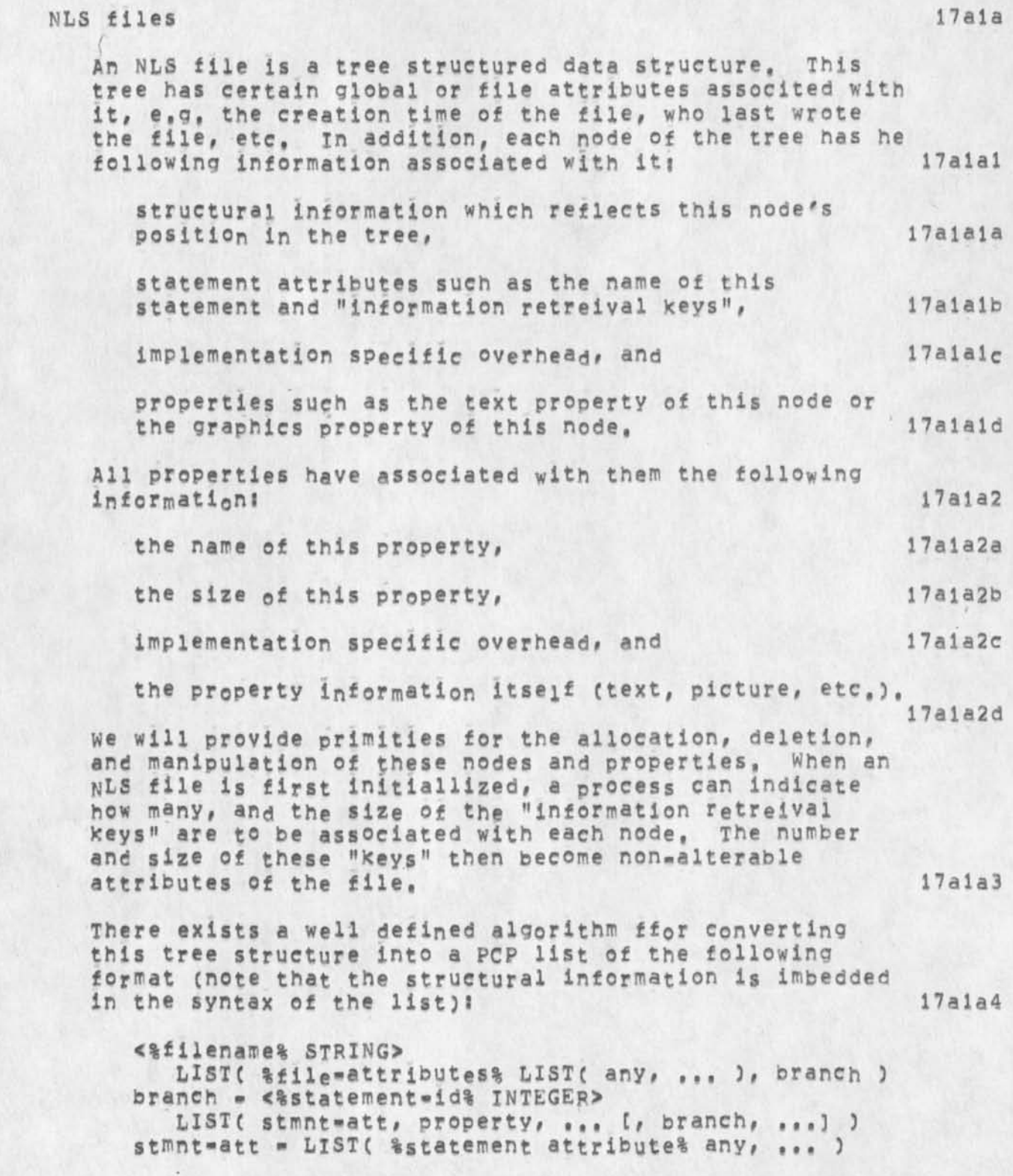

**KEV 6-DEC-74 15 ? 30 24688** 

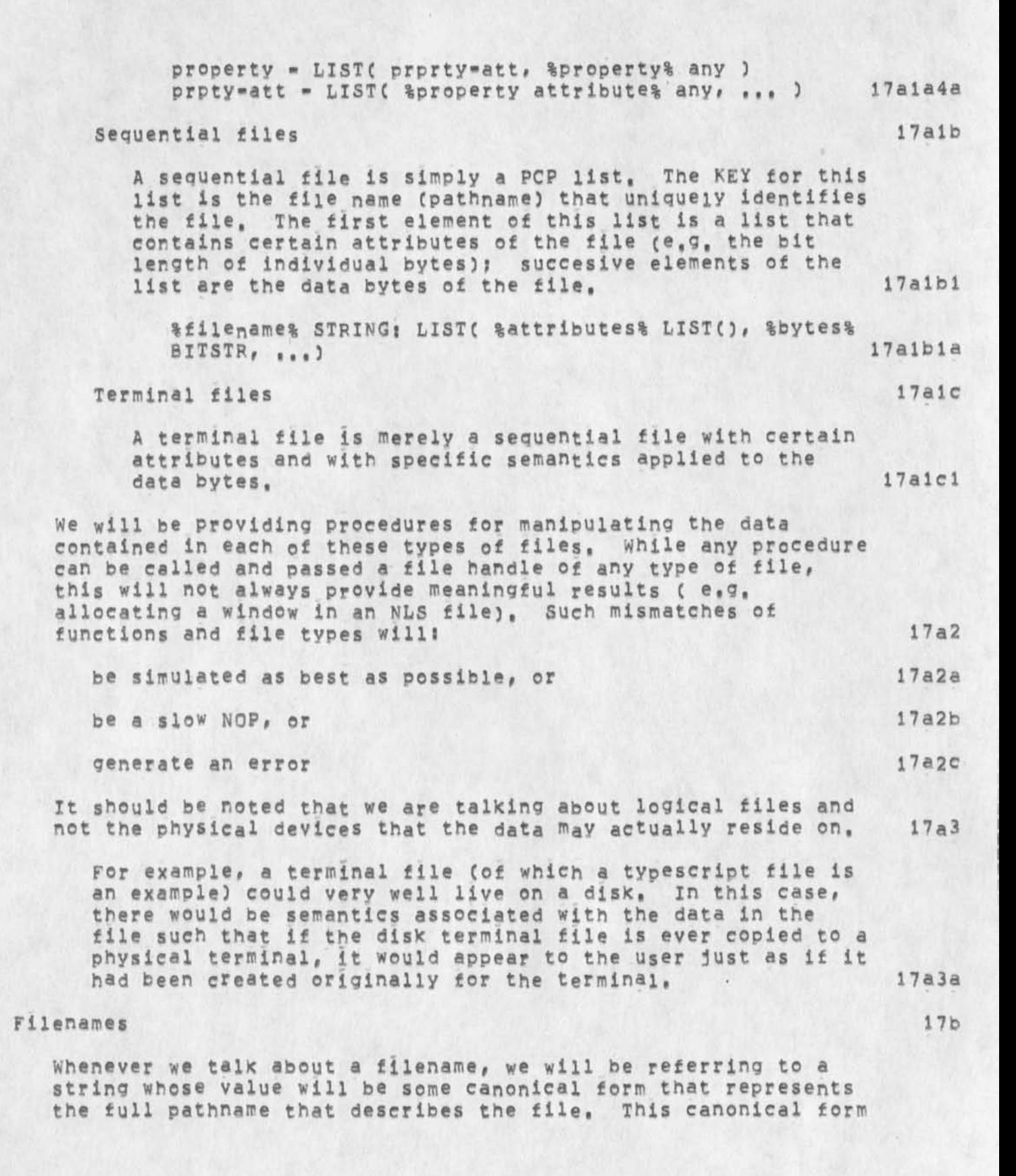

**17b2** 

**I7b2c** 

1 7 C

**17c2** 

**17 c 2 a** 

**17c2b** 

### **operating system interface for nsw**

would probably ideally be the current NLS link syntax, however **there are known deficiencies in this form C e,g, the inability to specify devices), we may have to use some form similar to**  that proposed in RFC645, although my personal feeling is that **this form is not a "nice" form to present to users, Of course,**  it is not neccessary that the form presented to users be the **same form that is used internally, but it seems desirable to me to try to use the same format internally and externally, 17 t o 1** 

In the primitives described below, we will be using the following terms, with the following meanings:

**pathname: a strinq which fully describes the location of the file, 17b2a** 

**file-id: an integer which is local to the Process and is a**  shorthand way of referring to a pathname, and **17b2b** 

**file-handle: a pathname or a file-id,** 

### **More on Terminal Files**

When we talk of manipulating a terminal, in fact what we do is issue a procedure call, to a procedure in the File System package, requesting that I/O be performed to a terminal file, The called procedure will then decide if the terminal file **concerned is currently residing on a physical terminal, and if so issue the appropriate osi procedure calls (which in turn issue the appropriate operating system calls) to actually manipulate the terminal, if the concerned terminal file is not currently residing on a physical terminal, tnen the called procedure simulates the requested function as best as possible, e,g, If the terminal file is currently residing on a disk, then the appropriate data bytes will be written into the file so that the terminal actions can be reproduced later, 1 7c 1** 

When thinking about terminals, we see that they serve the **following tw© basic functions:** 

accepting input from the user, and

**presenting information to the user,** 

**On any given terminal, there is a display space available for the presentation of information to a user, (On a**  typewriter-like terminal, this corresponds to one line; on **displays this corresponds to the display screen,) This total display space can be subdivided into informationally functional**  "windows", and windows can be subdivided into primitive units

**KEY 6-DEC-74 lb : 30 24688** 

### **operating system interface for nsw**

**for the presentation of atomic pieces of information Ce,g, strings, pictures), (Note that atoms are made up of elementary**  particles such as characters or lines, etc.) 17c3 **The functional windows that are likely to exist for an NSW terminal ares 17c4 a status information window, called the status window, I7c4a an error information window, called the error window, I7c4b a command feedback and prompting information window, caned the command window, and 17c4e a tool specific information window, called the tool window, 17c4d in an ideal world, where ail NSW users have a super-sophisticated full graphics display terminal with an infinetely large display area, we could afford to reserve unique areas of the display space for each of the above windows, Getting back to earth, however, we are faced with the problem of mapping these logical areas into physical areas on a variety of different physical terminals, including typewriter-like devices, 17c5 One approach to this problem is to make NSW processes aware of the myriad terminals and the ideosyncrocies of each, and to tailor its interaction appropriately for each terminal. This would seem to be a never ending task (and perhaps counter-productive in that there might not be a "standard" interface anymore), 17c5a Another approach is to provide an NSW virtual Terminal (NSWVT) and an interface to this logical terminal, 17c5b A third approach is to provide a small set of NSW virtual terminals and interfaces to each of these logical terminals. Each virtual terminal is then representative of a class of physical terminals with similar characteristics, 17c5c With approaches 2 and 3 it is then the function of the OSI procedures (in conjunction with operating system calls) to map these logical terminals into physical devices, These approaches have the advantage that supporting a new terminal only requires the addition of a new "device" driver, a much simpler conceptual task compared with changing code within** 

**NSW will use approach 3, i,e, a small set of NSW virtual** 

**the NSW, 17c5d** 

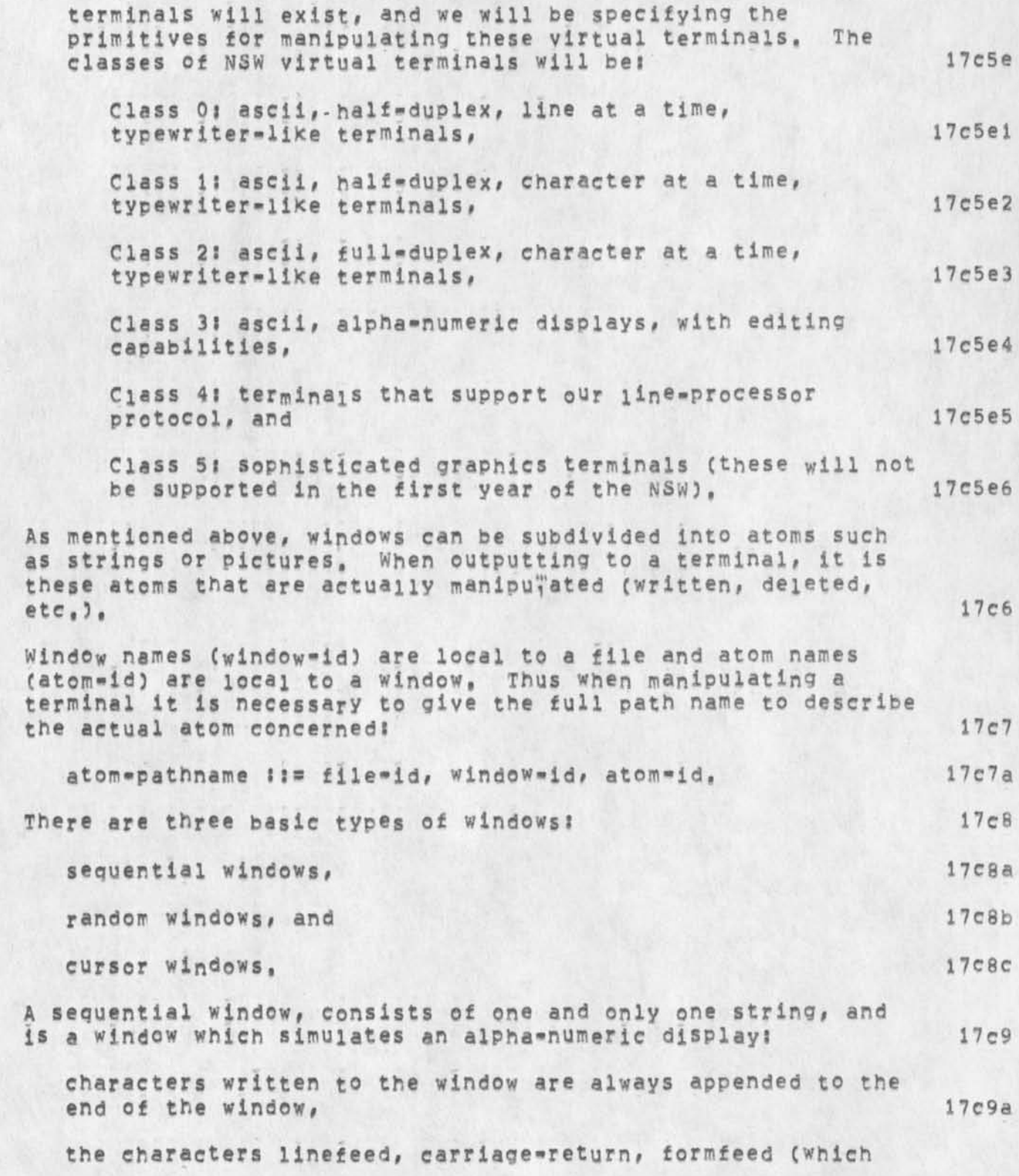

### **KEV 6-DEC-74 15 s 30 24688**

**operating system interface for nsw** 

**clears the entire window), backspace-character, backspace-word, and tab are simulated appropriately, 17c9b writing after the last character position in an individual line causes automatic line overflow, I7c9c writing after the last character position in a window causes automatic l i<sup>n</sup> e overflow and causes device dependent**  scrolling, 17c9d **A facility similar to the TENEX scope terminal will exist for sequential windows (user input sets a count to zero and succesive output to the window increments this count? when scrolling would cause information to leave the window if the count is non-zero, then a pause occurs**  until the user inputs a *i*special?) character and the **count is reset to zero,) 17c9dl A facility will also exist so that the user can scroll back and forth through n lines of information that has passed through the window, 17c9d2 A random window, on the other hand, can contain as many atoms as desired by the process. The atoms are allocated, and deleted, etc, under program control, 17ci0 A cursor window consists of one and only one atom. The bounds of this window are allowed to change dynamically under program control, The contents of the one atom are also allowed to change dynamically under program control, i7cll All windows nave a process assignable priority associated with them, if two atoms overlap each other, then the atom belonging to the lower priority window will be made invisible, If two atoms with equal priority overlap, then the results are unspecified, 17cl2 Now lets take a look at the input functions served by a terminal, A terminal can have a number of discrete devices associated with it, e»g,, an alphanumeric keyboard, a mouse, etc. For the purposes of this document (and for the first year of the NSW) we will be concerned with only the following devices? 17cl3 an ascii alphanumeric keyboard, I7cl3a (The NLS keyset can and will be thought of as just an extension of the ascii alphanumeric keyboard and input from the keyset will consist of any of 3j ascii** 

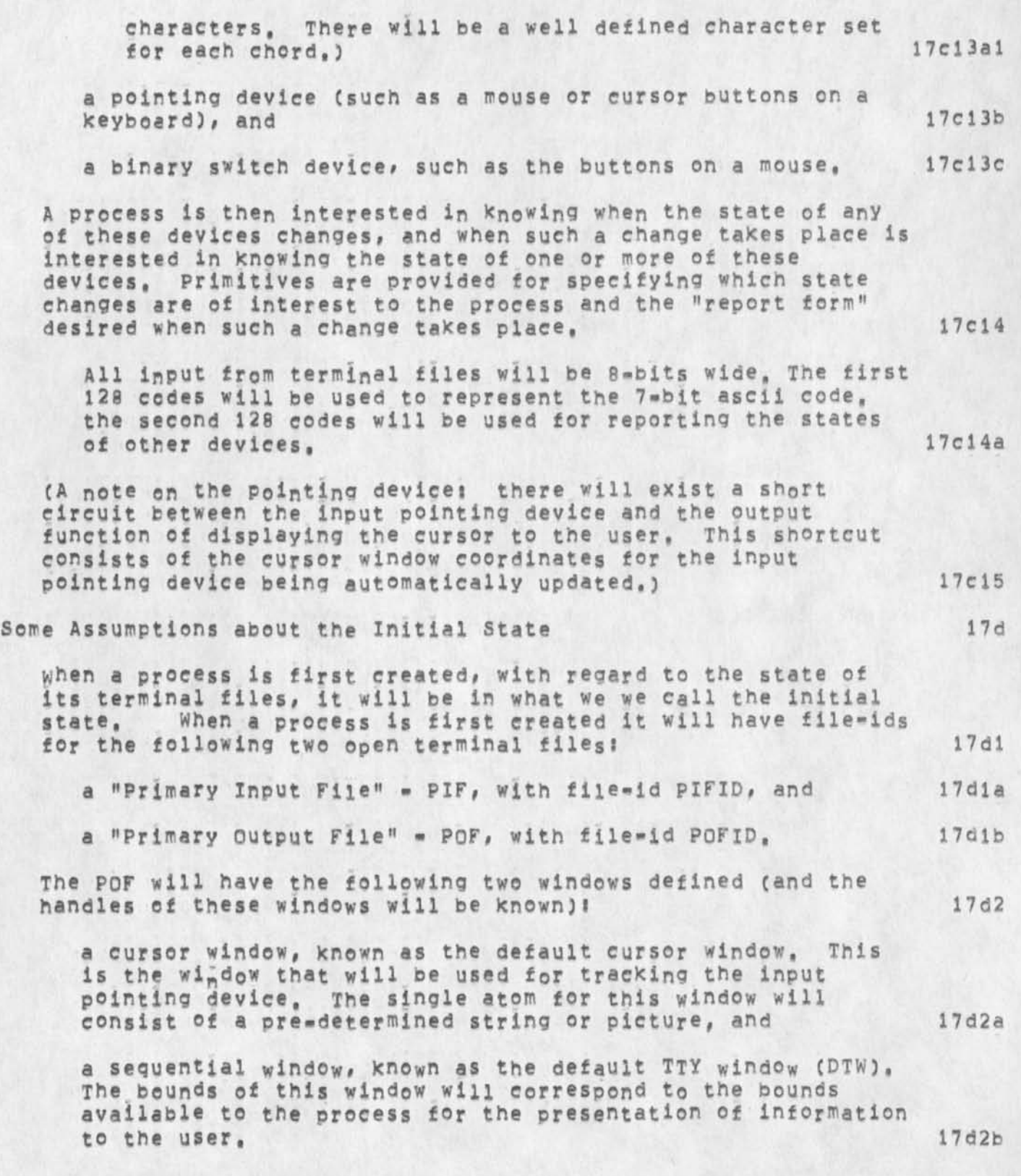

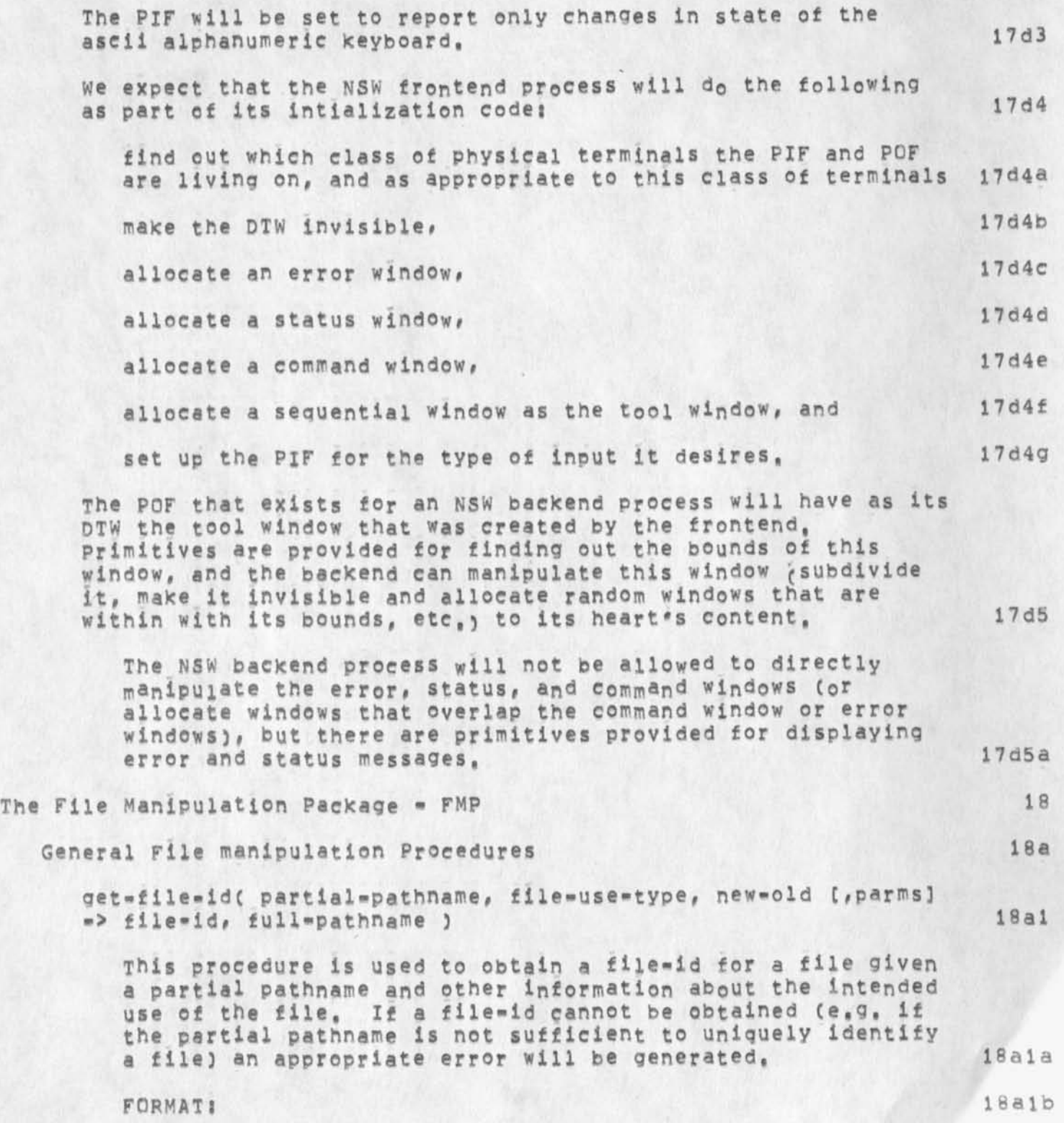

**KEY 6-DEC-74 15 : 30 24688** 

# **operating system interface for nsw**

 $\cdot$  $\sim$ 

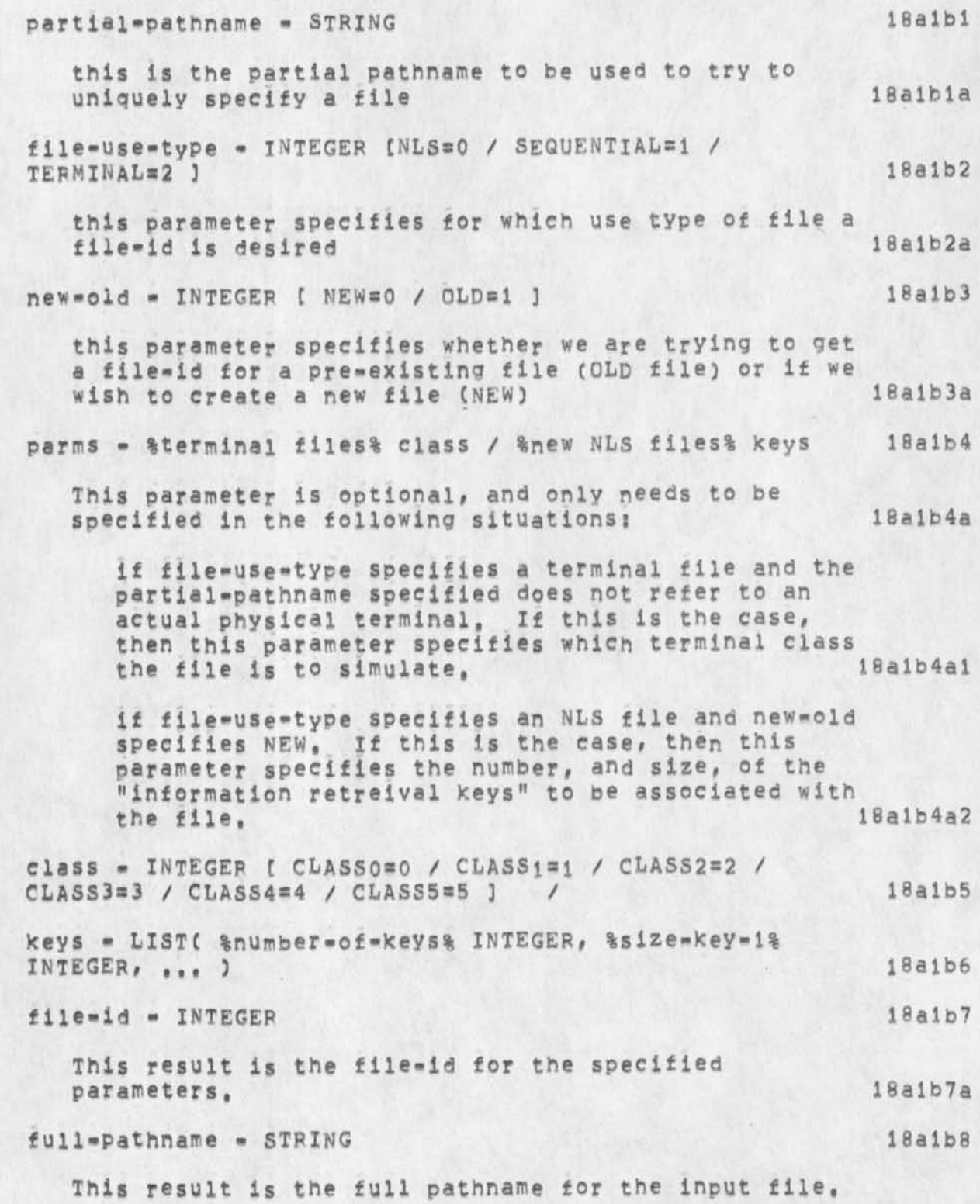

**KEV 6»DEC"74 15: 30 24688** 

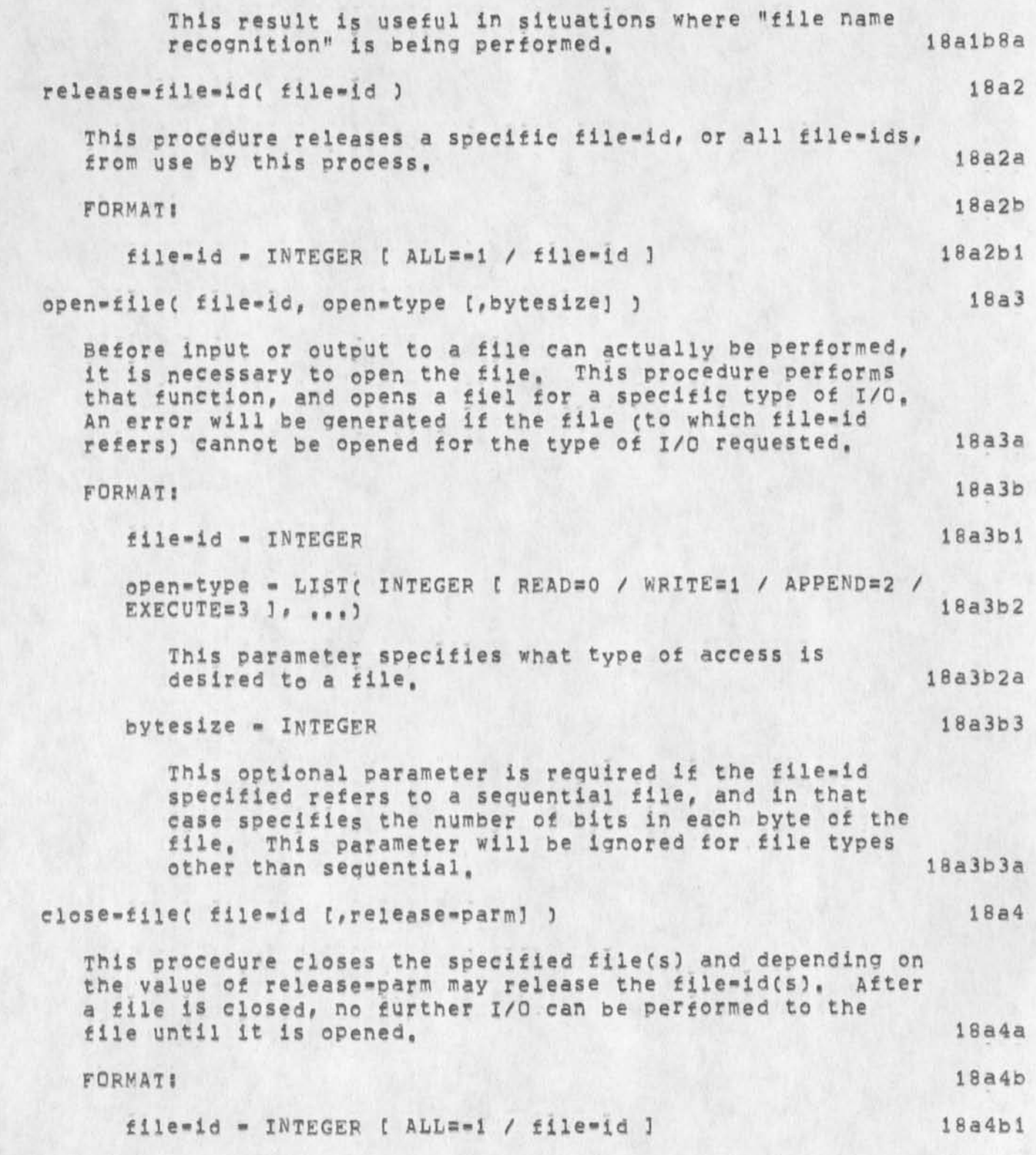

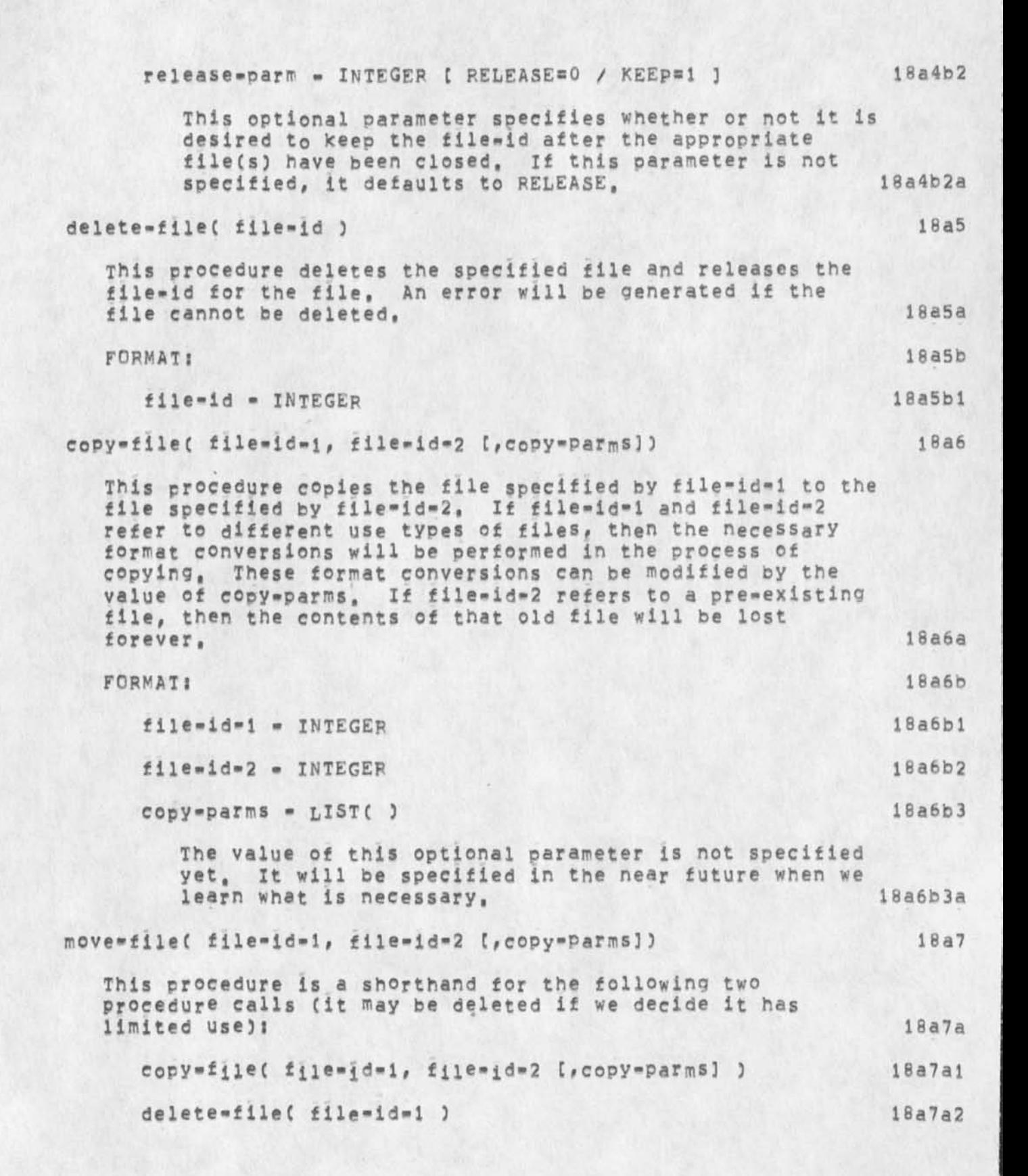

```
(Note that this is effectively a rename file with the 
  appropriate format conversions being performed in the 
  process of the rename,) 
  FORMAT t 
    file-id-1 - INTEGER
    file-id-2 - INTEGER 
    copy-parms - LIST( ) 
      The value of this optional parameter is not specified 
      yet, It will be specified in the near future when we 
      learn what is necessary, 18a7c3a 
convert-file-id-to-string( file-id, convert-parms -> string ) 18a8 
  This procedure will convert the passed file id into a string 
  that represents the full pathname for the specified file. 
  The format for the output string and which fields of the 
  full pathname to be included are governed by convert-parms, 18a8a 
  FORMAT I I8a8b 
    file=id = INTEGER 18a8b1
    convert-parms - this paramter will be specified later. 18a8b2
    string = STRING 18a8b3
read-file-attributeC file-id, attribute-name »> attribute-value 
5 I8a9 
  This procedure will read an attribute of a file, 18a9a 
  FORMAT: 18a9b 
    file-id - INTEGER 18a9bl 
    attribute-name - STRING 18a9b2 
      The attribute names will be specified later when we 
      get a better idea of what we want, 18a9b2a 
    attribute-value - any 18a9b3 
      The value and type of this result depend on which 
      attribute is being read, 18a9b3a 
                                                18a7b 
                                                18a7c 
                                                18a7cl 
                                                18a7c2 
                                                18a7c3
```
**KEY 6-DEC-74 15530 24688** 

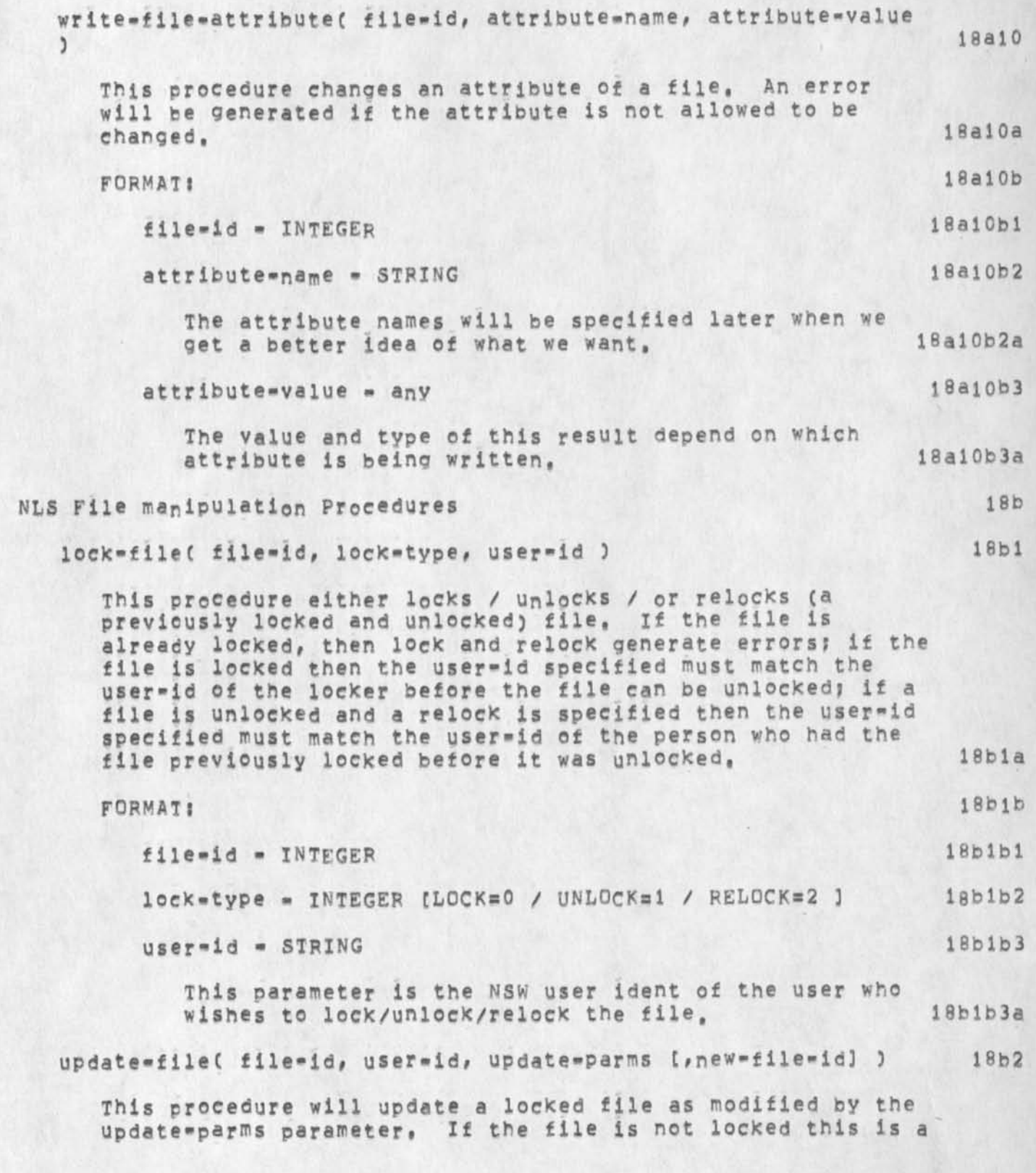

**KEV 6-DEC-74 i5 s 30 24686** 

**operating system interface tor nsw** 

**nop? if the file is locked then the user-id specified must match the user-id of the person who has the file locked or an error will be generated, 18b2a FORMAT! 16b 2b file-id - INTEGER 18b2b1**  user=1d = STRING 18b2b2 **This parameter is the NSW user ident of the user who wishes to update the file, 18b2b2a update-parms - INTEGER C NGRMAI=0 / C OM PA CTS 3 18b2b3 new-file-id - INTEGER 18b2b4 If this optional parameter is specified then the file specified wiij be updated to the file specified by new-file-id> if this parameter Is not specified, then the file will be "updated in place". If this parameter is specified and it refers to an old file, then the contents of that old file will be lost? if this parameter is not specified, then the contents of**  the file specified by file-id will be lost and will be<br>replaced by the value of the updated file. 18b2b4a replaced by the value of the updated file, **For all the following NLS file manipulation primitives the following formats apply! 18b3 file-id - INTEGER 18b3a node-id - INTEGER 18b3b 18b3b** this applies to all node-ids such as down-id, up-id, etc. 18b3bi **property-id - ADDRESS 18b3c this is the address of the property itself and not the address of file system maintained fields such as the length of the property, 18b3ei property»name - INTEGER 18b3d key-number - INTEGER 18b3e key-value - INTEGER 18b3f initialize-fileC file-id, user-id, keys ) 18b4** 

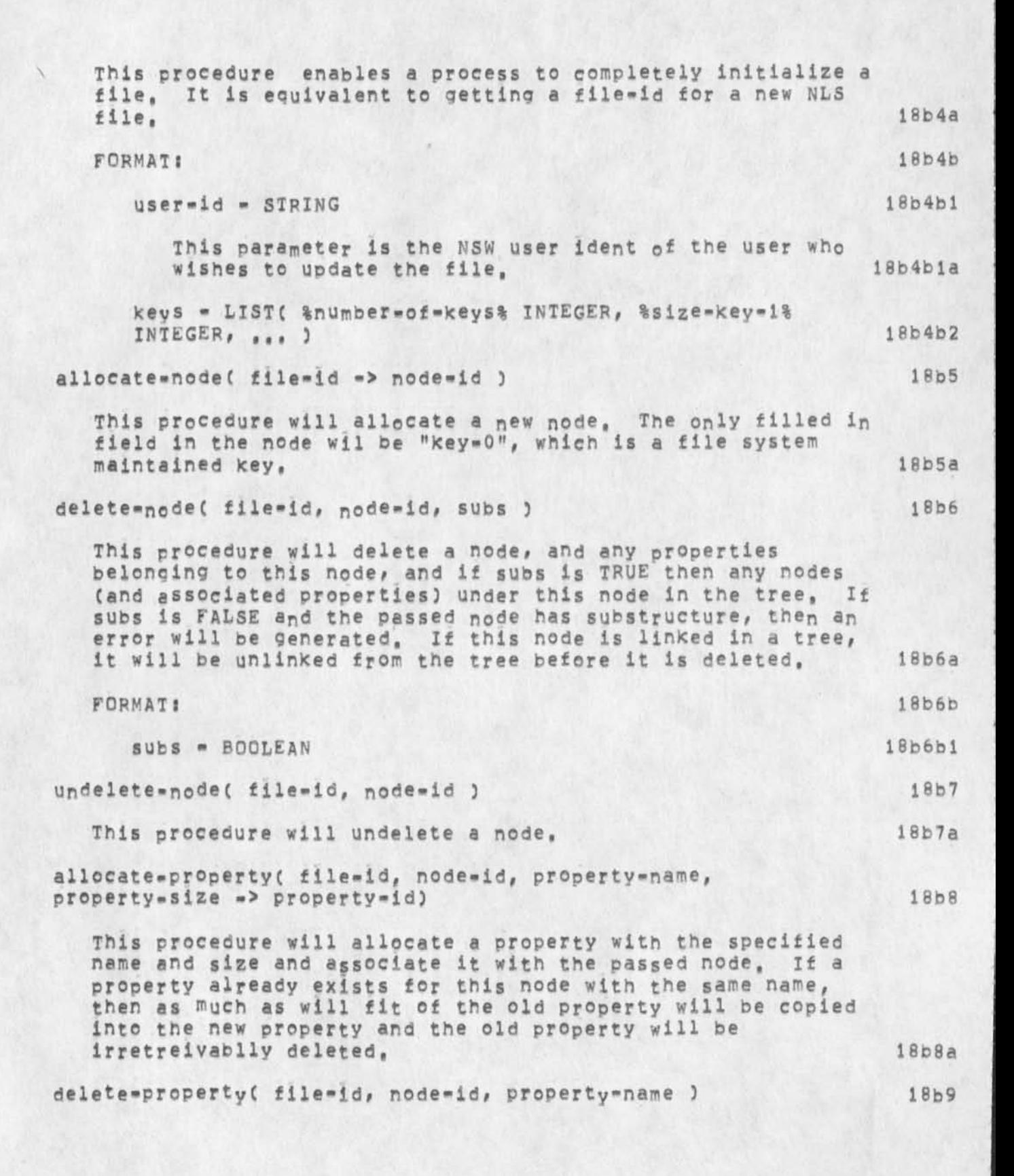

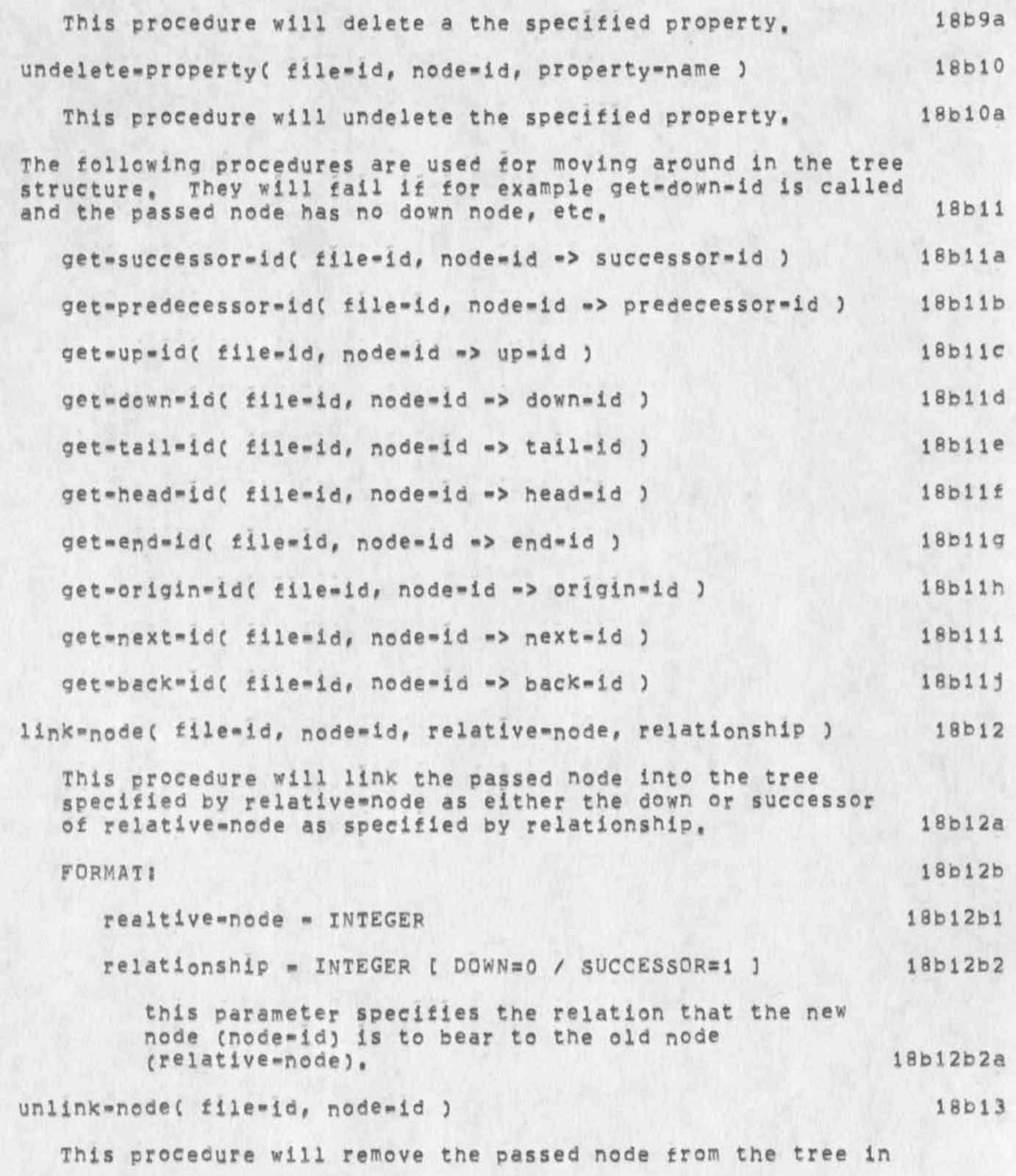

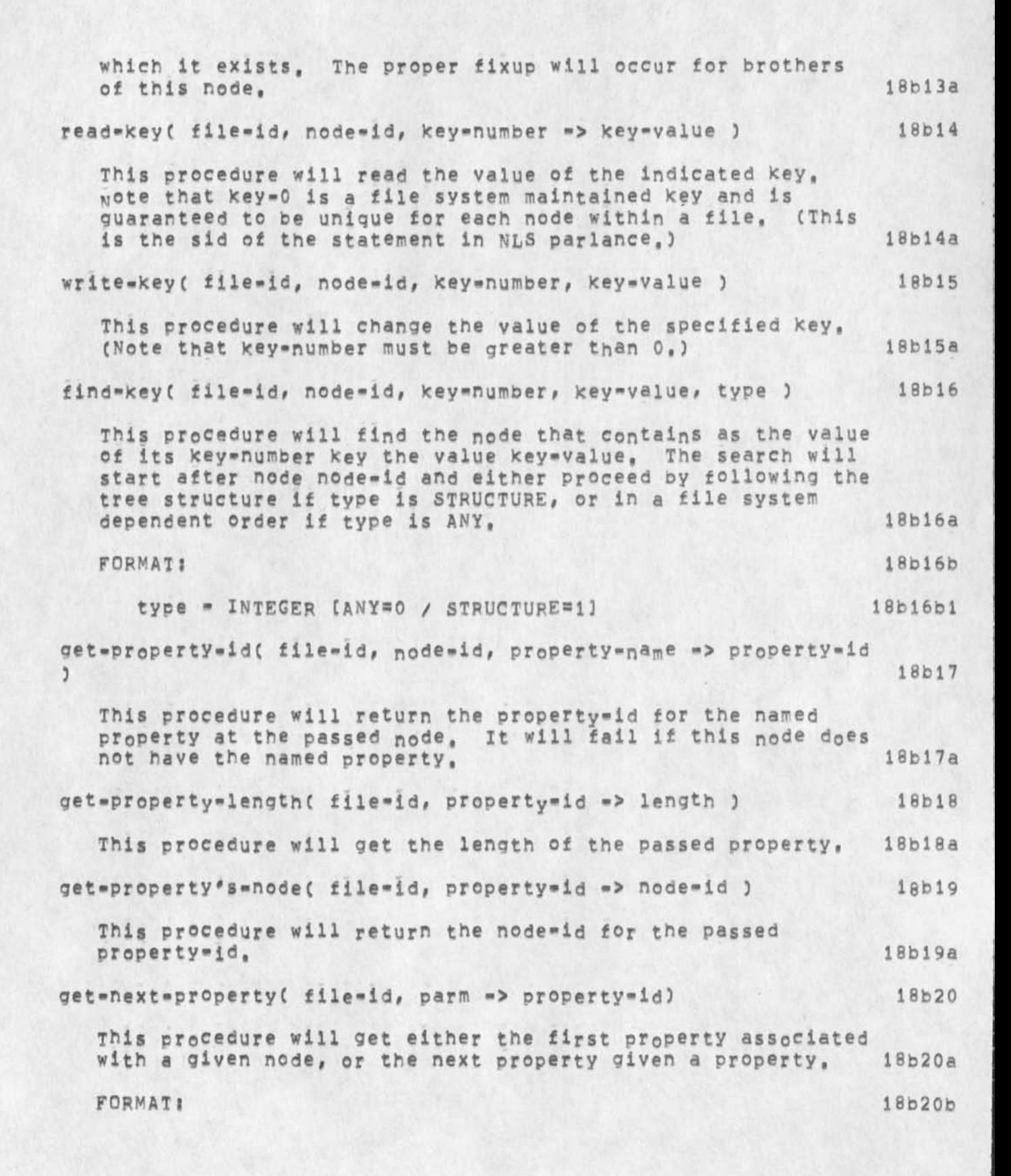

**KEV 6-DEC \*7 4 15 : 30 24688** 

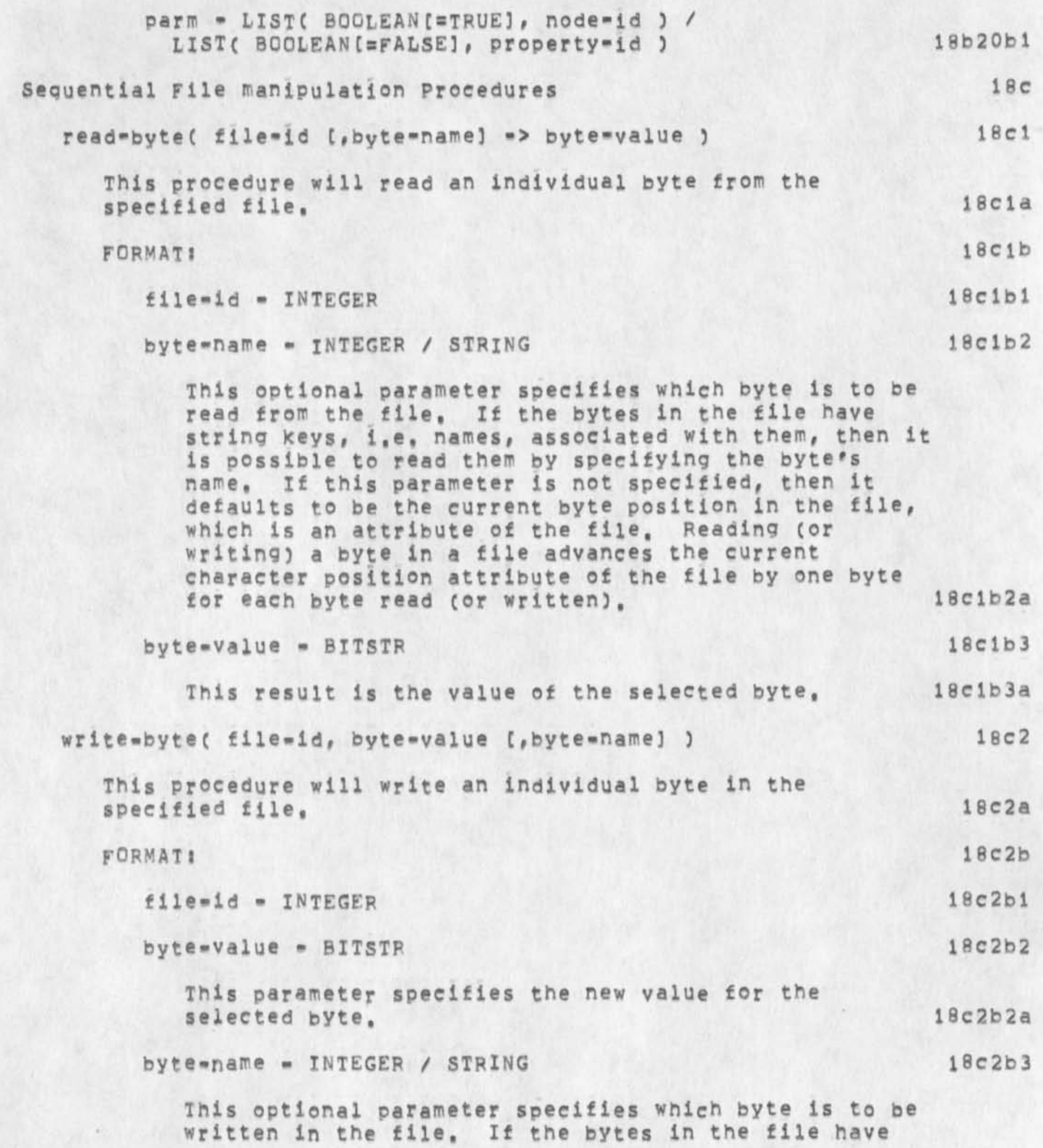

**KEV fe-DEC-74 15 s 30 24688** 

### **operating system interface for nsw**

**string Keys, i,e, names, associated with them, then it is possible to write them by specifying the byte's name. If this parameter is not specified, then it defaults to be the current byte position in the file, which is an attribute of the file, read-stringt file-id, termination-condition [,starting-byte-name] -> string-value ) This procedure will read a number of successive bytes from the specified file, FORMAT? file-id - INTEGER**  temination=condition = LIST( %count%INTEGER, **%cnars%STRING ) 18c2b3a 18c3 18c3a 18c3b 18c3b1 1 8c3b2 This parameter specifies that either count bytes are**  to be read if chars is the null string; or that bytes **are to be read until one of the bytes matches any byte in the chars string if a zero count is specified? or read bytes until a byte is encountered that matches any of the bytes in the chars string if both count and chars are specified, 18c3b2a starting- <sup>b</sup> <sup>y</sup> <sup>t</sup> <sup>e</sup> -name - INTEGER / STRING 18c3b3 This optional parameter specifies which byte is to be the first byte read from the file, If the bytes in the file' have string Keys, i,e, names, associated with them, then it is possible to read them by specifying the byte's name, if this parameter is not specified, then it defaults to be the current byte position in the file, which is an attribute of the file, 18c3b3a**  string-value - STRING **18c3b4 This result is the value of the selected bytes, 18c3b4a write-stringc file-id, termination-condition, string-value C,starting-byte-name} ) 18c4 This procedure will write a number of successive bytes in**  the specified file, and is a specified file, and is a specified file, and is a specified file of  $1804a$ **FORMATi 18c4b** 

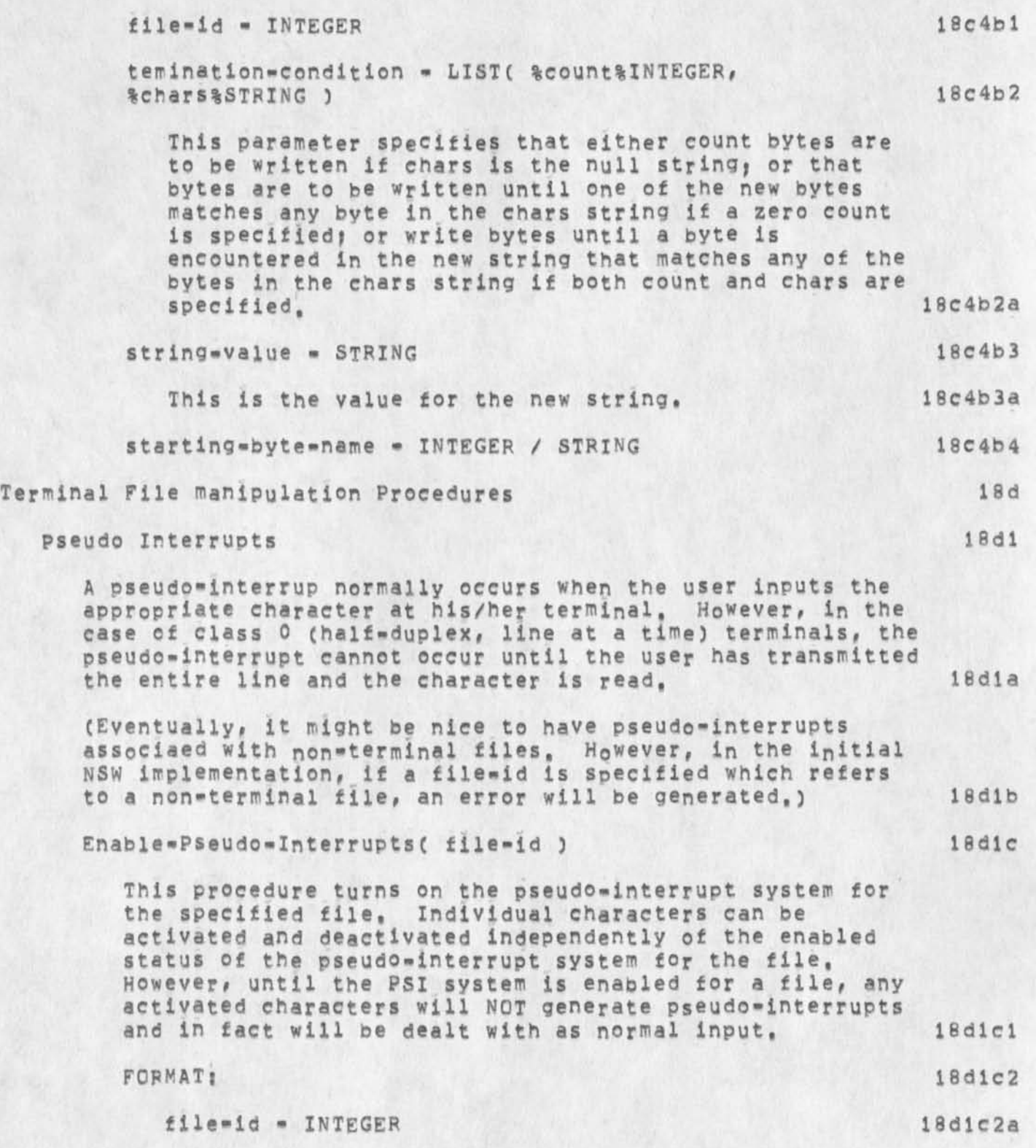

**operating system Interface for nsw** 

 $\sim$ 

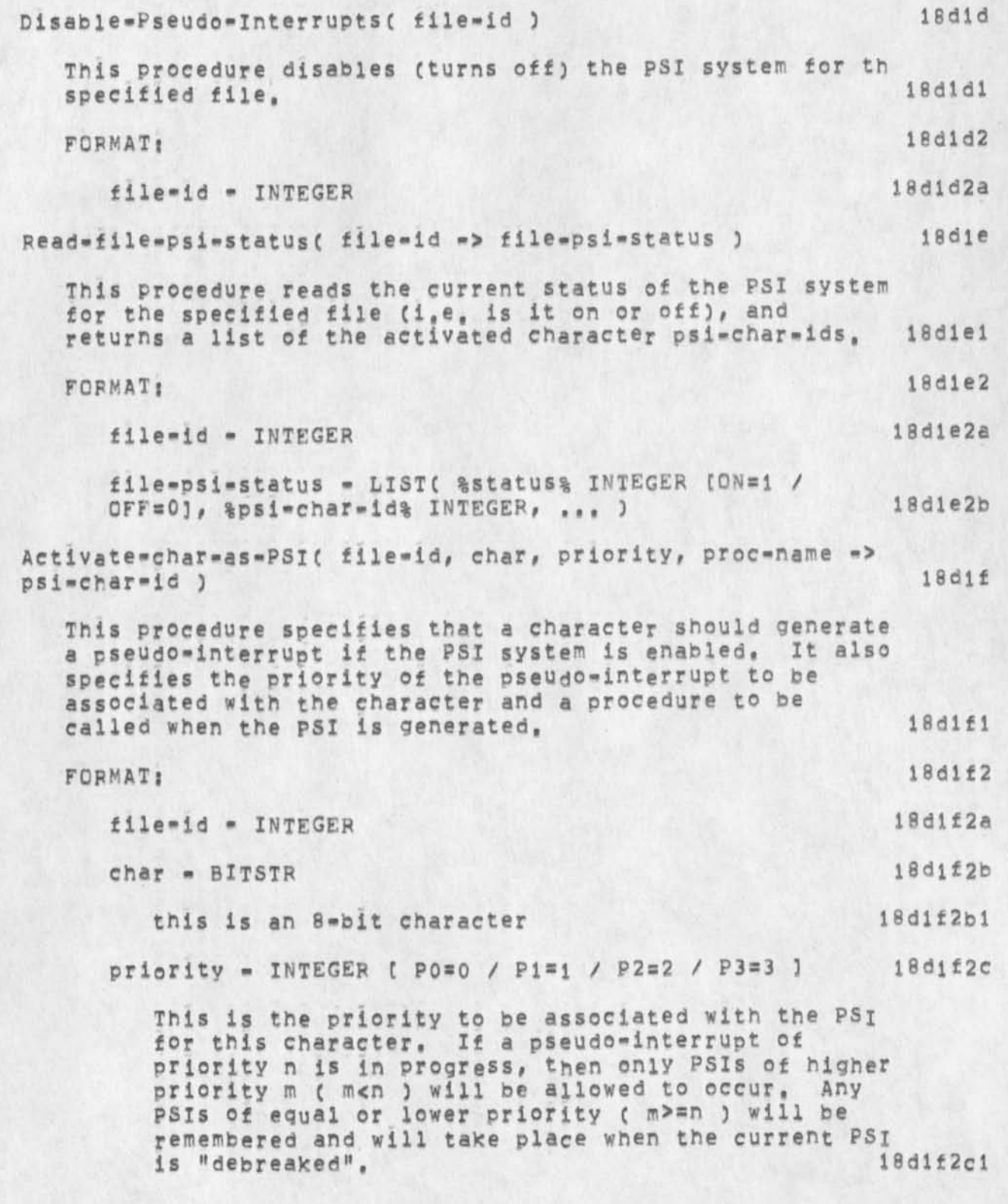

**K£V 6-DE074 15:30 24688** 

**operating system interface for nsw** 

**proc-name \* ADDRESS 18dlf2d This parameter specifies the address of a local orocedure to be called when the PSI is generated, CNote that this assumes knowledge of the language that the called procedure is written in so that the proper type of procedure call can be made, initially in the NSW, we will assume this language to be L10? eventually, this may have to be replaced with an address to receive control rather than a procedure to be called,) 18dl£2dl psi-ehar-id \* INTEGER 18dl£2e This result is an id that is to be used for future**  references to this PSI. **Deactivate-char-as-psXC PSi-char-ld ) 18dlg This procedure deactivates the PSI associated with the**  specified psi=char=id. 18dig1 **FORMAT: 18dlg2 psi-char-id - INTEGER 18dig2a Read\*char\*psi»status C Psi-char-id -> char, priority, proc-name ) 18dlh This procedure returns the current status of the PSX associated with the specified psi-char-id, 18dlhi FORMATi 18dlh2 psi-char-id - INTEGER 18dlh2a Char \* BITSTR 18dih2b 18dih2b This result is the 8-bit character associated with**  the specified psi=char=id **priority «- INTEGER 18dlh2c This result is the priority associated with the specified psi-char-id I8dlh2cl proc-name - ADDRESS** 18d1h2d **This result is the address of the local procedure** 

**operating system interface for nsw** 

÷,

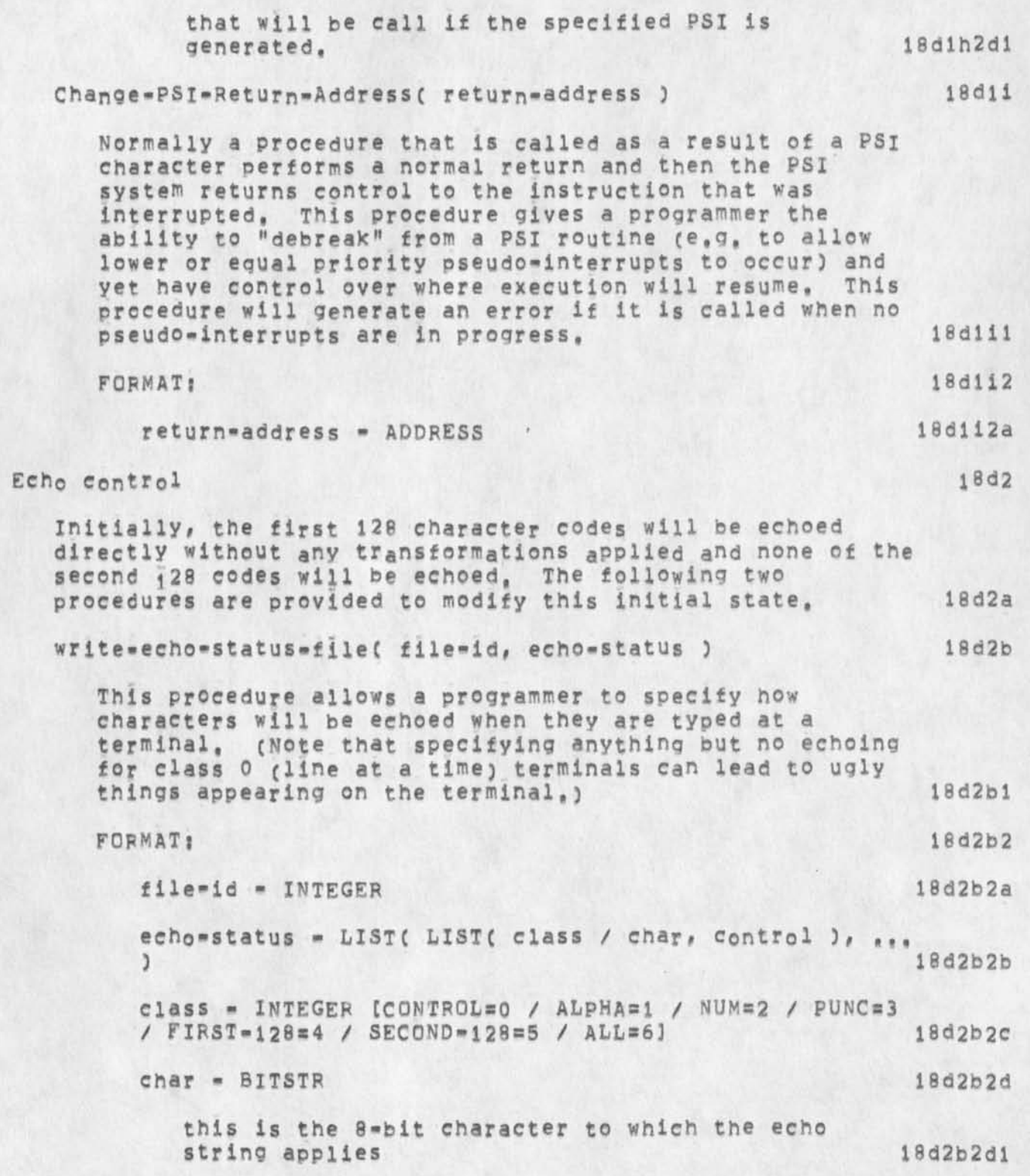

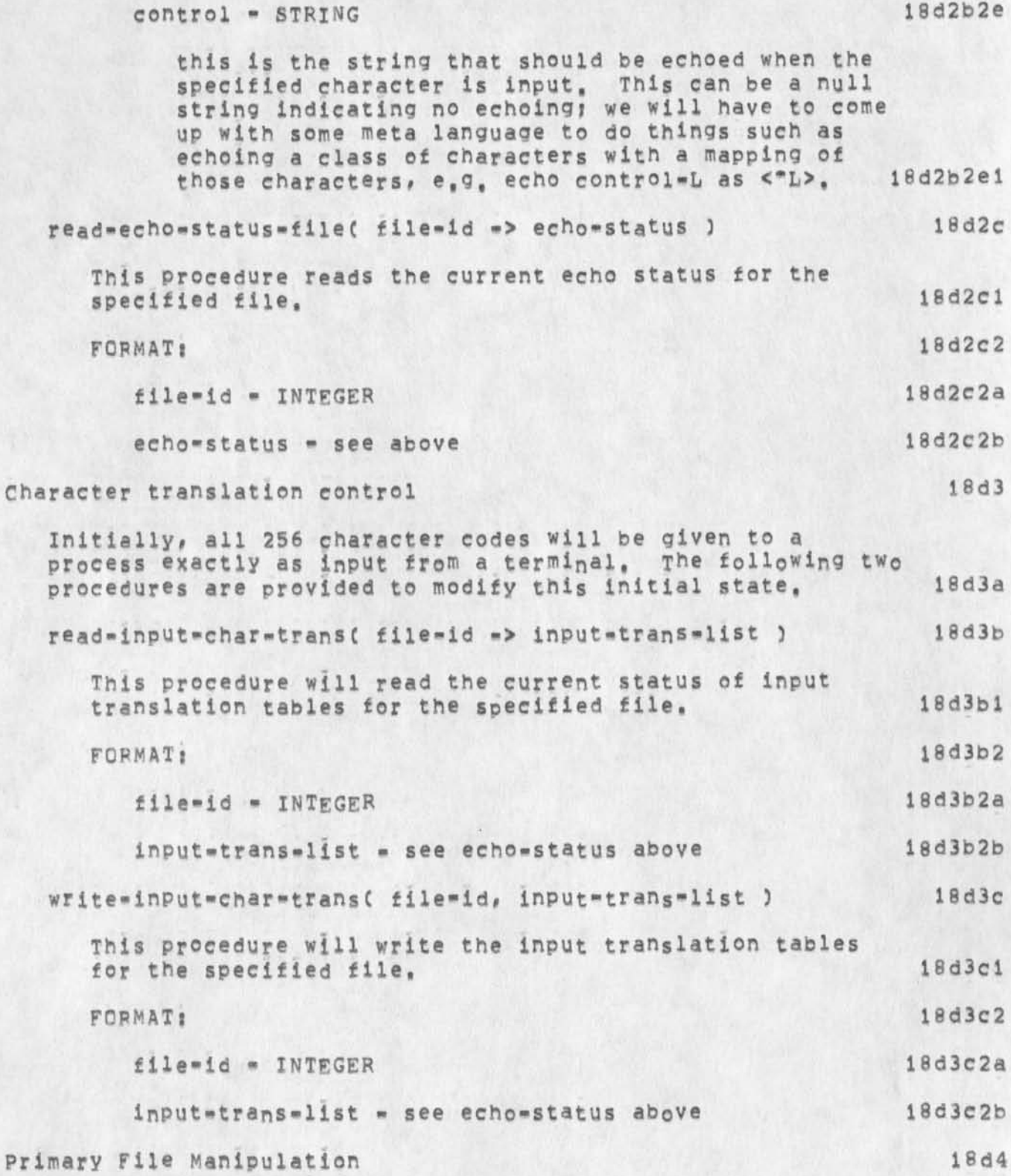

**18d4b2** 

**18d4b2a** 

**18d4b2b** 

**1 8d4b2c** 

### **operating system Interface for nsw**

**At any time a process has associated with it one and only one primary input file and one and only one primary output file, Normally, and initially, these will correspond to the physical terminal being used by a user, These are the files that are referenced when a process uses the file-ids PIFID and PCFID, The following procedures allow processes to divert input or output to or from a physical terminal to**  other devices, e,g, a disk.file to be read later, or a **command file for frequently performed functions, 18d4a** 

read-primary-file-handles( process-id -> PIF-id, POF-id ) **18d4b** 

**This procedure reads the file-ids of the current primary input and output files, If I/O has not been diverted then these will bee PIpID and POFID. 18d4bl** 

**FOFMATi** 

process=id = INTEGER (see == xxx,)

**PIF-id - INTEGER** 

**This will be the file-id for the current primary inout file. 18d4b2bl** 

POF-1d - INTEGER

**This will be the file-id for the current primary output file, 18d4b2c1** 

**set-primary-file-ha**ndles( process-id, PIF-id, POF-id ) 18d4c

**This procedure allows a process to change its current primary input and/or output files. If a process does not wish to change its primary input file then it should use the file.id PIFID for the PIF-id parameter and slmarily for its primary output file, 18d4ci** 

**FORMAT| 18d4c2** 

process-id - INTEGER (see -- xxx, ) 18d4c2a PIF-id - INTEGER 18d4c2b

**This is the file-id for the new primary input file. POF-ld - INTEGER 18d4c2b1 18d4c2c** 

**KEV 6-DEC-74 15 t 30 24688** 

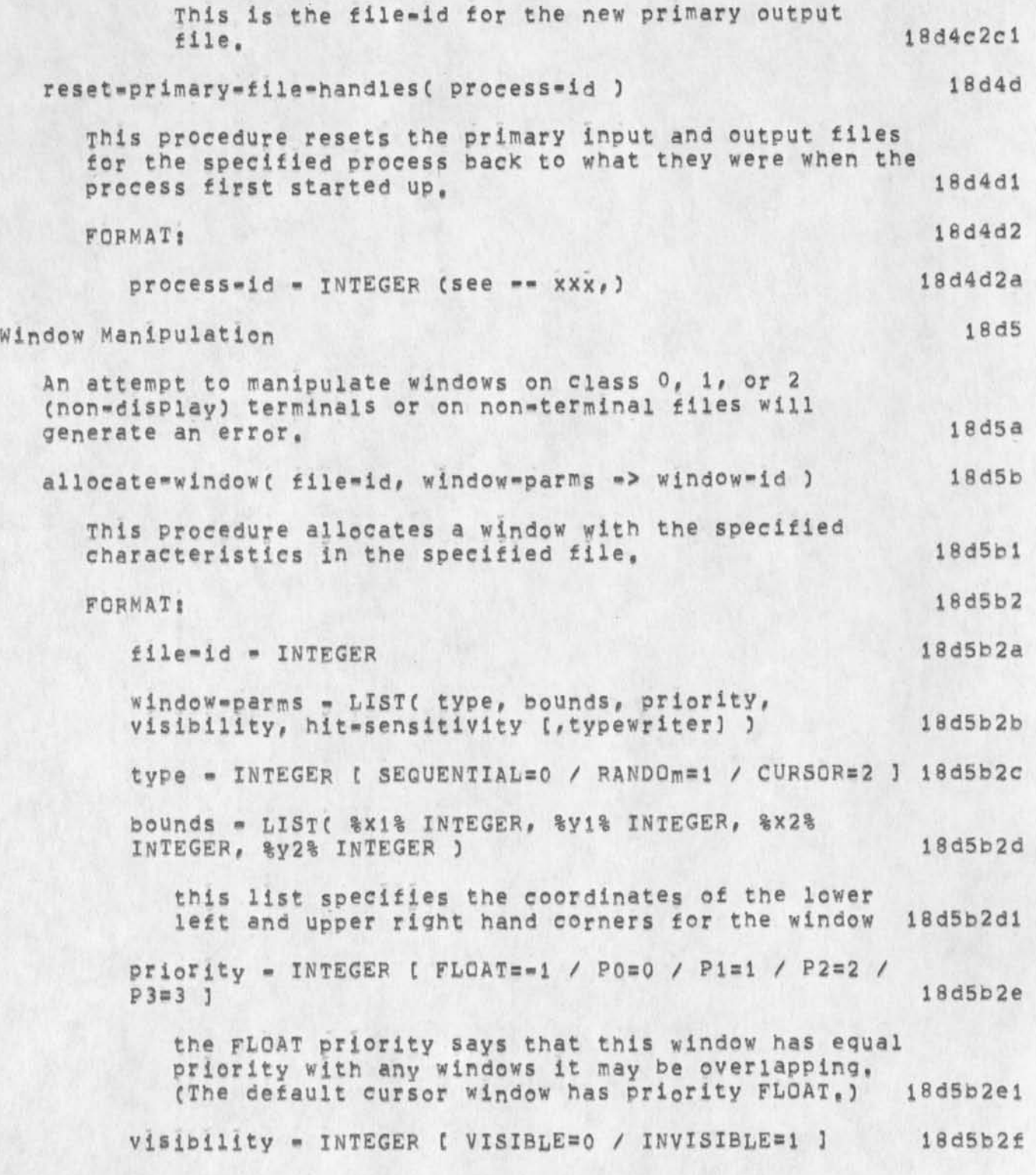

**KEY 6-DEC-74 15 5 30 24688** 

**operating system interface for nsw** 

hit-sensitivity - INTEGER [ SENSITIVE=0 / **INSENSITIVE=1 1** 18d5b2g **This parameter specifies whether or not the atoms that make up this window are "hit sensitive" to the**  select primitive below. **typewriter - INTEGER { FALSEsO / TRUE=1 3 18d5b2h IF this optional parameter is true (only valid for sequential windows), then any characters output to the file PDFID which are not part of any of the other commands specified below (e,g, part of a write-string command), will be sent to this window, 18d5b2hl**   $w1ndow=1d$  = INTEGER **This is the id that should be used to reference this window, 18d5b2il delete-window£ file-id, window-id ) I8d5c This procedure deletes the specified wlndow(s), and any atoms that are belong to the window, 18d5cl FORMAT! 18d5c2 file-id - INTEGER 18d5c2a window-id - INTEGER I ALL=-1 / window-id ] l8dgc2b**  If this parameter specifies ALL windows, then this **procedure will delete all tne windows, with the exception of the default TTY window and the default cursor window, that have been allocated by this process within the specified file, 18d5c2pl manipulate-window( file-id, window-id, manipulation-parms ) 18d5d This procedure allows a process to manipulate a window, 18d5dl FORMAT! 16d5d2 file-id » INTEGER 18d5d2a window-id - INTEGER 18d5d2b manipuiati<sup>o</sup> <sup>n</sup> -parms - LISTc b<sup>0</sup> Unds, priority, visibility, hit-sensitivity, typewriter ) 18d5d2c** 

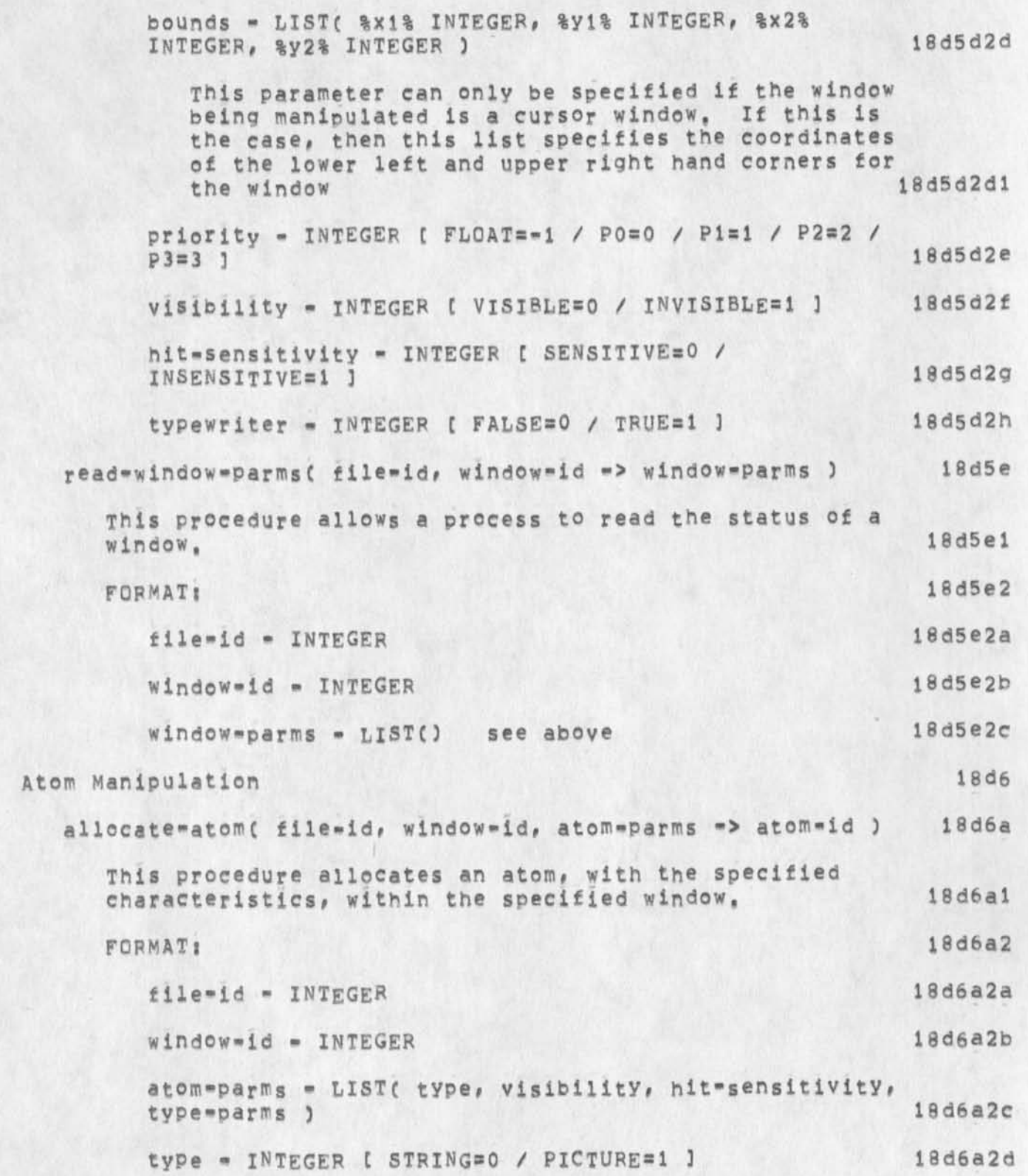

**operating system interface for nsw** 

**visibility - INTEGEF C VISISLE=0 / INVISIBLE\*! 3 18d6a2e If the window in which this atom resides is currently** INVISIBLE**, then the atom will be invisible indendent of the visibility paratmeter**  for the atom; on the other hand, if the owning window is VISIBLE, then the visibility of the atom<br>is governed by its visibility parameter, 18d6a2e1 is governed by its visibility parameter. **hit-sensitivity - INTEGEF C SENslTIVEaO / INSENSITIVE=1** 3 18d6a2f **If the window in which this atom resides is currently** INSENSITIVE/ **t hen the at<sup>0</sup> m will be insensitive indendent of the hit-sensitivity**  parameter for the atom; on the other hand, if the **owning window is SENSITIVE/ then the sensitivity of the atom is governed by its hit-sensitivity parameter. 18d6a2fl**  type-parms - string-parms / picture-parms 18d6a29 **the value of this parameter is dependent on the type of atom being allocated I8d6a2gl**  string-parms - LIST( coord, nlines, nchars ) 18d6a2h **coord - LISTC %X% INTEGER, %y% INTEGER ) 18d6a2i this is the coordinate for where the strinq should start 18d6a2il nlines - INTEGER 18d6a2j this parameter specifies how many lines the string**  should take **nchars - INTEGER 18d6a2k**  this parameter specifies how many characters should<br>appear in each line of the string **18d6a2k1** appear in each line of the string **picture-parms - LISTC 3 18d6a21**  the value of this list will be specified later when<br>we can more knowledge about pictures **18d6a211** we can more knowledge about pictures **atom-id \* INTEGER 18d6a2m** 

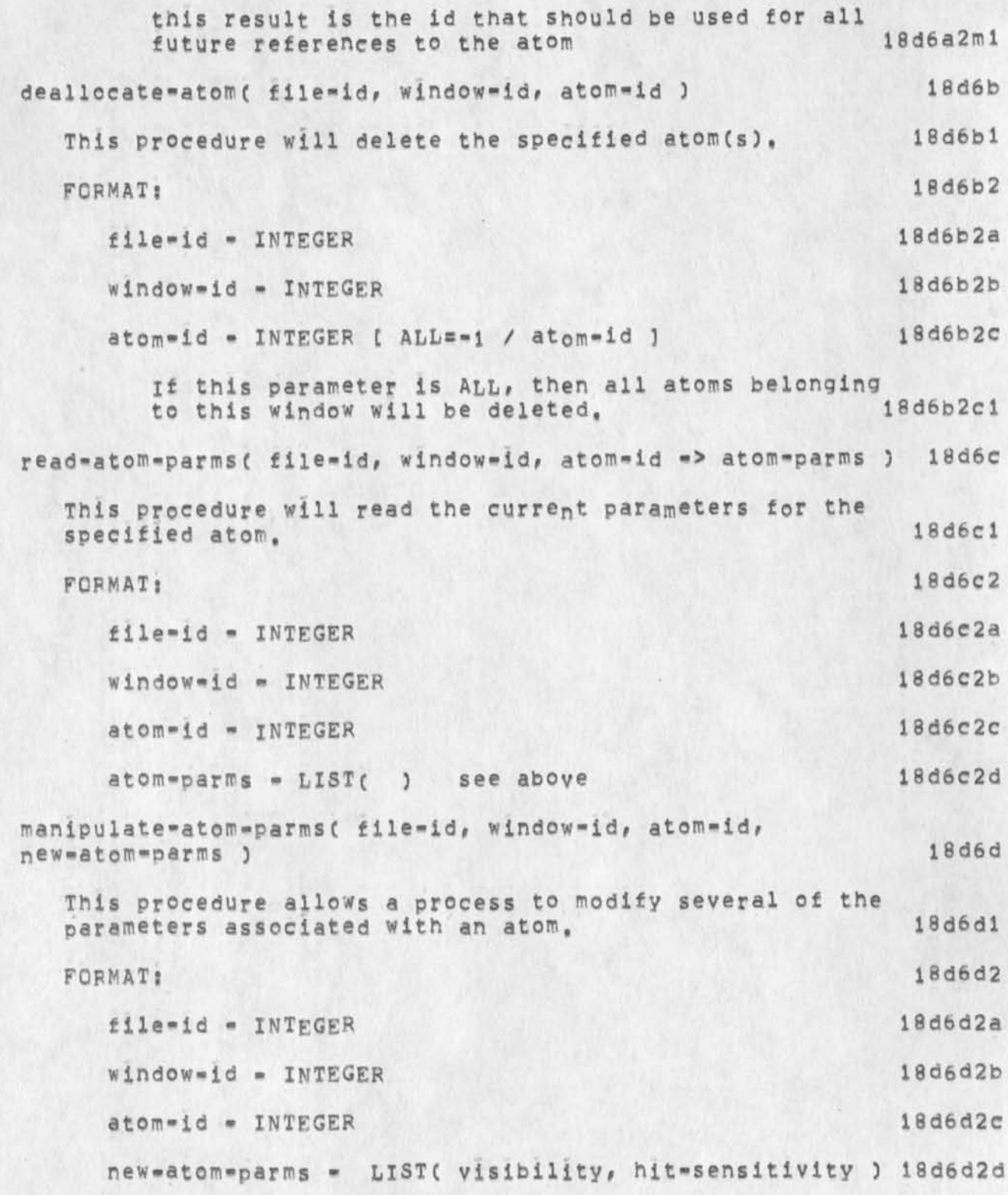

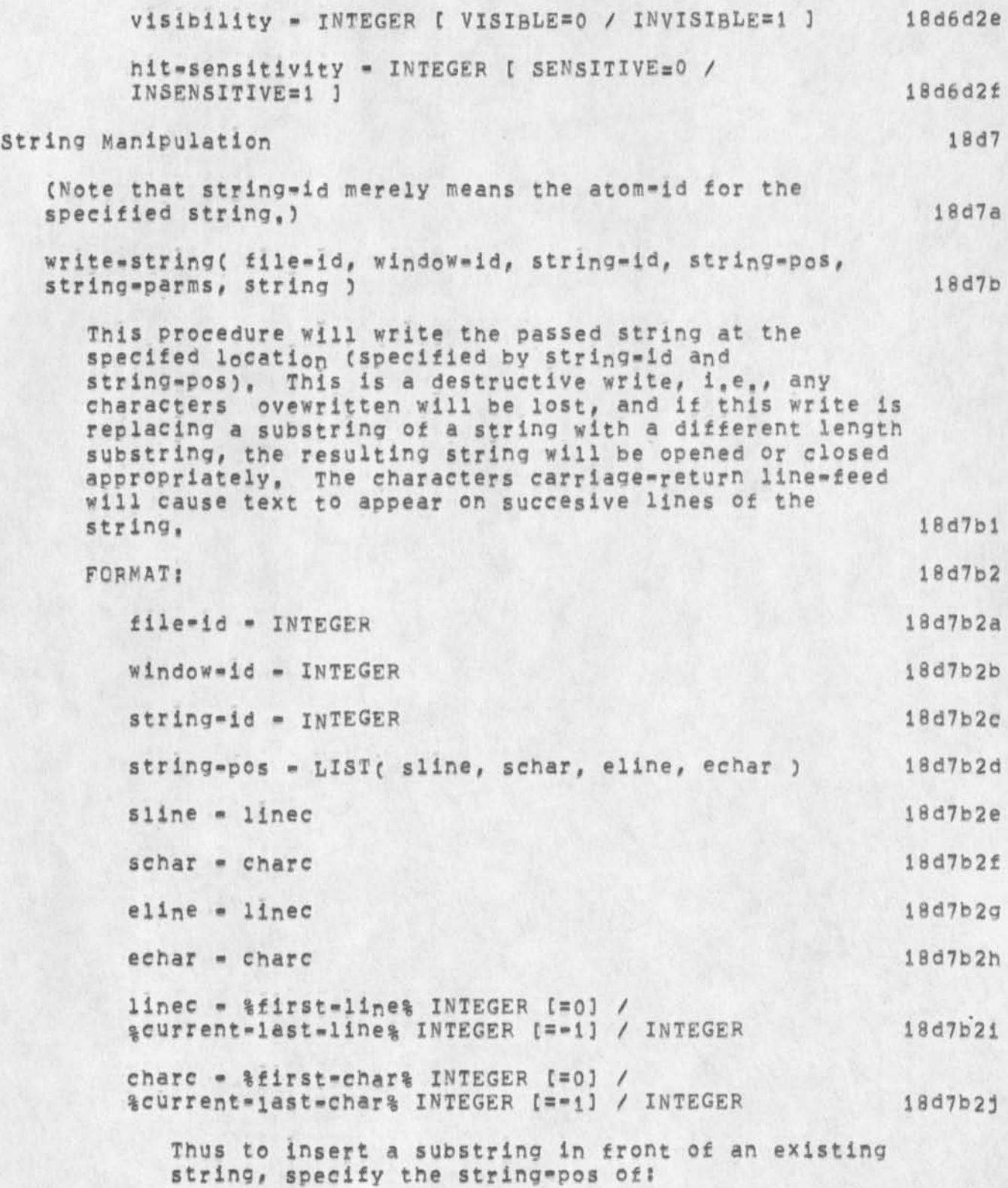

### **operating system interface for nsw**

LIST( 0, 0, 0, 0 ) **To append to the end of an existing string use:**   $LIST(-1, -1, -1, -1)$ **To replace an arbitrary substring use?**  LIST( n, m, p, q) **To replace a substring at the front of a string use:**  LIST( 0, 0, m, n ) **To replace a substring at the end of a string use**   $LIST( m, n, -1, -1)$ **To replace an entire string use;**  LIST( 0, 0,  $-1$ ,  $-1$ ) 18d7b2j1 string-parms - LIST( highlight ) 18d7b2k **highlight - INTEGER i NORMAL=0 / H IG HL IG HTS 3 18d7b21 This parameter specifies whether or not the newly**  written string should be made to "stand-out", in any terminal dependent manner, or not, 18d7b211 **string - STRING 18d7b2m**  read-string( file-id, window-id, string-id, string-pos -> string 3 18d7c **This procedure will read the specified (sub-)string, 18d7cl FORMAT; 18d7c2 file-id - INTEGER 18d7c2a**  window-id - INTEGER 18d7c2b string=id = INTEGER 18d7c2c string-pos - see above 18d7c2d **String - STRING 18d7c2e**  move-string( file-id-i, window-id-1, string-id-1, file-id-2, window-id-2, string-id-2 ) 18d7d **This procedure will move the string from string-id-i to string-id-2, The entire string at string-id-1 will be**  replaced by a null string, and the entire string at **string-id-2 will be replaced by as much as will fit of string string-id-1, I8d7dl**
**operating system interface for nsw** 

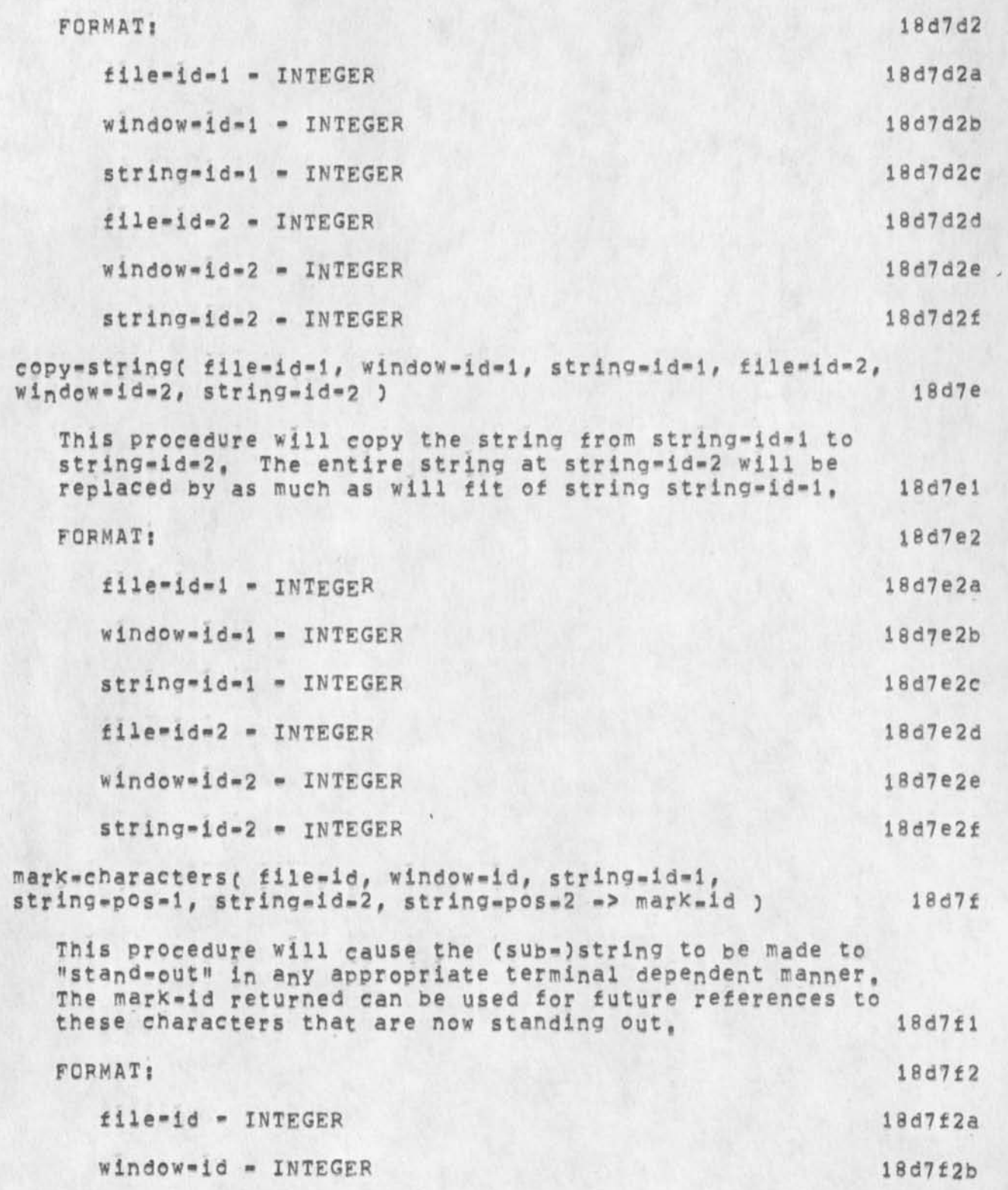

**operating system interface for nsw** 

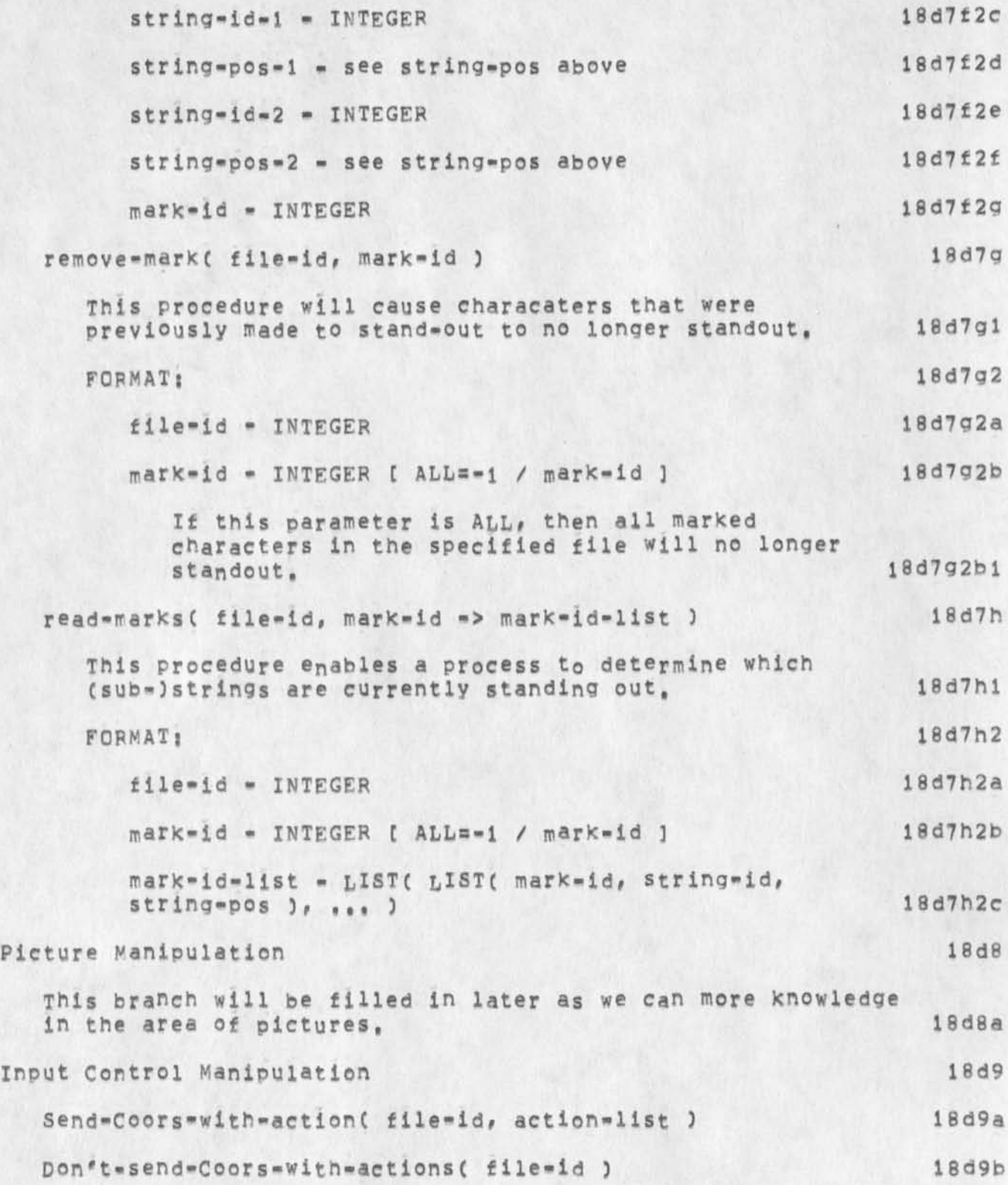

**operating system interface for nsw** 

```
Report-Coors( file-id, cursor-window-id, on-off,
  criteria-list ) 18d9c 
  Report-mouse-button-status( file-id, criteria-list ) 18d9d
Input 18d10
             * 
  read*byte( file-id -> byte-value ) 18dl0a 
    This procedure will read a character from the specified 
    f lie, 18dl0al 
    FORMAT j 18dl0a2 
      file-id - INTEGER 18dl0a2a 
      byte-value - CHARACTER 18d10a2b
  write-byte( file-id, byte-value ) 18d10b
    This procedure will write a character on the specified
    file# Characters written on terminal files by this 
    procedure will appear in windows that have been 
    designated to receive teletype output, 18dl0bl 
    FORMAT; 18dl0b2 
      file-id - INTEGER 18dl0b2a 
      byte-value - BITSTR 18d10b2b
        This parameter specifies the new value for the 
        selected byte. 18dl0b2bi
 read-strin9( file-id# termin ation-condition -> strind-value 
  ) 
    This procedure will read a number of successive 
    characters from the specified file, 
    FORMAT: 
      file-id - INTEGER 
      temination-condition - LIST( %count%INTEGER,
      %chars%STRING ) 
                                             18dl0c 
                                            18dlOC1 
                                            18dl0c2 
                                            18dl0c2a 
                                            !8dl0C2b 
        This parameter specifies that either count bytes 
        are to be read if chars is the null string; or that
```
**L.** 

### **operating system interface for nsw**

**bytes are to be read until one of the bytes matches any byte in the chars string if a zero count is specified: or read bytes until a byte is encountered that matches any of the bytes in the chars string if both count and chars are specified, 18dl0c2bl**  string-value - STRING **This result is the value of the selected bytes, !8dioc2cl**  write-string( file-id, termination-condition, string-value ) 18d10d **This procedure will write a number of successive characters on the specified file, Characters written on terminal files by this procedure will appear in windows that have been designated to receive teletype output, iBdlOdl FQPNAT; 18d10d2 file-id - INTEGER 18dl0d2a temination-conditlon - LIST C %CoUnt%lNTEGER, %charS%STRING ) 18di0d2b This parameter specifies that either count bytes are to be written if chars is the null string? or that bytes are to be written until one of the new bytes matches any byte in the chars string if a zero count is specified? or write bytes until a byte is encountered in the new string that matches**  any of the bytes in the chars string if both count<br>and chars are specified. **18d10d2b1** and chars are specified. string-value - STRING 18d10d2c **This is the value for the new string. 18dl0d2cl Select-char( file-id, coors -> window-id, string-id, char-pos, wcoors ) lSdlOe This procedure accepts a file-id and coordinates relative to the file and converts them to a window-id, string-id, and line and character position within that string, and to coordinates relative to the selected window. Only strings that are hit sensitive will be considered as possible selection strings, 18dl0el FORNAX: 18 d10 e 2** 

 $\bullet$ 

**operating system interface for nsw** 

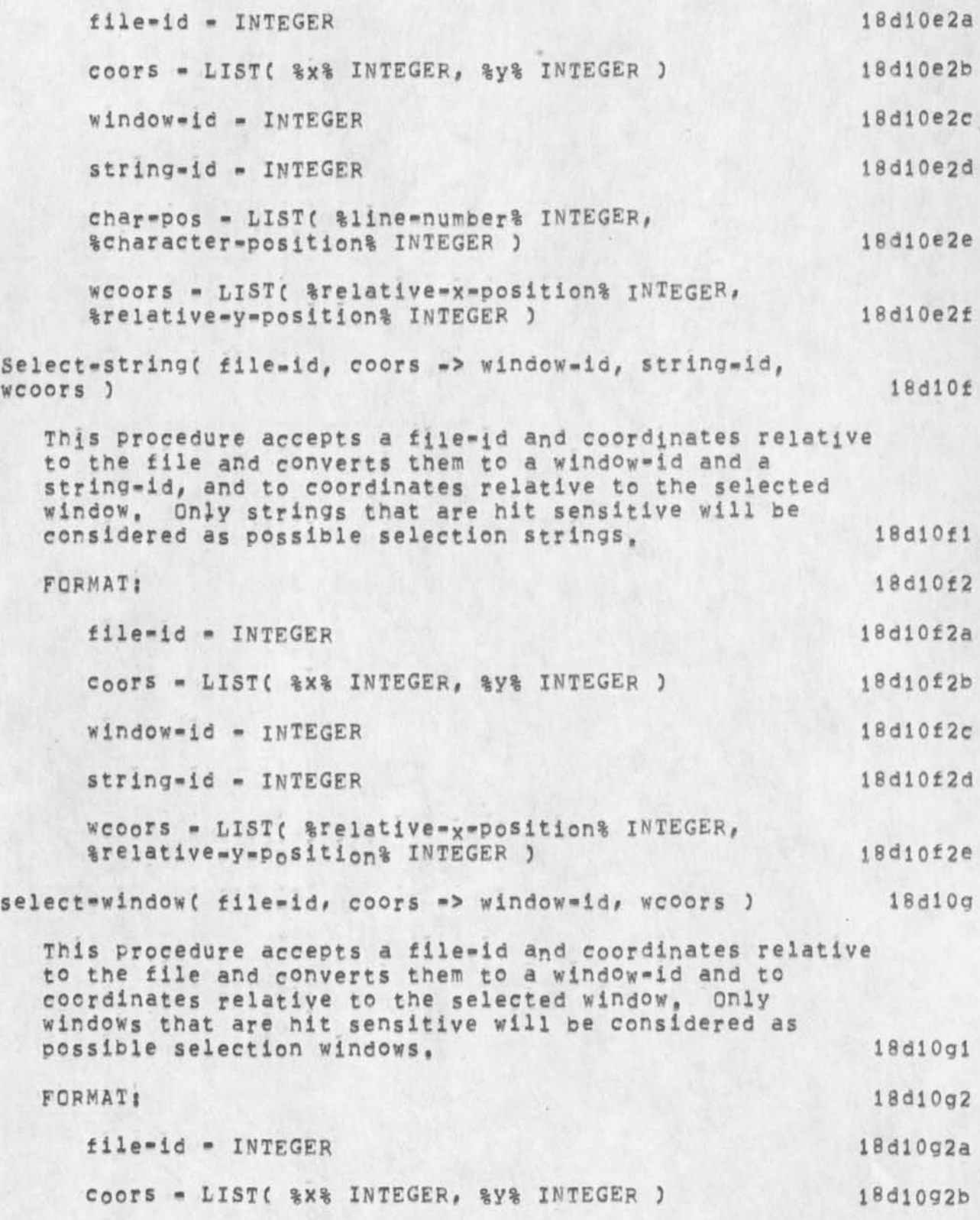

**operating system Interface for nsw** 

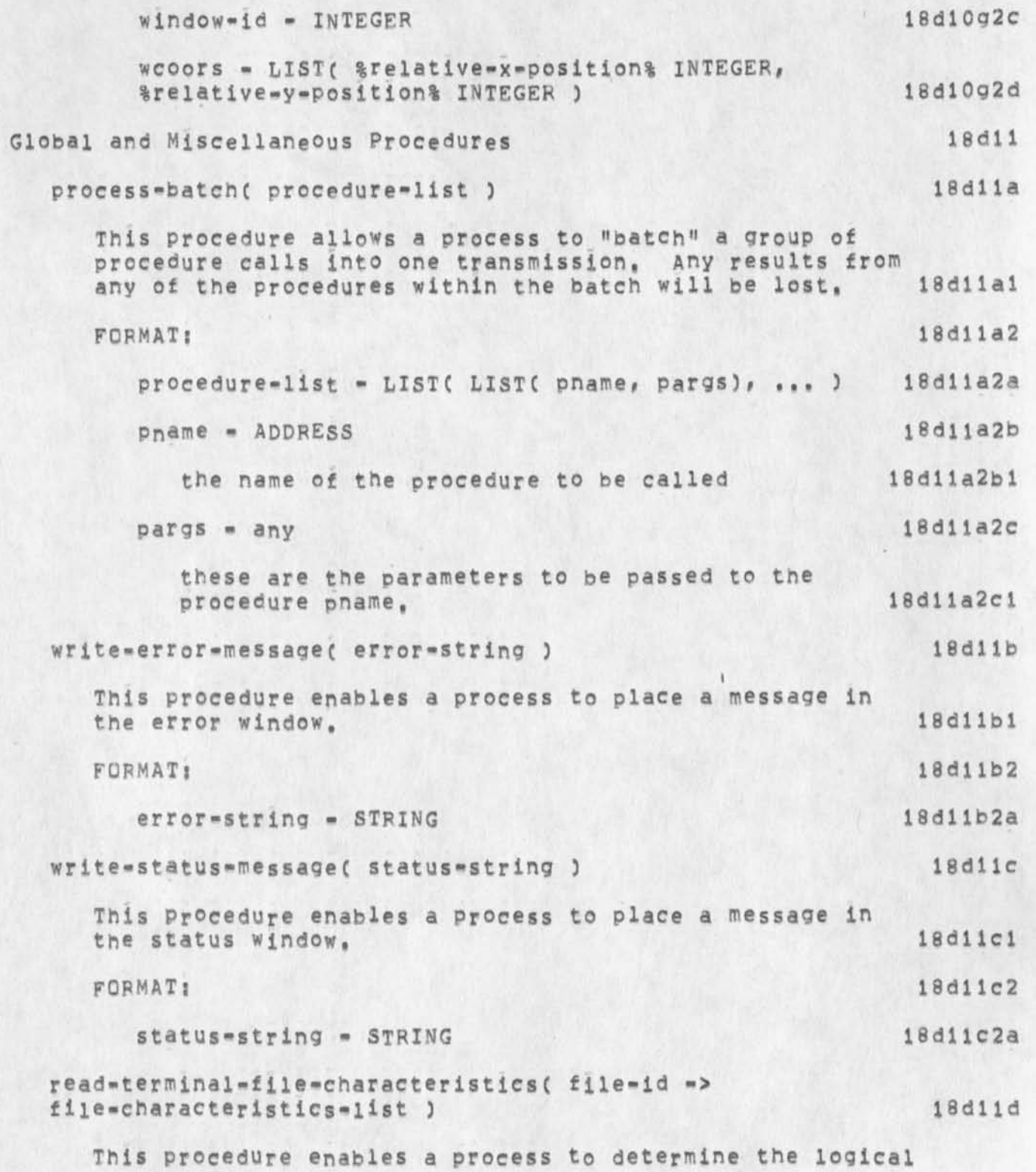

**K E V 6 - D E C - 7 4 1 5 : 3 0 2 4 6 8 8** 

**operating system interface for nsw** 

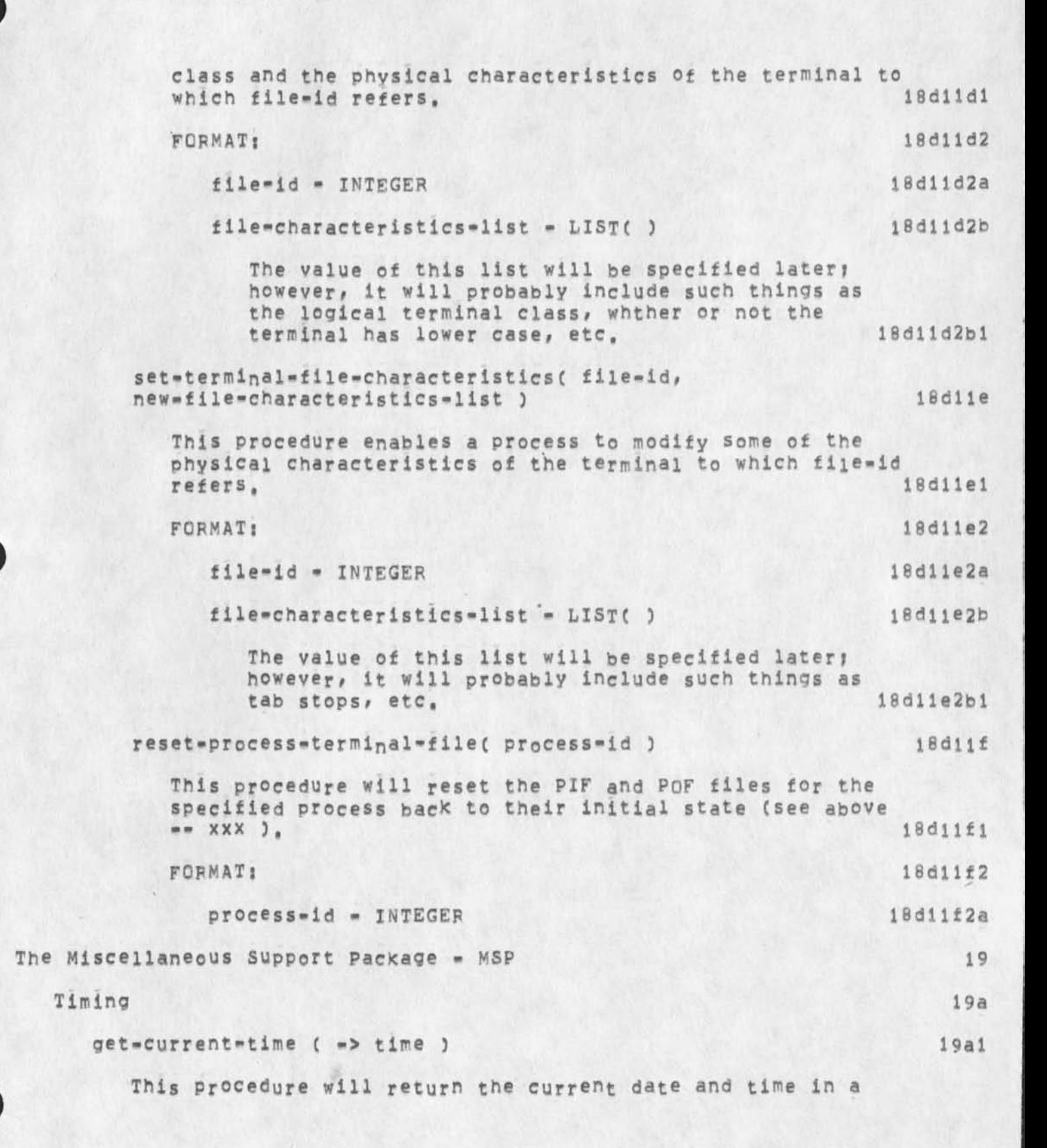

```
KEV 6-DEC-74 15 ! 30 24688
```

```
by TENEX).
      FORMAT: 
         time INTEGER 
convert-time-to-string ( time, format-qualifiers -> time-string
3 
   This procedure will convert the passed date and time (in 
   canonical form) to a string as specified by 
   format-qualifiers, 
   FORMAT? 
      time - INTEGER C CURRENTa-1 / time 3 
         If this parameter is CURRENT, then the current date 
         and time will be used, 
     format-qualifiers - LIST( 3 
         this parameter will be specified later when we get 
        more Knowledge, 
      time-string - STRING 
convert-string-to-time ( time-string, format-qualifiers -> time 
3 
   This procedure win convert the passed date and time string 
   to canonical form, 
   FORMAT ? 
      time-string - STRING 
      format-qualifiers - LIST( 3
```
**canonical form (probably similar to the internal form used** 

**This parameter will pe specified later when we gain more Knowledge? however, we expect it to contain elements that describe the content and format of the passed string. 19a3b2a** 

**time - INTEGER** 

```
Buffers
```
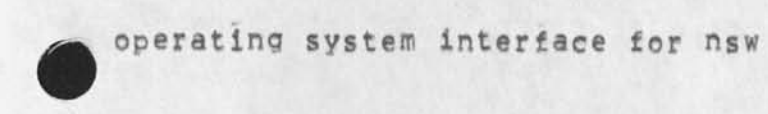

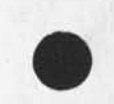

```
19a2b2a
```
**I9ala** 

**19a1 a 1** 

**19alala** 

**19a2** 

**19a2a** 

**19a2b** 

**19a2bl** 

**19a2bla** 

**19a2b2** 

**19a3a** 

**19a3b** 

**19a3b1** 

**19a3b2** 

**19a3b3** 

**19b** 

```
19a2b3 
  19a3
```
#### **operating system interface for nsw**

**The following primitives provide a process with storage managment capabilities. It is the process' responsibility not to write outside the limits of an allocated buffer, initialize-buffer-pool( pool-address, pool-size, parm -> pool-id ) This procedure informs the 051 of the virtual address space within a process that is to be used for buffers, The pool-id returned should be used in future calls to allocate and delete individual buffers, FORMAT: I9bl 19b2 pocl-address - ADDRESS pool-size - INTEGER This is the total size of the buffer pool, parm - LISTC type, size C,gcol] ) This parameter indicates if all the individual buffers are to be fixed size (and their size) or if the individual buffers are going to be variable in size (and the maximum size of any individual buffer), The element gcol must be specified for variable size pools, If gcol is IMPLICIT and a subsequent allocate-buffer would fail because it could not allocate the requested buffer, a garbage collection will take place and an appropriate SIGNAL will be generated. During this garbage collection, no "fixup" of the contents of any of the buffers will take place, If gcol is EXPLJCIT, then subsequent allocates will fail if the requested buffer s i<sup>z</sup> e cannot be allocated, type - BOOLEAN £ FIXEDsTRUE / VARLABLE<sup>S</sup> FALSE )**  size - INTEGER **gcol - BOOLEAN £ IMPLICIT-TRUE / EXPLICITSFALSE 3 pool-id - INTEGER**  Allocate=buffer( pool=id [,size] => buffer=id ) This procedure will allocate a fixed size buffer, or a **buffer of the requested size in variable size pools, in the 19b2a i 9b2o 19b2b1 I9b2b2 19b2b2a I9b2b3 19b2b3a 19b2b4 19fe2b5 19b2b6 19b2b7 19b3** 

**specified buffer pool. The buffer-id returned is the** 

**operating system interface for nsw** 

**address of cell that contains the address the first usable word in the allocated buffer, The address of any specific buffer can change due to a garbage collection, A error will be generated if no more buffers exist, or if the requested size buffer cannot be allocated, 19b3a FORMAT:** 19b3b **pocl-id - INTEGER 19b3bl**  size - INTEGER 19b3b2 **buffer-id - ADDRESS 19b3b3 Delete-buffer( buffer-id ) 19b4 This procedure returns a previously allocated buffer to the buffer pool, I9b4a FORMAT: I9b4b buffer-id - ADDRESS 19b4bl**  Garbage=collect=pool(pool=id) 19b5 **This procedure will garbage collect a buffer pool, This procedure only has real meaning for varabie size buffer**  pools. This procedure will not do any "fixup" on the **contents of indiviual buffers, 19b5a FORMAT: 19b5b pool-id - INTEGER 19b5b 1** 

operating system interface for nsw

(J24688) 6-DEC-74 15:30;;;; Title: Author(s); Kenneth E, (Ken) **Victor/KEV; Distribution; /NPGC** *I* **ACTION 3 ) Rwwc** *i* **ACTION 3 )** *<sup>t</sup>* **Sub-Collections; SPI-ARC NPG; ClefK; KEV; Origin; < VICTOR<sup>t</sup>** 0=S=I.NLS;2, >, 6=DEC=74 15:27 KEV ;;;;####;

 $\overline{1}$ 

# **development journal ident???**

 $\sim$  $\omega$ 

**how come there is no journal ident tor arc's development staff??** 

## **development journal Ident???**

 $\bullet$ 

**(J24689) S-DEC-74 15S36M;J Title: AuthorCs)! Kenneth Ef ( K en) Victor/KEV; Distribution! /RWWC t ACTION 3 )** *i* **Sub"Collectionsi**  SRI-ARC; Clerk; KEV;

**Rei 24639, L1Q signals** 

**I think: the best way to handle the situation you describe, of being sure cleanup code makes it thru a list of procedure calls, is to invoke a catchphrase around each call, New signal stuff will provide a nice way to do that,** 

DIA 6-DEC-74 16:13 24690

**\*** 

**Re: 24639, L10 signals** 

**(J24690) 6-DEC-74 16fl3??f? Titles AUthor(S)! D<sup>0</sup> n Distributions /JE^C [ INFD-0NLY ] ) CHIC t INFO-ONLY 3 INFO-ONLY 3 ) ? Sub-Collections! SRI-ARC? CierK: DIA? I, Andrews/DlAj ) KEY( C** 

DVN 6-DEC-74 16:57 24691

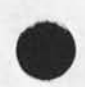

## **Final Report Prod**

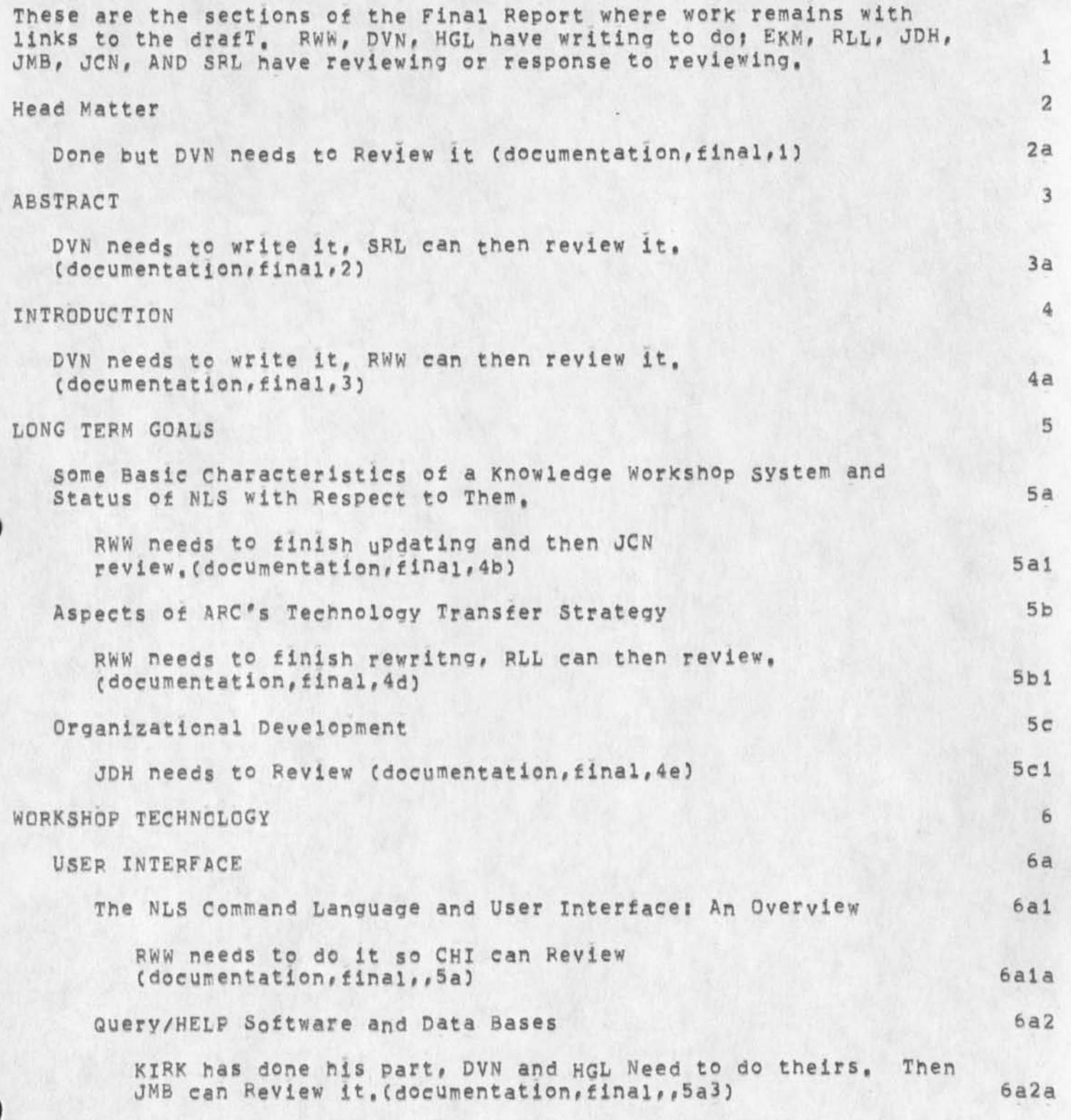

DVN 6-DEC-74 16:57 24691

**Final Report Prod** 

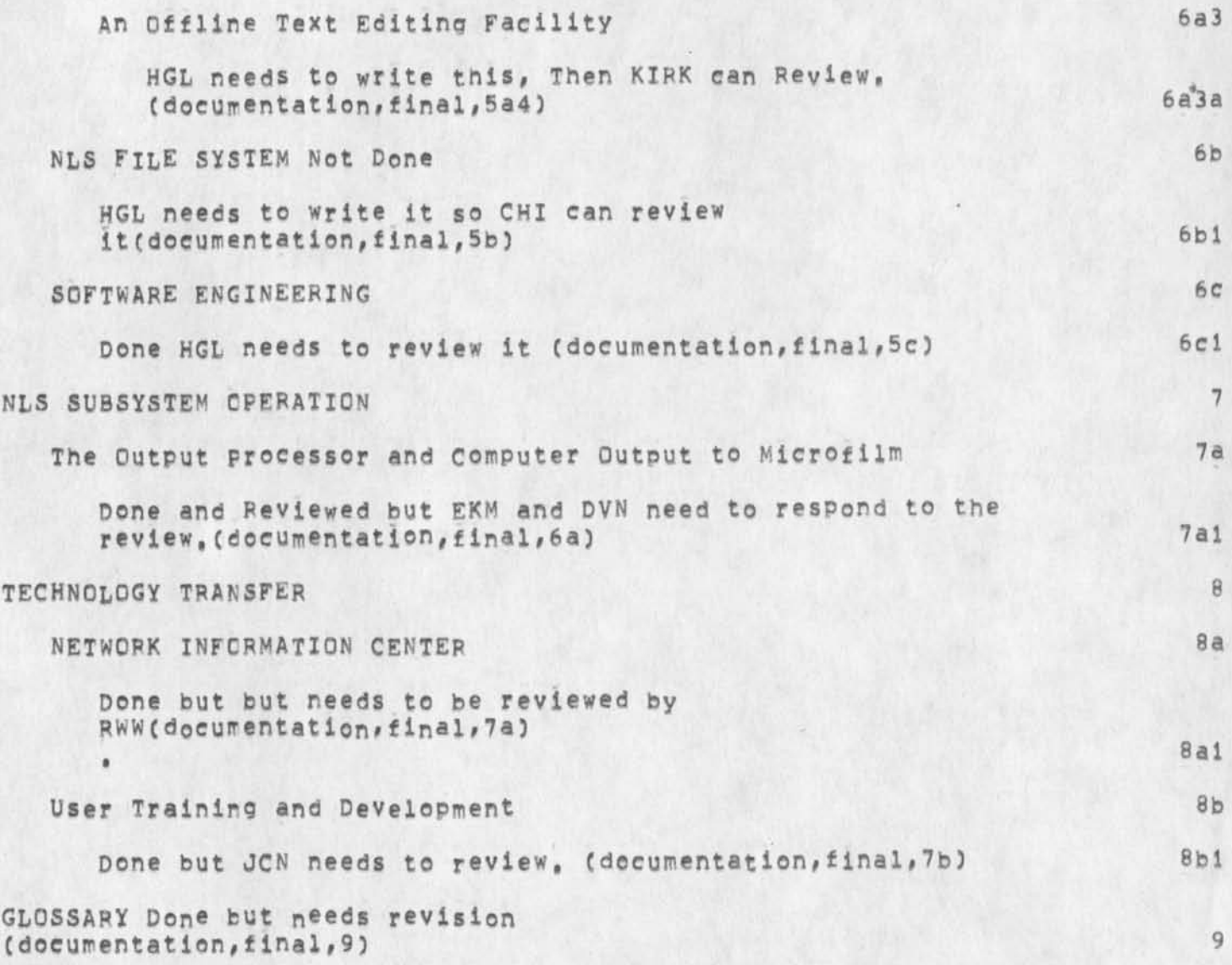

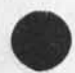

**Final Report Prod** 

 $\epsilon$ 

**(J246913 6-OEC \*7 4 16I57JJ?F Title: AutnorCs3: DirK H, Van Nouhuys/DVN** *f* **Distribution: /RWWC <sup>C</sup><sup>A</sup> CTION 3 ) HGLC t ACTION 3 ) JDHC C ACTION 3 ) JCN(** *i* **ACTION 3 3 EKM(** *I* **INFO-ONLY 3 3 POLC C INFO-ONLY 3 3 JN8C £ INFO-ONLY 3 3 SRLC C INFO-ONLY 3 3** *1* **SUB-Co 1 lections: SRI-ARC? Clerfc: DVN? Origin: < VANNOUHUYS, REPORTPRQD.NLS?1, >, 6-DEC-74**  16:54 DVN *1111####*:

**DVN POOH KIRK JMB 6-DEC-74 19:37 24692 Informal Documentation Report for Week Ending Dec 6th** 

**pooh-monday was spent flapping my wings to get back from nyc, the**  rest of the week i have been working on revisions in help. i have **also been working on finishing up the list of available documentation and getting copies made of certain documents, i** 

**JMB: I fixed up XHELP to have complete and accurate info on the Feedback mechanism. Also made some chanqes in XHELP from POOH's edits of the glossary, 2** 

**KIRK: Teaching POOH the conventions and procedures for making changes in the Help database has occupied about 2/3 of my documentation time, The other 1/3 was updating Help re-doing the conceptual interface to content-analyzer patterns and programs and beginning to re-organize the Sendmail concepts including journal, Numbers, readinq mail, and Identification, 3** 

### **DVN:**

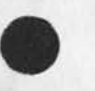

COM: I sent to tape at ISI the revised viewspec cards, Larry Day's paper, and the Paper on CML by Ken Victor et al, DDSI said they **ran them last night and put them in the mail today, Proofs of two**  documents, a draft of the DCA paper Susan Lee has been working on, **and Martin Hardy's paper on the Lineprocessor sent to them Nov 18 have not appeared, DDSI claims they were sent to us via UPS November 29th, They are going to rerun the fil m and try gain, 4a** 

**I made slow progress on the fillowing outstanding documents: Command Summary (failed in two more attempts to use the index program, I plan to give up and send it to COM without an index), The Lineprocessor User's Guide, and TNLS Addressing, Preface to NLS, a three-page introductory document, has gone to Applications for approval, 4b** 

**1** 

**I routinely edit certain changes in Help, 4c** 

**DVN POOH KIRK JMB 6-DEC-74 19137 24692**  Informal Documentation Report for Week Ending Dec 6th

**CJ24692) 6-DEC-74 19:37s??? Title? AuthorCs)! Dirk H, Van Nouhuys# Ann Weinberg, Kirk E, Kelley, Jeanne Mg Beck/DVN POOH KIRK JMB? Distributions /JOANC [ ACTION 1 dirt notebook please) DIRT( C INFO-ONLY ) ) ? sub-Collectionss DIRT SRI-ARC? Clerks KIRK?** 

# **CHI 6-DEC-74 23:09 24693**

**Recommendation for support of line-at-a-time and character-at-a-tlire half-duplex terminals for NSW** 

The following is my recommendation for how to handle line-at-a-time and character-at-a-time half duplex terminals in first-year NSW:

**Llne-at-a-time: la** 

**Command-word recognition will automaticaily be set to DEMAND (user types as much of the command word as he wishes, so long as it is sufficient to disambiguate the current alternatives,**  and terminates them with a <space>, Other recognizers will **also allow users at this type of terminal (and perhaps all others) to terminate thier recognition with <space> if this does not introduce ambiguities, lal** 

**To obtain help from the frontend (current alternatives or syntax of commands) the user will partially specify a command and end it with the appropriate help key and hit CR, EOT, or whatever it takes to get the line sent to the frontend. Ia2** 

**The frontend will do no echoing to the terminal if the user's input matches the possible command parse states, In addition, it would be nice tor the user not to have to confirm his commands except by sending the li<sup>n</sup> e to the frontend. However, if the line does not match a possible parse, the the line will be Interpreted as best it can and the results will be echoed back to the user and he will have to confirm it by again typing CP or whatever, If the parse that results from the discarding of characters that do not match is not what the user intended, he may type <backspace> a number of times or abort the command specification with the abort key (whatever he defined that to be), la3** 

Since the <br />
sology on these terminals often does not **transmit a character to the computer, the user may define**  some other transmitted character as his <br/>backspace> key and **use it as described above, la3a** 

Character-at-a-time, half duplex  $1b$ 

**As with full duplex, the terminal's bell will be rung when the user's input does not match a possible Parse, Also, this type of terminal could receive noise w<sup>0</sup> rd prompts if the user desired as well as command word completion. These would be up to the user's discretion, Ibl** 

**1** 

**your comments and suggestions are invited, 2** 

**mm Charles, 3** 

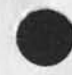

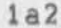

**CHI 6-DEC-74 23:09 24693 Recommendation for support of line-at-a-time and character-at-a-time half-duplex terminals for NSW** 

**CJ24693) 6-DEC-74 23 :09n?: Titiei AuthorCs): Charles H. Irby/CHlj Distribution: /NPG( [ INFO-ONLY 3 ) R WW( C INFO-ONLY 3 3 JCNC <sup>C</sup> INFO-ONLY 3 ) i sub-Collections: SRI-ARC NPG: ClerK: CHI j Origin: < IRBY, LINE-AT-A-TIME( NLSf1, >, 6-DEC-74 22 f 45 CHI ??:?####:** 

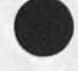

 $\blacksquare$ 

 $\mathbbm{1}$ 

**Development Meeting** 

 $b \rightarrow b$  in

**There will be a Development meeting at 3i00 on Thursday, the 12th, Dick, will want to talk about his recent trip and meeting and review our progress, Anyone outside of Development who may be interested should feel free to attend.** 

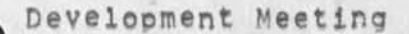

 $\mathbb{R} \longrightarrow \mathbb{R}$ 

**CJ24696) 8"DEC\*7 4 20ilOf f11 Title\* AUthor(s)t Charles H, Irby/CHIj Distributions /SRI-ARCC C INF0\*ONly 3 3 \* 5ub\*Coilections: SRI-ARC? Clerxi CHIs** 

**BUGi <NUL><NUL> appearing in output when hitting ? key in DNLS RLL 8-DEC-74 21131 24697** 

 $\mathbf{1}$ 

A series of <NUL>'s appars several times whenever I type a question **mark to get th options, This has happened in several places and appears to be inconsistent,** 

 $\sim$   $\sim$ 

 $\sim$ 

**RLL 8-DEC-74 21:31 24697 BUG? <NUl><NUL> appearino in output when hitting ? Key in DNLS** 

**(J24697) 8-DE074 21 ? 31 ,• ? ? ? Title? Author(s)? Robert N, Lieberinan/BLLT Distribution? /FEED( C ACTION 3 ) JDH(** *[* **INFO-ONLY 3 3 ? Sub-Collections: SPI-APC? ClerK? PLL?** 

 $\rightarrow$ 

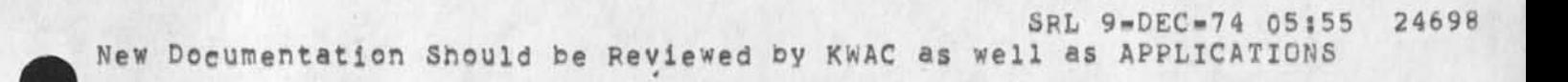

**Is there an ident for distribution to Applications?** 

 $\mathbf{r}$   $\mathbf{a}$ 

**SRL 9-DEC-74 05 855 24698 New Documentation should be Reviewed by KWAC as well as APPLICATIONS** 

 $\mathbf{1}$ 

I notice in the Documentation Report that a document Preface toNLS, a three-page introductory document, has gone to Applications for **approval, I don't Know the normal procedure (if there is one) but thought it might be a good ideas to get comments from the KWAC group as well as Applications when a new piece of documentation is being reviewed,** 

SRL 9-DEC-74 05:55 24698 **New Documentation should be Reviewed by KWAC as well as APPLICATIONS** 

(J24698) 9-DEC-74 05:55;;;; Title: Author(s): Susan R, Lee/SRL; **Distribution! /JCN( C ACTION ] ) JHBC £ ACTION 3 ) RLLC [ ACTION 3 )•!**  Sub=Collections: SRI=ARC; Clerk; SRL;

 $\mathcal{A}^{\mathcal{A}}$  , and  $\mathcal{A}^{\mathcal{A}}$ 

JAKE 9-DEC-74 10:13 24699 **message margins are wierd and delete modifications gives b<sup>a</sup> d file** 

 $\mathbf{1}$ 

**When I copy my messages from message.txt using the pooram Message, the margins are all messed UP again so that messages with multiple carriage returns Cas most sndmsQs have) are practically unreadable, Also when X attempted to do a Delete Modifications I got a bad file.** 

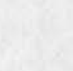

JAKE 9-DEC-74 10:13 24699 **message margins are wierd and delete modifications gives bad file** 

**CJ24699) 9-DE074 10:13?m Title! AUthor(s)! Elizabeth J, (Jake)**  Feinler/JAKE; Distribution: /FEED( { ACTION ] ) FEEDBACK( { ACTION ] ) ; **Sub-Collections! SRI-AFC FEEDBACKj Clerk! JAKEf** 

 $\mathbf{1}$ 

**AMC-MIS** 

**Stan, Do you think I could be a member of the AMC»MiS group, that is if it is a general interest group and not a private one, I would be interested to keep up with what you are doing, if it is agreeable let me know and I will add my name to the list, Regards, Jake** 

**i** 

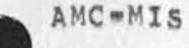

 $\mathcal{N}_{\mathcal{F}} = \mathcal{N}_{\mathcal{F}}$ 

**(J247C0) 9»DEC »74 10\*58???? Tltlel Author(s): Elizabeth J, (Jake) Feinler/JAKE? Distribution: /SMTC i ACTION ] ) ? Sub.Collect ions: SRI\*AFC? Clerk: JAKE?** 

1

### **Sites on the Network and Network Resources**

**Dear Dave, I believe what you are after with respect to sites is a list of all the TIPS and their Phone numbers. Unfortunately, I cannot supply such a list, Craio Fields of ARpA IPTO has control of who can access what TIP and th phone numbers are not public information (although many of them are around subrosa), To further complicate the situation ARPA is now in the process of requiring a login procedure, account and password for accessing TIPs, Perhaps when this system is installed (next year sometime) the phone numbers will be public since the account, password, etc, will be the deciding**  factor for use, I will send you a copy of the Arpanet Directory by **U,S, Mail, This will give you some indication of who is on and what they are doing. The third page tells you how to access the NIC guest account by typing 'NIC <CR>' at TENEX level (you can do this from your account also), This will take you into the online Resource Handbook which unfortunately is in a bad state of arrears at the moment, I am currently trying to upgrade it but it will take awhile, C** 

**1** 

**Sites on the Network and Network Resources** 

«

**(J24701) 9-DE074 11:14;;;? Title; Author(s); Elizabeth J, CJake) Feinler/JAKE; Distribution; /DAP( t ACTION 3 ) FEEDBACKC C INFO-QNL\* 3 3 ! SUb^Collections! SRI\*ARC FEEDBACK; Clerk; JAKE;** 

**DVN 9-DEC-74 1b:31 24712** 

**Electrostatic printers: Gould, Versatec, varian, and Xerox** 

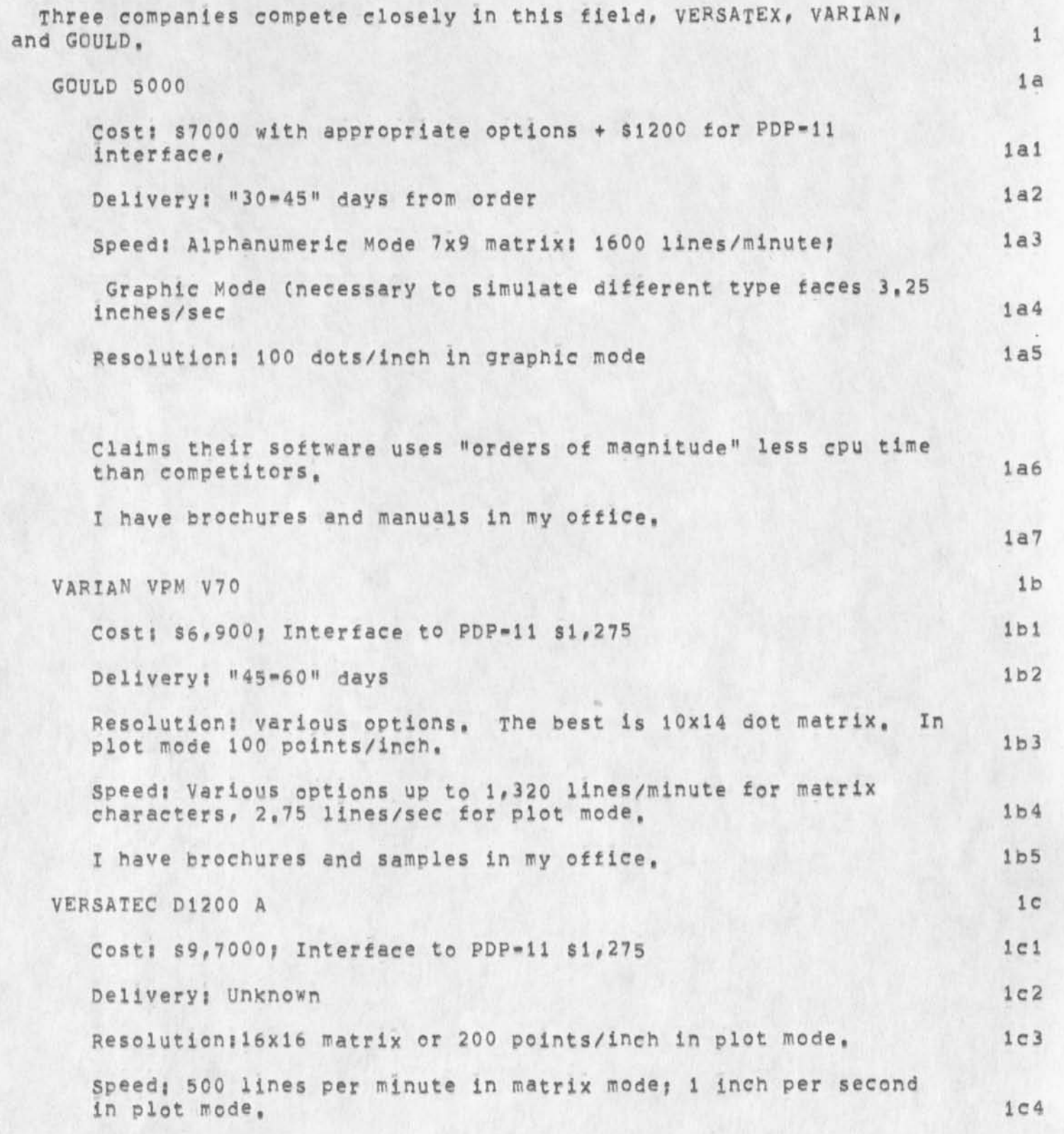
### DVN **9 -DEC-74 15:31 24712**

**Electrostatic Frinters\* Gould, Versatec, Varian, and Xerox** 

**I have brochures and samples in my office, lc5** 

### **XEROX XGP 2**

**The XGp is an LDX with hardware and software attached to accept data from a computer medium rather than a telephone line. The picture as far as buying it is cloudy, The Xerox front office in San Francisco says they are for sale for \$40K but only with a Xerox 530 computer for about \$80K more, I have information on the 530, Bill English suggests he might be able to arrange for us to buy the XGP alone for about \$40K, The XGP running in the ARPA office offers resolution of about 200 dots/inch, good enough to reproduce reports from, Theoretically it can run at 270 dots/inch, The software for a pop 11 to run the XGp is clouded, ARPA runs on a somewhat kluQie version built at ISI on top of software developed at Carnegie-Mellon, Dick Watson is acquainted with the developers at Carnegie-MelIon and plans to discuss the situation with them, 2a** 

**I have samples in my office of documentation printed in the ARPA Office, 2b** 

### **COMMENTS: 3**

If we want to use any of these machines to simluate the variety of **typefaces and formats COM offers, the software to do it must come from somewhere, perhaps the Carnegie-Mellon software for the XGP could be easilly made to fit out needs, If so, the extra expense of providing fonts ana layout for the other three printers must be counted against them in a cost analysis, The brochures of each claim it is easey, Some one with the right programming experience should look at this question (Bob Bellville?), 3a** 

**For th<sup>a</sup> t purpose, 200 dots per inch (XGP <sup>a</sup> nd Versatec) seems c ie ar ny better than 100 dots per inch (Varian and Gould), 3b** 

**Bob Beiivile and I agreed that the optimum pacer width is 11 inches which allows reasonable speed and cost with some extra size pages and foldouts, 3c** 

**Varian has teen longest in the field Varian and Versatec are made localy, Gould has a very good reputation in the field of printing equipment generally, and has a service representative in Burlingame, 3d** 

**All claim lots of experience running with PDP-lls, 3e** 

*2* 

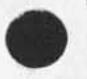

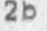

*J* 

**DVN 9-DEC-74 15 « 3 1 2 <sup>4712</sup> Electrostatic Printers: Gould, Versatec, Varian, and Xerox** 

 $\overline{a}$ 

**(J24712) 9-DEC-74 15?31i?J> Title! Author(s)! Dir\* H, Van <sup>N</sup> ou hu <sup>y</sup> <sup>s</sup>/DVN; Distributions /JOANC C ACTION ] dpcs notebook please) DPCSC [ INFQ\*QNLY ] ) J Sub-Co 1lectionsI DPCS SRI-ARCJ Clerk! DVNJ**  Origin: < HAMILTON, ELECTROPRINTSIT, NLS;3, >, 9-DEC-74 15:00 DVN **M H \*### J** 

**JBP 9(-DEC-74 17 :52 24713** 

**proposed standard file formats** 

**Network: Working Group Request for Commentss rrr**  **J, Postel (SRI-ARC) dd December 1974** 

**NIC: jjjjj** 

### **Standard File Formats**

#### **introduction**

**In an attempt to provide online documents to the network community we have had many problems with the physical format of the final documents. Much of this difficulty lies in the fact that we do not have control or even knowledge of all the Processing steps or devices that act on the document file, A large part of the difficulty in the past has been due to some assumptions we made about the rest of the world being approximately like our own environment. We now see that the problems are due to differing assumptions and treatment of files to be printed as documents, We therefore propose to define certain standard formats for files and describe the expected final form for printed copies of such files,** 

**These standard formats are not additional File Transfer Protocol data types/modes/struetures, but rather usage descriptions between the originator and ultimate receiver of the file. It may be useful or even necessary at some hosts to construct Programs that convert files between common local formats and the standard formats specified here,** 

### **Standardization Elements**

**The elements or aspects of a file to be standardized are the**  character or code set used, the format control procedures, the area **of the page to be used for text, and the method to describe overstruck er underlined characters,** 

**The area of the page to be used for text can be confusing to discuss, in an attempt to be clear we define a physical page and a logical page,** 

**Physical Page** 

**The physical page is the medium that carries the text, the heiqht and width of its area are measured in inches,** 

**The typical physical page is a piece of paper eleven inches high and eight and one half inches wide.** 

**Typical print density is 10 characters per inch horizontally and 6 characters per inch vertically. This results in the typical physical page having a maximum** 

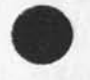

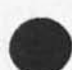

### **J8P 9-0EO74 17 :52 247 13 Standard File Formats C23**

**capacity of 66 lines and 85 characters per line, it is often the case that printing devices limit the area of the physical page by enforcing margins»** 

**Logical Fage** 

**The logical page is the area that can contain text, the height of this area is measured in lines and the width is measured in characters•** 

**A typical logical page is 60 lines high and 72 characters wide,** 

**Code Set** 

**The character encoding will be the network standard Network Virtual Terminal CNVT) code as used in Telnet and File Transfer**  protocols, that is ASCII in an eight bit byte with the high order **bit zero,** 

**Format Control** 

**The format will be controlled by the ASCII format effectors:** 

Form Feed <FF>

Moves the printer to the top of the next logical page, and **to the left edge of the loqical page, CNote that this differs from the NVT specification],** 

**Carriage Return <CF>** 

**Moves the printer to the left edge of the logical page remaining on current line,** 

**Line Feed <LF>** 

**Moves the printer to the next print line, keeping the same horizontal position,** 

**Horizontal Tab <HT>** 

**Moves the printer to the next horizontal tab stop,** 

**Ihe default stops for horizontal taps will be every eight**  characters, that is character positions 9, 17, 25, ... **within the logical page,** 

**Vertical Tab <VT>** 

**Moves the printer to the next vertical tab stop,** 

**The default stops for vertical tabs will be every eight** 

**lines starting at the first printing line on each logical page,** 

Back Space <BS>

**Moves the printer one character position toward the left edge of the logical page.** 

**Not all these effectors win be used in all format standards, any effectors which are not used in a format standard are ignored,** 

**Page Length** 

**The logical page length will be specified in terms of a number of lines of text. This describes the number of lines per physical**  page available for text, This does not specify the size of the **physical page or the font.** 

Page Width

**The logical page width will be specified as a number of characters, This describes the number of characters per line of the physical page available for text, This does not specify the physical size of the page or the font,** 

**Overstriking** 

**overstriking (note that underlining is a subset of overstriking) may be specified to be done in one or both of the following ways, or not at all?** 

**By Line** 

**The text of the line will be followed by a <CR> then the overstriking will follow as a series of space and overstrike characters followed by <CR><LF>,** 

**By Character** 

Each character to be overstruck is to be immediately **followed by a <BS> and the overstrike character.** 

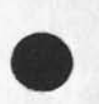

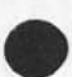

## **Standard Formats**

**Format 1** 

**This format is designed to be used for documents to be printed on**  line printers, which normally have 66 lines to a physical page, **but often have forced top and bottom margins of 3 lines each,** 

```
Active Format Effectors 
   <FF>, <CR>, <LF>, 
Page Length 
   60 lines, 
page Width 
   "*2 Characters, 
OverstriKing 
  By Line,
```
**Format 2** 

**This format is designed to be used with hard copy terminals, which in the normal case have 66 lines to a physical page,** 

```
Active Format Effectors 
   <FF>, <CR>, <LF>, <HT>, <VT>, <BS>,
page length 
   66 lines, 
page Width 
   72 Characters, 
OverstriKing 
  By Character,
```
**Format 3** 

**This format is designed to be used with full width (11 hy 14 inch paper) line printer output,** 

**Active Format Effectors <FF>, <CR>, <LF>, Page Length 60 lines. Page Width 132 Characters, OverstriKing None,** 

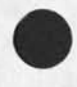

**Format 4** 

**This format is designed to be used for simulated card input. The**  page width is 80 characters, each card image is followed by **<CP><LF>\* thus each card is represented py 82 characters in the file.** 

```
Active Format Effectors 
   <CR>, <LF>,
page length 
   Infinite, 
Page Width 
   80 Characters, 
overstriking 
   None,
```
**Implementation Suggestions** 

**Overflow** 

**OVerflow can result from two causes, first if the physical page is** smaller than the logical page, and second if the actual text in **the file violates the standard under which it is being processed.** 

**In either case the following suggestions are made to implementors of programs which process files in these formats,** 

**Length** 

**If more lines are processed than fit within the minimum of the physical page and the logical page length since the last top of**  page action, then the top of page action should be forced,

**Width** 

**If more character positions are processed than fit on the minimum of the physical page width and the logical page width**  since the last left edge action, then characters are discarded **UP to the next format effector,** 

**or** 

**If more character positions are processed than fit on the minimum of the physical page width ana the logical page width**  since the last left edge action, then the left edge and next **line actions should be forced,** 

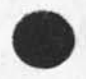

### JBP 9-DEC-74 17:52 24713 **Standard File Formats [63**

**References** 

A**, MeKenzie** "TELNET **Protocol Specification,"** NIC 18639, Aug-73,

**"USA Standard Code for Information Interchange," United States of America Standards Institute,** 1968,

### **proposed standard file formats**

 $\begin{array}{ccccc} \bullet & \circ & \bullet \end{array}$ 

**(J24713) 9-DEC \*7 4 17132 f y t y Titles AuthorCs3: Jonathan B, Postel/JBPi Distributions /EkMC C ACTION 3 3 Dsi^C [ ACTION 3 3 JEW( C ACTION 3 3 NDM( [ ACTION 3 3 ; Sub-Collections; SRI-ARC; Clerk: JBP; Origin: < POSTEL, FILE-STANDARDS,NLSj10, >, 9-DEC\*74 17:37 JBP** 

1

**Removal of <CF> during NLSizing message.txt file** 

**The MESSAGE program does net remove <CR>s on input into NLs form and that is what causes the problem I was discussing, The old carriage returns are there but the margin width has been changed from the standard format of sndmsg and therefore the carriage returns from**  sndmsg are interspersed with the ones put in automatically by NLS. **This results in a very messy file to read,** 

**pemoval of <CF> during NLSizing message.txt file** 

 $\sim$   $\sim$ 

**CJ24714) 9-DEC-74 18J27?J?J Title! Author(s)! Elizabeth J, (Jake)**  Feinler/JAKE; Distribution: /FEED( [ INFO-ONLY ] ) ; Sub-Collections; **SRI-ARC** *f* **ClerKi JAKEt** 

1

**Weekly project charge sheets** 

 $10 - 10$ 

**I would like to have a full set of the weekly carge sheets for Project 3803 by tomorrow (Weds,) Also, I would like to receive the copy tor the project leader every week when it arrives from now on, This is just to put it in writing so it will hopefully get in your action stack, Cheers, Jake** 

**Weekly project charge sheets** 

 $\bullet$  ,  $\bullet$  ,  $\bullet$  .

**(J 2 4715) 10»DEC"74 09?i4???r Title? AuthorCs)? Elizabeth** J, **C Jake) Feinler/JAKE? Distribution? /SL^C C ACTION 3 ) ? Sub-Collections s SRI-APC; Clerk? JAKE?** 

**NSW documents vintage 1S73** 

 $\sim$ 

**One of two NSW documents written a year ago. Bill Carlson asKed to have them journalized,** 

**1** 

**NSW documents vintage 1973** 

 $\mathcal{A}$ 

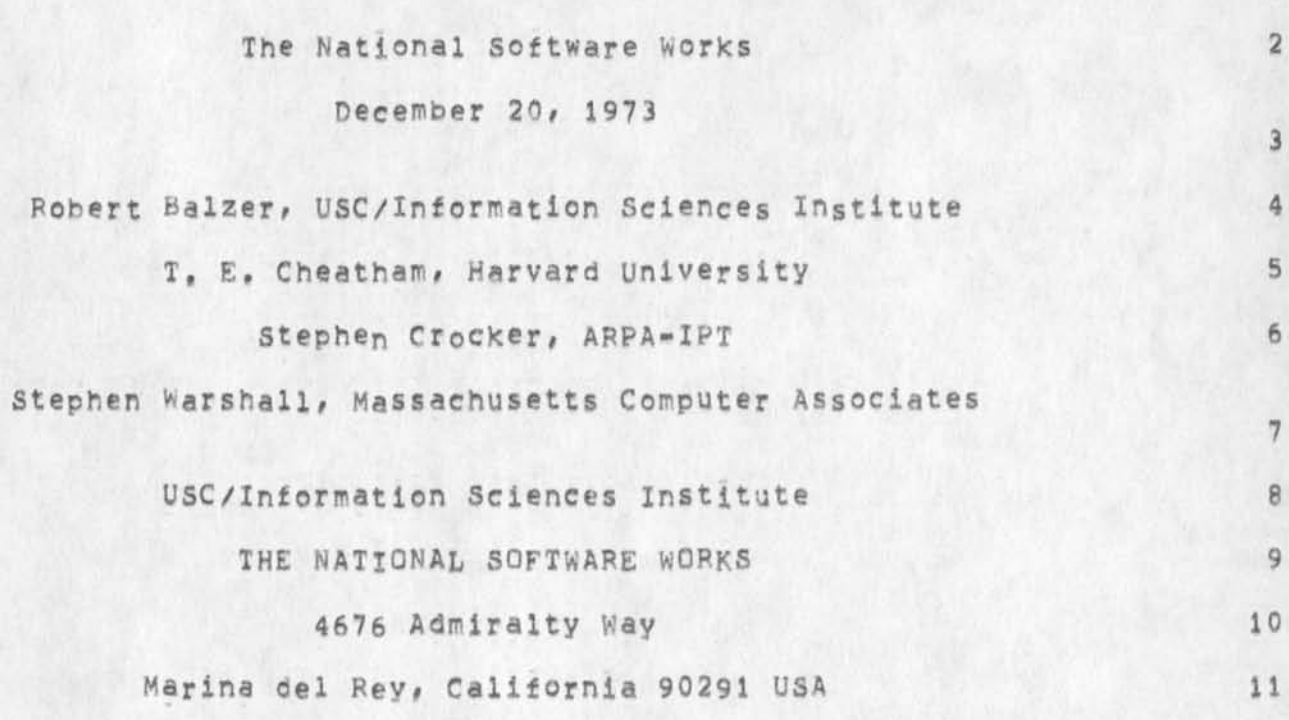

**EKM 10-DEO74 G9?24 24716** 

# **INTRODUCTION** 12

The production and maintenance of large programs is still an outrageously expensive activity. The costs are not only high, but also difficult to predict or control, Aside from the manifest payoffs derived from the use of compilers and (some) operating systems and a certain amount of improvement experienced by programmers who code interactively, it is not at all clear that the last twenty years of research and development in programming technology have made any serious dent in the problem. 13

This situation is particularly interesting in the light of a general suspicion that, in principle, the problem ought to be eased by the **"reatlon of better software to support the program production laintenance process for surely a great deal has been spent in**  effort to invent just such software. The reasons for our failure are **irguable and a variety of hypotheses have been put forward?** 14

- that the necessary tools \*\* or, at least, many of them \*\* **exist in the research centers but are not being effectively delivered to the practical programming community 14a**
- **that feedback from the user community has insufficient Influence on the research laboratories, so that research emphasis is unrelated to user needs 14b**
- that the necessary tools exist, but are diffused over a **variety of hardwares in many physical locations? the problem Is that of difficulty of access, 14c**

Each of these hypotheses \*\* and the list may readily be extended \*\* doubtless contains a certain amount of truth, and collectively they surely suggest that dramatic improvements in the way programs are built are less likely to come from marginal improvements in present tools (or the invention of some magical new one) than from better methods of tool access and delivery, and better communication between research laboratory and end user, 15

**The idea of a National Software works CNSW) on the ARPANET C1J arose fairly naturally from these considerations, If some number of end users were put on the network, and enouth additional off-the-shelf**  software were brought up on *the network to supply a complete set of* **conventional tools -« compilers, documentation aids, debugging**  systems, etc. »- for normal program development work, some useful **results might be expected to follow? 16** 

The user would immediately have more convenient access to **standard tools unavailable on his own hardware Cor seldom available if his hardware is often tied up running**  production), 16a

**\* 1 w** 

**The National Software Works** 

**Introduction and Summary** 

- **\* The user would find it easy to access novel tools in use at research facilities presently on the network, but not otherwise available to him, 16b**
- Contact between the research laboratories and the user **community would naturally improve, 16c**

In sum, the NSW might both immediately improve the present situation of the user, and in the long term, provide an effective vehicle for **the communication of need from user to researcher ana of responsive tool from researcher to user. 17** 

It was soon recognized, however, that a view of the NSW as a mere **lash-up of tools which happened to reside on the ARPANET would be extremely short-sighted, The fact that all programmer contact with tools would pass through a common communication mechanism with immense computing resources created a golden opportunity for the**  study  $\bullet\bullet$  and perhaps control  $\bullet\bullet$  of the whole process of large program **creation and maintenance, This thought was particularly attractive in the light of our feeling that one of the most weakly supported areas in the production and maintenance process is project management? the**  absence of any tool which keeps track of what is going on, relating **particular programmer activities to each other or to the overall picture, appears on the face of it rather a bad idea.** 

**To clarify the sort of support we have In mind and to suggest its influence upon the NSW design, we will digress briefly to talk in general about the program production process.** 

**-2-**

**19** 

**The National Software Works** 

#### **The Programming Process**

# THE PROGRAMMING PROCESS 20

**In the production of a large program, numerous programmers cooperate in a venture whose end product is, in some sense, a single entity,**  In the course of their work toward this coal, programmers prepare, **edit, and manipulate a very large number of pieces Of "text" of various types! routines in a programming language, data descriptions, structured data objects, modules of object code produced by a compiler\* assemblages of such modules linked together by a link editor, items of Program documentation, and so on, 21** 

**To the degree that all of these types of text are either machine-processabie or machine-producible, it is reasonable to say that they are all either prepared (and repaired) by programmers or produced by "tools", by which we mean elements of support software invoked by programmers to operate on pieces of text, 22** 

**The number of such pieces of text which come into existence in the course of a large project can be astronomical, and even the number in some kind of active status at a particular time is likely to be huge. It ought to be clear that any absence of control over this large and shifting inventory of material is an invitation to confusion and the almost total absence of any support software for "inventory control" might nave something to do with the high and uncontrolled cost of program production (and perhaps something to do with our difficulties in figuring out what we are doing wrong), 23** 

**Suppose by contrast that the total inventory of text Pieces were explicitly regarded as one logically integrated data base -- the Project File »• and that some piece of support software were charged with the responsibility of managing that data base, This piece of**  software - for the monent, let us call it the File Manager - would,<br>of course, keep books on the contents of the Project File, These of course, keep books on the contents of the Project File, **books would Include not only the character and status of each item in the Project File, but also its relationship to other items In the File (that A is a later version of B, that C is the object code module correspondng to COBOL text D, and so on), 24** 

**It should be obvious that, if we have designed the books correctly and arranged matters so that they are always kept accurately and completely, they provide the data crucial to any serious attempt by management to explore or control what is happening in the project, 25** 

**It is, of course, essential to any interesting use of the project**  books that they be always complete and correct, that there be no path **of entry to the Project Files unguarded by the File Manager, This suggests strongly that an individual programmer's use of his tools**  at least when that use yields a non-transitory (filed) result -- must **always be reported to (and, perhaps, controlled by) the File Manager, 26** 

**The National software works** 

#### **The Programming Process**

**To arrange matters so that this requirement is met is extremely difficult when the support software designer is confined to the resources of a particular local hardwares to keep the File Manager and its books effectively on line at all times may be insupportably expensive. Indeed, it a project's development work is performed on several computers with no communication among them, it may be logically impossible to create a reasonable File Manager, Thus, it is not surprising that there has been no serious attempt to provide a facility<sup>x</sup> of the sort we have described; at least the naturalness, if not the feasibility, of the idea depends on a unification and scale of computing resource found only in gigantic machines or in networks, 27** 

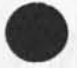

**"V** 

**\*• 4 m** 

EKM 10-DEC-74 09:24 24716

**The NSW Environment** 

# **THE NSW ENVIRONMENT 2 8**

Against the background of our feeling that serious progress in rationalizing large program production will come less from the polishing of particular tools than from a frontal attack on the issue of improved access to tools and centralized management of the vastinventory of text floating around a large project, the logic of our strategy for the National Software Works becomes easy to see, 29

- First of all, it is our intent to put a project's programmers **on line to the ARPANET, This has the immediate effect of**  giving them access to many tools unavailable on their own **local hardware, 29a.**
- **Second, we will supply interactive editing packages, both a general text editor and editors which "speak" one or two common programming languages? the effect of such tools in facilitating program preparation and modification is too well known to require any defense here, 29b**
- **Third, projects will be able to store these files on very inexpensive on-line mass storaqe devices (the Datacomputer C23 7. This should relieve a considerable part of a project's local off-line file maintenance problems, ang facilitate load-sharing, when the project's local computer is busy, 29c**
- **» Fourth, a File Manager will be always on line monitoring the content and structure of the project's files and keeping the books up to date, as text pieces are created and manipulated, 29d**

The presence of the first three facilities will permit the project to **conduct its business more or less as it does now (using the same languages, the same tools, etc,) with certain improvements in ease of**  tool access and foreign hardware access, editing, and file **management, In addition, the project may, at its option, experiment with the use of different tools scattered around the network, 30** 

**The fourth facility opens the door to some genuinely new ways of controlling projects in the future, To begin with, a fairly powerful query system will be provided to answer questions about any filed**  entity: what it is, where it came from, what other entities depend on it, etc. Later we will introduce a variety of experimental tools for **project control which use the File Manager's books as their primary data or use the fact of the File Manager's existence as their means of invocation (after all, the later provides a single control point "awakened" every time anything interesting happens), Here are some proposed tools! 31** 

Project Status Reporter: This relates the present status of

**The NSW Environment** 

**the files to the overall project plan (in machine-readable**  form), identifying bottlenecks, critical paths, etc. 31a

- **\* Project Accountant: This produces reports on the frequency and cost of various patterns of activity interesting to project management, 31b**
- **\* Policy Enforcers Everybody in Section A must use the same version of function X? no programmer may link up two routines until each is adjudged debugged by a section manager; no programmer may start debugging until all his code is written; no programmer may write any code for phase 2 of the project until he has written all his code for phase l; no programmer may start writing a new routine until his last is documented, The above list of (rather inane) policy dicta are meant to suggest a large family of more reasonable policies which might apply to some or all programmers at various phases of a project, If a plausible way of expressing such dicta in machine-readable form can be developed, it is no great trick to devise a tool which is invoked by the File Manager to verify that the present action of some programmer is**  consistent with policy, so that the action may be inhibited **or permitted accordingly, 31c**
- The use of such new tools by the project would of course, be optional, In any event, the research community can make use of **such tools to collect the data it needs to discover what makes program development and maintenance so expensive, 32**

**EKM 10-DEC-74 09:24 24716** 

**supporting Technology** 

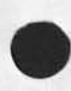

**SUPPORTING TECHNOLOGY** 33

- **Virtually all multi-program operating systems have attempted to create a suitable programming environment by providing a set of tools Some merely provided a library from which tools could be**  selected one at a time by the programmer. Others, like MULTICS [3], CP-67 [4], VS [5], and TENEX [6], have provided an on-line **environment tor program building and debugging, 34**
- **All of these systems have been built on a single computer and this has severely limited their capability to provide the type of**  environment described in the previous section, In fact, until **recently a combination of several such hardware and software technical problems existed which prevented the conception and implementation of this type of environment,. These problems and**  their solution in the NSW are given below. 35
- **1, Single machine implementation (all tools provided hag to exist on**  the same machine): Computer networ<sub>k</sub>s, such as the ARPA Network **(13\* have established a communication mechanism whereby cooperating programs in different machines can function together as a single system (the technical basis for eliminating these problems** *<sup>a</sup> <sup>r</sup> e* **provided by computer networks\* centralized mass**  storage, the Programmer's Interface [7], ACTORS [8], and **Execution Machines (see SYSTEM DESCRIPTION section below). The Programmer's interface has utilized this net technology to create an on-line programming environment combining tools which run on different machines, 36**
- 2. Non=integrated "tool=at=a=time" systems: current systems either **segregate their tools into non-interacting components which are invoked one at a time or else provide highly complex integrated versions of these with the interactions between them built into the systems themselves. The type of programming environment we envision requires that actions or events in one part of the system permeate throughout the rest to maintain consistency and**  coordination between the component parts, The concept of ACTORS, **by externalizing and removing the control and communication**  between the component parts, greatly simplifies constructing an **integrated and coordinated system, 37**
- **3, Machine independence! although tools running on different machines may be integrated into a single one the technology does not exist to run a single program on several different machines**  and obtain the same results. Therefore, software being produced **must be executed and tested on the machine for which it is**  intended to run in production mode. Thus, if the software **environment is to be used to produce programs for more than one machine, each of these must be hooked in through the commuter**

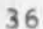

**EKM 10-DEC-74 09:24 24716** 

Supporting Technology

**network and a snail portion of the system replicated on each**  Execution Machine to provide for translation and run-time **monitoring capabilities. The rest of the software environment is common and can be shared independent of the machine for which execution is intended. 38** 

- Language Independence: currently, if software is to be produced  $4.1$ for more than one language then the tools must either be **duplicated in separate and distinct integrated programming**  environments, or else available in a non-integrated **tool-at-a-time mode, Tne Programmer's interface has shown that many of these tools are language independent or only slightly language dependent and has demonstrated how such tools can be extended to handle a wide set of programming languages. It**  utilizes the programming tools (editors, file systems, debuggers, Programmer's Assistant [9], etc<sub>a</sub>) developed for one **language CLISp [10J3 for the development of software in other**  languages (e.g., ECL [11]). It has established interface **requirements for other languages which would greatly reduce the effort required to transform these from simple interactive programming languages into an extensive programming environment, 39**
- $5.$ **Economics: in addition to the costs of creating an appropriate**  programming environment, addressed above, there are several **economic factors which currently limit the use and utility of existing programming environments, Most machines are sized for**  their production requirements not their development ones, Hence, **typically they do not contain enough mass storage for the files**  that would be required in an on-line environment, nor enough **memory to support both the code being developed and the tools for that development, Additionally, access to the system is limited by the priorities of the production work load. Networking and economies of scale provide solutions by providing access to a system specifically designed and sized for software development and on which no production work load exists, Charges would be based on usage and development costs for the system spread over a much wider community of users because of the language and machine independence aspects of the system, in addition# very cost effective mass storage can be provided (by the Datacomputer [2]) which provides a trillion bit on-line memory at a cost of about a dollar per megabit per year, 40**

### **EKM 10-DEC-74 09:24 24716**

**System Description** 

# **SYSTEM DESCRIPTION** 41

- The hardware for the NSW, shown in Figure 1, consists of three **logical components interconnected by the ARPA Network: The**  datacomputer, composed of a trillion bit store and a file **management system in the Mass Storage component. The Execution**  Machine component is a set of machines responsible for running **the program being developed and for collecting data on its**  execution. For each program being developed, the Execution Machine chosen is automatically the same as the production machine for that program. Thus, during development, a program is **executed on the same (actually a copy of the) machine it will**  This mechanism eliminates all **machine-dependence compatibility issues at the cost of replicating the execution software in each machine for which this capability is desired and the cost of having that machine**  available in the NSW. On the other hand, it provides the great advantage of allowing the final component, the interactive Machine (or machines), to be independent of the choice of production machine, thereby allowing it to handle a wider set of **implementation efforts, This component contains most of the system's software and provides all of the facilities of the NSW except those described above, 42**
- **The ARPA Network not only interconnects the NSw components, it also provides access for users to the system and supports a variety**  of terminals. However, the NSW will be oriented towards the use **of high capacity video terminals, 43**
- Although the system is distributed across the ARPA Network, it is **organized so that neither the user nor the component software modules are aware of this. The user sees a single integrated facility, The mechanisms described in the Framework section enable modules either locally or remotely connected to communicate without knowing eacn others Precise location, 44**

**EKM 10-DEC-74 09:24 24716** 

**Tool Integration** 

**TOOL INTEGRATION 45** 

- **Our discussion so far has concentrated on issues of tool access and integration of project data management: we have not yet talked about the tools themselvesi It should be clearly understood that it is not the intention of the NSW to go into massive tool**  production, Initially, standard tools will be brought up on the **various machines in the network, and novel ones will continually be brought up by the research organizations as they have been in the past. In time, improved versions of old tools or quite new**  ones may be developed specifically for the NSW, as the user's needs become clearer, but there is no present plan for major **activity along these lines, 46**
- This reliance upon tools which already exist -- or will develop -**outside the NSW creates the obvious problem, of integration of such foreign objects into the NSW, Here there are a number of issues: 47** 
	- **\* Arranging communication between the tool and the rest of the system** (the Project Files, the local Console, etc.). 47a
	- **\* Providing standard linguistic conventions for programmers to use when talking to any tool: Surely the highest level command language utterances which invoke tools should be standard over the whole tool population. Whether lower level transactions with various tools can be standardized at reasonable expense is debatable, 47b**
	- **\* Providing# for each tool# on line instruction in its use, 47c**
	- Constraining tool contact with the Project Files to be **consistent with the File Manager's role as infallible guard, 47d**

**Certain of these problems must be met squarely: thus, the NSW will**  enable communication to happen, and will provide a consistent **high-level command language, others may be impractical to solve in any complete or consistent way: thus some tool may have so idiosyncratic a pattern of on-line communication tnat it would be prohibitively expensive to distort it to what might be called a standard form: on-line instruction might plausibly be quite complete**  for a small, unusual tool, but we have no intention of demanding a **while cAI course in COBOL programming as a necessary accompaniment for a COBOL compiler, 48** 

**The last issue raised may deserve some discussion, The point is that every effort to deliver filed text to a tool or to file text produced by a tool be subjected to whatever inhibitions the File Manager may then be authorized to impose and particularly by the requirement that** 

**Tool Integration** 

**enough information be supplied to permit the books to be kept UP to date, 49** 

Ideally, foreign tools should be "naturalized", by Which we mean that **they should be so modified that this information all gets transmitted behind the programmer's back, through negotiation between the tool**  and the File Manager: thus a tool might accompany each piece of text **produced by a standard chunk of descriptive information, in practice, the modification of some tools may be impractically expensive? in this situation, attempts to file tool output will invoke a standard conversational program which extracts the necessary information from the programmer and blocks filing until it Is sufficiently well informed, in effect, we will naturalize tool outputs, if it is too expensive to naturalize the tools themselves. 50** 

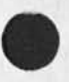

### **EKM 10-DEC-74 09:24 24716**

**Framework** 

### **FRAMEWORK 51**

**This naturalization and inteoration will he effected by the framework**  which is designed: to allow the system to be quic<sub>kly</sub> put together, to **obscure the difference between local and remote communication \* and to**  provide a mechanism for smooth, long-term growth for the inclusion of **new facilities and improved cooperation and coordination among the tools within the NSW, This framework consists of two components, The first is a slight extension to the traditional subroutine invocation mechanism, it enables subroutine calls both within the same machine and across the ARPA Network to another machine, This mechanism determines which type of linkage to perform, utilizing the name of the routine being invoked to look up its location, using this location determines which type of linkage should be performed, 52** 

**The second mechanism, and Executive, is more complex and is based on a combination of Actors [83, Ports [123, and Co-routines C 133 (see especially Ret, C8J), The Executive acts as an exchange between what is happening and the modules that need to be informed, The Executive, when notified that an action has occurred (or is about to occur), is responsible for invoking (using the mechanism described above) all those modules within the NSW that need to know about this event, 53** 

**Each of the modules within the NSW can be thought of as a self-contained asynchronous unit which utilize these communication mechanisms to keep informed about events which affect it and to announce its behavior to those concerned, within this framework each module has four responsibilities? to identify those actions that it performs? to nctify the Executive when one of these occurs (or is about to occur)? to supply appropriate information to the Executive for interpreting this action? ana to request notification from the Executive of ether actions of concern, 54** 

**This control structure is highly asynchronous, being driven by the actions that occur and the modules that need to be informed, Although it is specified in an interpretive form, the control**  structure can be "compiled" into normal intermodule invocations, The **important point is that each module does not need to know what other modules are affected by its actions, but only has to agree to announce those actions, 55** 

**Initially the NSW will be composed of large modules with few, if any, actions identified. As such, it will operate in a largely conventional manner without much .cooperation between the modules, Over time, the coordination and cooperation between the modules will be gradually tightened throuah the replacement of these modules and the incorporation of new ones that identify and report more of their behavior and which utilize the framework to keep informed of the** 

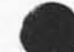

**Framework** 

behavior of other modules. In this way, the NSW can smoothly evolve **toward a more unified and comprehensive set of capabi1itles, 56** 

**The National Software Works** 

 $\sim$ 

**Acknowledgements** 

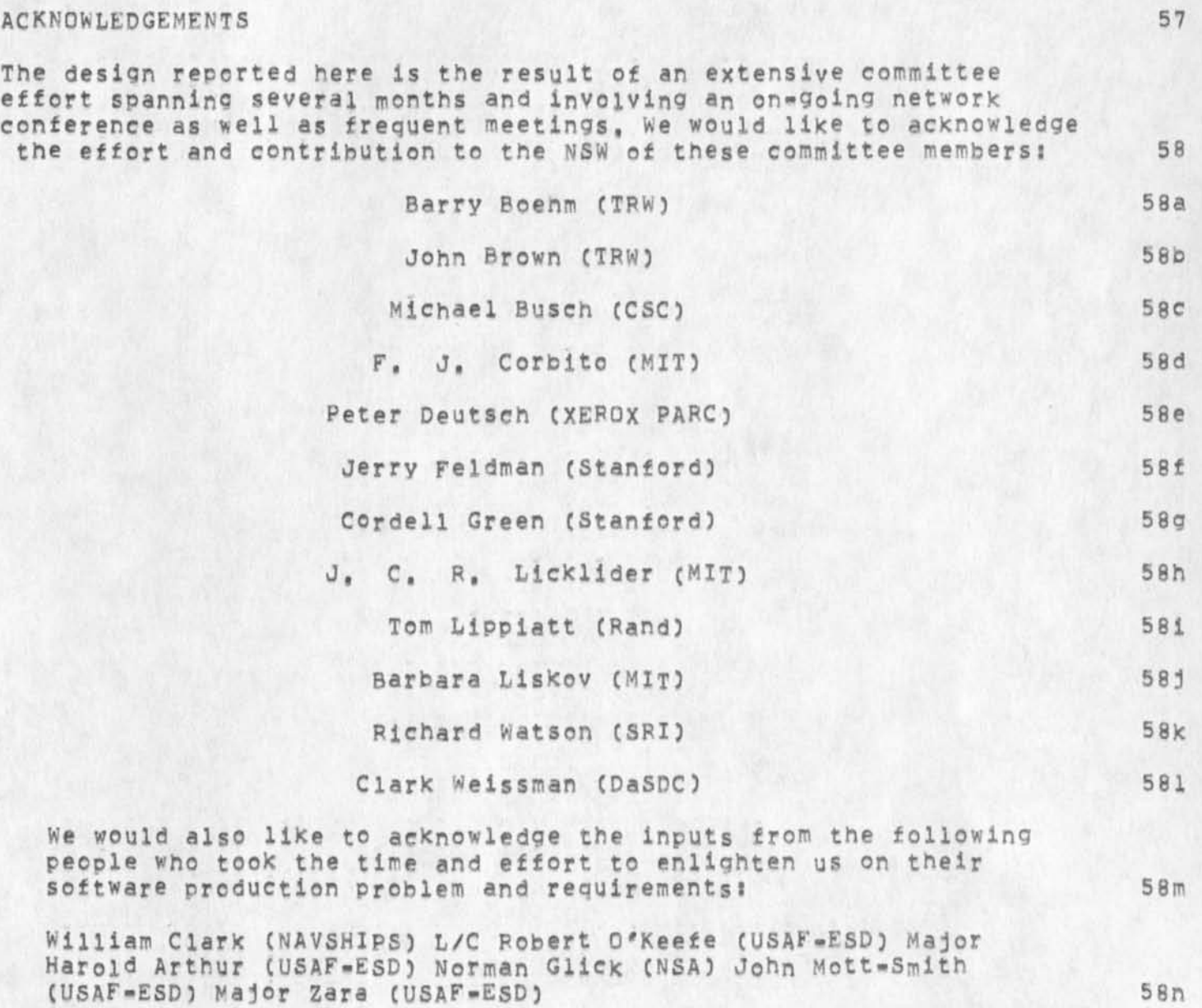

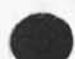

 $-14*$ 

 $\sim$   $\sim$ 

**EKM 10-DEC-74 09:24 24716** 

**References** 

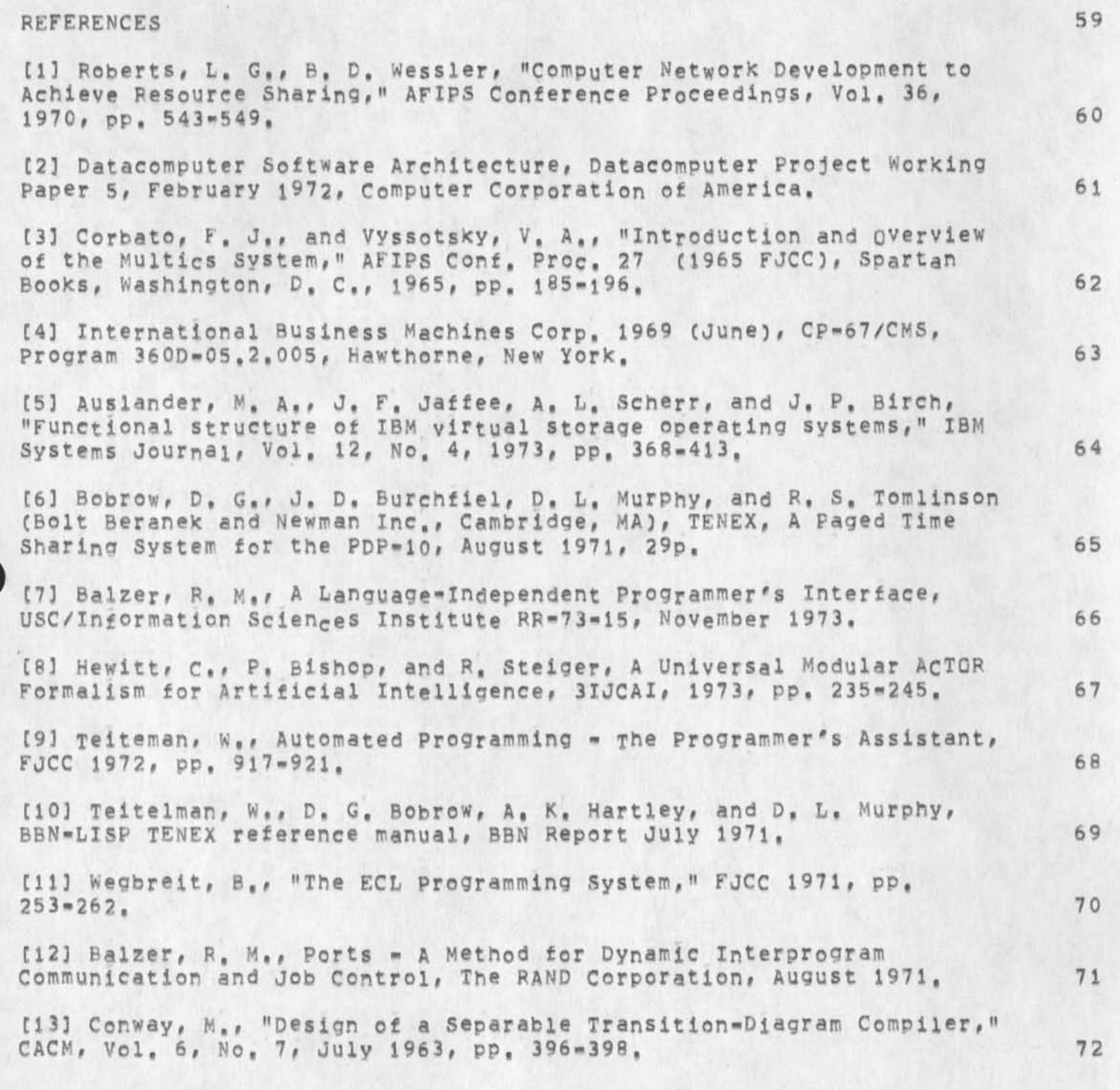

**NSW documents vintage 1973** 

 $\bullet$ 

 $-4$ 

**CJ247163 10-DEC-74 09 s 24 ? j; j Title: Authorcs): Elizabeth K. Michael/EKMy Distribution: /EKM( [ ACTION ] ) RWWC t INFO-ONLY 3 ) DCEC**  [ INFO-ONLY ] ) JCN( [ INFO-ONLY ] ) NPG( [ INFO-ONLY ] ) ;<br>Sub-Collections: SRI-ARC NPG; Clerk; EKM; Qrigin: < MICHAEL, Sub-Collections: SRI-ARC NPG; Clerk: EKM; **NSWDE5IGM,NLS;4, >, 5-DEC-74 31:26 EKM** 

**old NSW document** 

 $\mathbf{e}$ 

**This is the second of the documents from Bill CArlson,** 

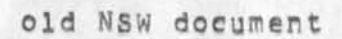

 $\mathbf{u}$ 

 $\,1$ 

 $\overline{2}$ 

3

5

6

7

**NSW Implementation Flan** 

## **PREFACE**

**As Military systems become more sophisticated and complex, the development and maintenance of computer software is becoming increasingly critical to the Air Force in terms of cost, reliability, and development time. This project addresses these issues by developing for operational Commands a totally new approach to software development, This approach is based on providing programmers and documentors with continuous access to a shared interactive facility which is completely separate from the Command's production hardware and is specifically designed for software and documentation production. This facility contains interactive tools running on several different machines and working together through a computer network with a uniform user interface for accessing and controlling the tools, Most of the software building process is performed by tools running on the most appropriate machines, only the actual execution of the software being developed need be run on the production machine or a copy of that machine,** 

**Developers of software destined for many different Production machines are thus abie to share the tools available in the central facility, Each tool addresses a larger audience and users are able to pick the best tools available rather than being restricted to those which exist on their production machine. This wider audience and freedom of tool location make possible the creation of a competitive commercial marketplace in which private industry, with its own risk capital, produces those tools which it feels are economically viable and whose costs can be recovered by usage charges,** 

**The first year and a half of this project is aimed at providing the basic system for accessing and coordinating tools and a useful, if limited, initial set of tools for two selected Air Force programming centers to demonstrate the viability of this approach to both Air Force users and potential industry tool vendors, This first phase will be supported entirely by the Air Force Data Automation Agency and ARPA, The later phases of the project will extend the availability of the facility to a wider set of Air Force users and will allow and encourage the incorporation of tools produced by private industry,** 

**During its early stages of usage, the facility will address the cost and development time aspects of the Air** 

**Force's software development problem bv providing a continuously available interactive facility for programmers and documentors, Later, as a more complete and sophisticated set of tools gets incorporated into the facility, improvement of software quality and further cost reduction should be possible,** 

# **E K M 1 0 - D E C - 7 4 0 9 : 3 2 2 4 7 1 7**

**NSW Implementation Plan** 

 $Outline$ 

## **O U T L I N E**

 $\mathcal{A}$ 

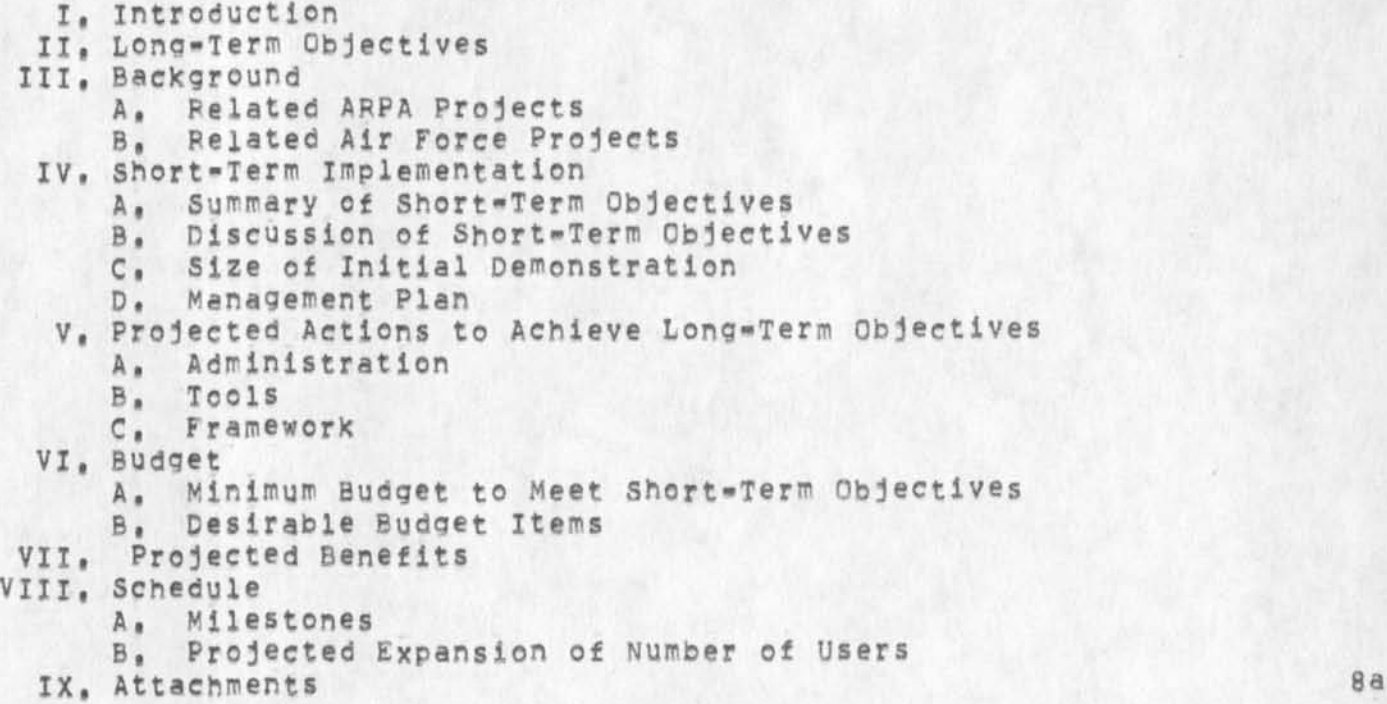

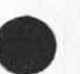

8

NSW **I mplementation Plan** 

**I n t r o d u c t i o n** 

10

 $\mathbf{Q}$ 

**11** 

#### **I <sup>f</sup>I N T R O D U C T I O N**

**(** 

This project is a joint effort by the Air Force Data Automation Agency (AFDAA) and the Department of Defense Advanced Research Projects Agency (ARPA) to expedite the construction of computer software within DOD. The software production process includes such varied activities as problem analysis, system design, coding, testing and debugging, project control and accounting, documentation, and release and distribution of completed systems. Automated support can increase the efficiency of many of these activities, By doing the actual coding en-line and using an editor which understands the structure of the programming language, programming standards can be enforced and detailed program documentation prepared at the same time. Testing and debugging are simplified if the programmer can step through his program on=line, interactively examining and changing the values of variables, and even changing the flow of control, Test data generators and statistical tools which measure the time spent executing each part of the program help managers guarantee that the product is thoroughly tested. The preparation and distribution of system documentation can be expedited by text entry and publication capabilities which are not very different from those required to automate office and administrative functions unrelated to programming. Most of these tools are well understood; they exist in various combinations and with varying quality on a number of computer systems. But because tools are for the most part not easily transferable from one hardware system to another, economics, contractual barriers, and local scheduling priorities may force programmers to program with essentially no assistance.

With the exception of testing before the product is released, there is no reason why the target hardware must be used for program development, In fact, program development is a separate activity which should not be constrained by the same hardware restrictions as a production program which will run at many sites for a long period of time, A common commercial practice now is to use a large general purpose computer to compile and generate object code to run on mini=computers, An extension of that concept is needed so that programmers can use, through a common system, any available tool, be it an editor, compiler, test data generator or whatever, regardless of the specific hardware the tool executes on. Computer networks  $m$  ake such a concept feasible.

This project proposes to construct an integrated collection of tools which expedite the software production process. Each tool will be a program (or programs) which executes under one of the hardware/operating systems connected to the Advanced Research Projects Agency Network (ARPANET), A software system, called the Framework, will be constructed which provides a consistent interface to these tools and centralizes the accounting for their use. The set

**«\* 3 —**
#### **E K M 1 0 - D E C - 7 4 0 9 : 3 2 2 4 7 1 7**

**I n t r o d u c t i o n** 

of tools, together with the integrated interface, appropriate accounting and maintenance arrangements, and facilities which allow managers to control the use of tools and files, will be called the **n 12** *n <b>a i <b>n <b><i>l* **<b>***l l <b> <i>l l* **<b>***l l* **<b>***l l* $\theta$  **<b>***l l*  $\theta$  *l*  $\theta$  *l*  $\theta$  *l*  $\theta$  *l*  $\theta$  *l*  $\theta$  *l*  $\theta$  *l*  $\theta$  *l*  $\theta$  *l*  $\theta$ 

To purchase and incorporate all desirable tools into the NSW would be very expensive. A large organization would be needed to examine all candidates, choose the most desirable ones, identify deficiencies, and fund the development of specific tools to satisfy the deficiencies. Instead, the success of the NSW depends on creating an open marketplace which will encourage vendors, on their own initiative and with their own capital, to incorporate new and useful tools into the environment. The Framework will have clearly documented procedures by which vendors can add new tools. After a vendor installs a tool and publicizes it, each user (or user organization) will decide how much to use it and pay a charge proportional to actual use, The NSW will include a catalogue which informs both users and potential vendors of existing tools and their **c o s t s , 1 3** 

There are two key uncertainties in this project. The technical uncertainty is whether the Framework can be designed so that there is no practical bound on the number of users who can be simultaneously interacting with the system. The NSW is to centralize accounting and control of files, Sufficient parallelism, backup, and recovery must be designed into the system so that reliability is no worse than if each group of users were to be operating its own computer. The management uncertainty is whether the NSW can be made sufficiently attractive to vendors to provide users with real choices among **c o m p e t i n g t o o l s , 1 4** 

Recognizing these uncertainties, the project has been organized as a collection of interrelated subprojects, or tasks, where each task will produce something of intrinsic value, The choice of tasks to bring the NSW to a point where vendors will want to supply tools is discussed in detail in Section IV, the Short=Term Implementation Plan. Because the pieces of the NSW are themselves valuable, the risks of a catastrophic failure are small. On the other hand, if all tasks are completed as expected, the integrated system will guarantee that every Air Force programmer with access to the NSW has the use of the best available tools to do his job. 15

**-4-**

f

#### **E K M 1 0 - D E C - 7 4 0 9 5 3 2 2 4 7 1 7**

**L o n g T e r m O b j e c t i v e s** 

## **I I <sup>t</sup>L O N G T E R N O B J E C T I V E S**

The long range goal of this project is to develop a powerful, integrated software production facility which will enable the development of less costly and more reliable software systems which are adequately documented, specific objectives are to: 17

- A. Allow software development aids (tools) to execute on machines on which they run best, independent of the particular piece of hardware (target machine) for which the program is being written, Such a concept has two fold power, First, the systems programmer will be able to bring to bear on his problem the most appropriate tool or set of tools, regardless of what is implemented on his local machine, Second, the tool designer will be able to develop his tool primarily to run on the machine most suited to do the job, instead of worrying about being able to transfer it to a miriad of different machines. Thus, instead of designing for the lowest common denominator, he will be able to take full advantage of the special powers of his particular tool bearing host, allowing better tools than ever before feasible. 17a
- B. Provide a consistent interface to tools including the automatic transfer of files as necessary for use and storage, so that it is reasonable, from a training and human factors standpoint, to use the powerful tools residing on several different hardware/operating systems in the course of a single **p r o j e c t , 1 7 b**
- C. Make tools available on a usage basis and decentralize the decisions of what tools to use for a particular problem, reducing the cost of using advanced and specialized tools and making them more economically attractive to both the developer **a n d t h e u s e r , 1 7 c**
- D. Decentralize the decisions of what tools to include, making the NSW act as a competitive marketplace, with the competition spurring the development of better tools at lower costs, 17d
- E. Drovide the project manager with much tighter controls over his software projects by providing access control mechanisms which will adhere to policies set by the project manager. These policies typically will specify who may access and/or change which modules, what crosschecks must be carried out whenever a module is changed, and what consequent actions are required for each change. 17e

16

**B a c f c g r o u n d** 

## **I I I , B A C K G R O U N D 1 8**

**A , R e l a t e d A R P A P r o j e c t s 1 9** 

The NSW incorporates products of other ARPA research programs, some complete and others on-going. While this approach results in an NSW budget which is a small fraction of what it would cost to achieve the objectives from scratch, it has the disadvantage of requiring coordination with constituencies whose uses for the products, and therefore their priorities for development, may differ from those of the NSW, Three components of the NSW will be either partially or completely funded by other programs; the filing system, the intercomputer communications protocols, and the user interface. This plan assumes that ARPA will coordinate the various programs in such a way that the interface between these three components and the rest of the NSW will not change drastically during the development program. Each of the three components is discussed in greater detail in the remainder of this section, Because they should contribute to the overall performance of the NSW, ARPA projects investigating computer security and network reliability are also discussed. 20

**1 , F i l i n g S y s t e m 2 0 a** 

For its filing system, the NSW will use the Datacomputer which is being developed by the Computer Corporation of America (CCA) for ARPA, The Datacomputer will provide controlled access to mass storage devices with capacities in the range of a trillion bits, It is a very large data management system running on a dedicated PDP-10 computer, The Datacomputer's access mechanisms control the sharing of information among processes executing on different hardware and under different operating systems, Network traffic is reduced because processes can request logical subsets of files. An initial version of the Datacomputer software, operating on conventional disks, is running at CCA in Cambridge, Ma, An Ampex Tertiary Storage Device will be installed at CCA in JULY 1974 and will be integrated with the software, A different tertiary store, manufactured by Unicon and located at the NASA Ames Research Center in California, will also be controlled by a copy of the Datacomputer software, 21

2. Intercomputer Communications Protocols 21a

The ARPANET has a hierarchy of rules, or protocols, for intercomputer communication, The lowest level protocols involve reliable message exchange between ARPANET Interface Message Processors (IMPs), At higher levels, the protocols are concerned with functional interactions between the operating systems of computers attached to the network, or between programs running under those operating systems. For example, there are protocols by which a program running in one machine can log into another machine and initiate a program in

 $-6$   $+$ 

**E K M 1 0 - D E O 7 4 0 9 ; 3 2 2 4 7 1 7** 

**B a c k g r o u n d** 

it, There are protocols by which one operating system requests another to transfer a file across the network. The NSW Framework development requires new ARPANET protocols to be defined. The protocols are discussed in detail in Attachment 2(see note B at the back) which is the proposal from Massachusetts Computer Associates to build the Framework Executive. The ARPA Network Working Group is the organization which defines standard function oriented protocols. 22

## **3 , T h e U s e r I n t e r f a c e 2 2 a**

ARPA has substantial current research studying man-machine interaction and human interfaces. The NSW will initially have only a simple interface which allows a user to specify a tool and the files it will use; initially each tool builder must provide an interface for all interactions required by the specific tool, The longer term goal is to simplify both the user's interactions with the NSW and the construction of the tool by providing a uniform way to initiate a tool, communicate with it, get help like determining what options are currently available, and examine the tool's results. The term "Front=End" is frequently used to refer to such user oriented subsystems. Attachment 3 is a discussion of the kind of Front=End which may eventually be produced by the other ARPA projects, and can then be integrated into the NSW. 23

## **4 , C o m p u t e r S e c u r i t y 2 3 a**

ARPA has a current research program in computer security. The TENEX operating system, under which the NSW Framework Executive and the Datacomputer software will both operate, is being made more secure. ARPA is ajso looking specifically at the security of the Datacomputer's access control mechanisms. Because the NSW centralizes access to so much information, privacy and security considerations are crucial. The NSW should be a major beneficiary of the computer security research program. 24

**5 , A R P A N E T R e l i a b i l i t y 2 4 a** 

ARPA is continually striving to improve the reliability of the ARPANET. This work is directed both at improving the reliability of the individual components and at providing redundant data paths which give the overall system higher reliability than the parts taken separately, Since the NSW cannot be more reliable than the ARPANET, it should derive substantial benefits from this program. Its design already has incorporated techniques for dynamic reconfiguration to utilize available components. 25

**B.** Related Air Force Projects 26

At the present time, six Air Force organizations have Terminal

*4* 

**E K M 1 0 - D E C - 7 4 0 9 : 3 2 2 4 7 1 7** 

**B a c k g r o u n d** 

Interface Message Processors(TIPS) which give them access to ARPANET host computers from remote terminals. The USAF Range Measurements Laboratory at Patrick AFB, Florida is the managing agency for the ARPANET communications service. A summary of ARPANET use by these organizations is contained in Attachment 4, 27

Air Force Systems Command currently has a plan to link AFSC computers with the ARPANET. In the first phase, which is scheduled to be completed in July, 1975, three CDC6600 computers will be established as ARPANET hosts. The AFSC long-term plan calls for the investigation of a common network command language, accounting, and automatic resource sharing and file transfer; but the budget does not include funds for those efforts during FY75, since the NSW will address those problems during FY75, these plans complement each **o t h e r ,** 

RADC has indicated an interest in installing its Multics and GCOS machines as ARPANET hosts, Any addition of government owned computers to the ARPANET makes the NSW more viable by increasing the number of available tools, and makes the NSW more necessary by proliferating incompatible login sequences, accounting systems, filing systems and command languages. AFDSC is especially interested in having access to an AF owned unclassified Multics system, 29

**2 8** 

**NSW implementation Flan** 

 $\mathbf{r}$ 

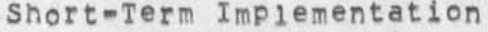

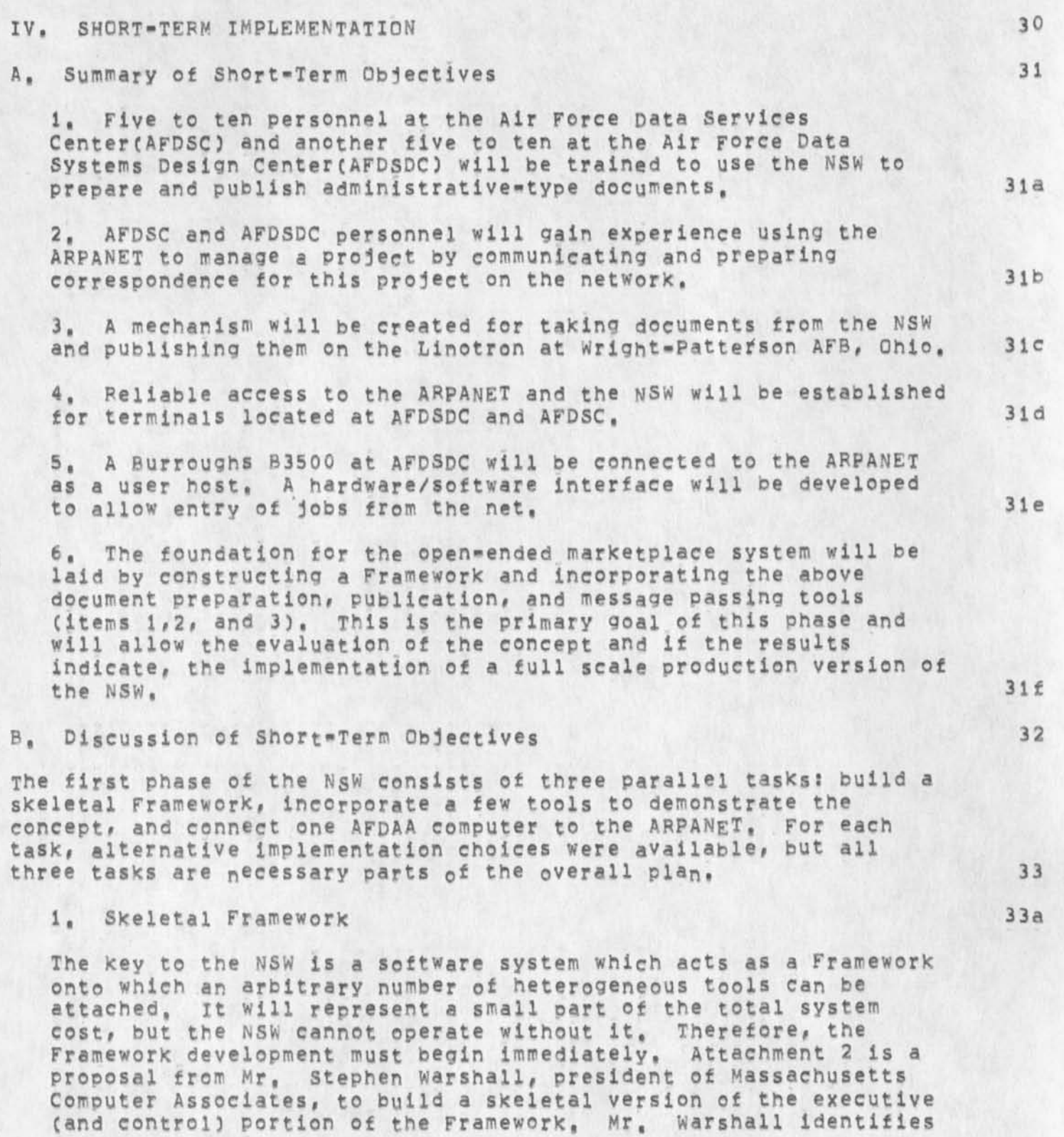

**NSW Implementation Plan** 

**S h o r t - T e r m I m p l e m e n t a t i o n** 

the functions to be performed by the Framework Executive. It will be connected to the user interface portion of the Framework and the rest of the NSW through Well=defined interfaces, 33b

A major issue regarding the Framework Executive is what hardware and operating system it is to be built under. The PDP=10 with the TENEX operating system was chosen for the following reasons: 33c

- a. A PDP-10 with the TENEX operating system is a state=of=the=art machine for developing interactive software. There are many TENEXs on the ARPANET, and their implementation of network protocols is the best available. 33c1
- b. A single Multics system, the one at M.I.T., is available on the ARPANET. It provides necessary operating system flexibility, but the machine is heavily loaded and the network protocol implementation is not as advanced as that **o f T E N E X , 3 3 c 2**
- c. Other machines on the ARPANET lack both the TENEX operating system's flexibility and its standard and well-developed network protocol software, 33c3

Thus, the NSW Framework Executive should be developed to operate under the TENEX operating system, Note that use of TENEX for the Framework Executive does not restrict the choice of machines on which **t o o l s w i l l e x e c u t e , 3 4** 

The first Framework Executive will be skeletal in the sense that project control capabilities will not be fully developed, and in the short term no attempt will be made to balance the load on interchangeable resources, The initial Framework is expected to undergo an extensive tuning phase to improve efficiency and response time during the demonstration period. Although functional correspondence to design specifications is planned for the initial system, the system is complex enough, different enough from existing systems and patterns of usage, that no such guarantee can be given now concerning performance specifications. Considerable energy is expected to be spent tuning the system once these issues are better understood and the bottlenecks and inefficiencies discovered, However, it should not be considered a prototype, as the initial version will be expanded and modified to produce more advanced  $\ddot{\phantom{1}}$ **v e r s i o n s , 3 5** 

#### **2 , I n i t i a l T o o l s 3 5 a**

The first tools to be added to the NSW must be chosen with care. Their current availability on the ARPANET is equally as important as their usefulness to AFDAA. To minimize the potential loss

**NSW Implementation Flan** 

**i** 

**S h o r t - T e r m I m p l e m e n t a t i o n** 

associated with a failure of the Framework development, as little money as possible should initially be spent developing software which depends on it, Thus, as explained below, document preparation, program editing, and remote job entry capabilities have been selected as initial goals; while compilation, debugging, and project management tools were not. 35b

- a. Burroughs B3500 programming tools which would execute on a large scale ARPANET computer were considered, Final testing must take place on the target machine, so a B3500 at AFDSDC would have to be placed on the ARPANET. The most desirable tools, such as a cross=compiler which runs on a larger, faster machine on the net and produces B3500 object code, do not exist and would have to be developed. The conclusion was that the actual compiling and testing of B3500 COBOL programs is not the best short-term objective for the NSW, However, centralized tools for procram creation and editing, file management (through Framework Executive capabilities), and remote job entry to the B3500, will be part of the initial system, Additionally, AFDSDC should have some Burroughs B6700 time on the ARPANET so it can investigate using B6700 COBOL for preliminary syntax checking and testing of B3500 programs. 35b1
- b. Coding and testing of Honeywell H6000 COBOL programs was rejected as a short-term goal. No GCOS machine is on the ARPANET, so to do H6000 programming requires placing an H6000 on the Net and the procurement or development of the **n e c e s s a r y t o o l s , 3 5 b 2**
- c. The project control facilities of the NSW Framework will contain a centralized record of each project's status and history: what programs and data exist in the project's files, where they came from and when, how they relate to one another, and so on. Project management tools will eventually be one of the strongest components of the NSW. But for them to work, most of the project must be developed on=line. Until the NSW is populated with sufficient tools, the project management facilities will not have enough information to adequately control the behavior of programmers, The initial Framework development will include only primitive validation and access control procedures, and simple accumulation of  $\frac{1}{2}$  **acceunting information.** 35b3
- d, Tools to prepare and publish documents already exist on the ARPANET. A substantial fraction of AFDSDC resources are devoted to the publication and distribution of manuals documenting standard Air Force data systems. At the same

#### **E K M 1 0 - D E C - 7 4 0 9 i 3 2 2 4 7 1 7**

**S h o r t - T e r m I m p l e m e n t a t i o n** 

time, AFDSC is heavily involved in automated photocomposition systems, and has onegoing projects to investigate new ways to provide text processing support to Air Staff users, Thus, document preparation and publication tools satisfy the dual criteria of **a v a i l a b i l i t y a n d u s e f u l n e s s ,** 

- 1) ARPA has been funding the development at Stanford Research Institute of an on-line text processing system called NLS, Rome Air Development Center (RADC) is also supporting that effort, NLS is near completion and ready for operational use and testing. It is available **a t t w o s i t e s o n t h e A R P A N E T ,**
- 2) The primary disadvantage of NLS is the cost of its photocomposition facility. AFDSC is using the Linotron at Wright-Patterson Air Force Base for photocomposition, Wright=Patterson AFB has an ARPANET terminal interface, It seems desirable to add a magnetic tape to the Wright=Patterson AFB ARPANET interface, and then use the Linotron to publish documents prepared on NLS, Similarly, AFDSDC is investigating micropublishing, When an Air Force owned COM facility is available, it can be used in place of the commercial COM facility available with NLS. It must be emphasized that each photocomposer or COM machine is somewhat unique, and special programming is required each time a new machine is to be used.

#### **3 , M a c h i n e C o n n e c t i o n s 3 5 c**

In order to do programming on the ARPANET, the target machine must be connected, Connecting a new operating system to the ARPANET is a substantial undertaking which requires a hardware interface and new software to interpret the network protocols, Attachment 5 is a discussion of alternatives for connecting a Burroughs B3500/4700 and a Honeywell H6000 to the ARPANET. Attachment 6 is a proposal from Burroughs for the hardware interface, Honeywell submitted the manual for the PWIN IMP Interface System (IIS) as the proposed hardware interface to connect an H6000 to an IMP. Consultants Working for ARPA have suggested other alternatives which seem preferable and they are being investigated. The first priority should be to connect a B3500, Ideally, work should begin to connect both the B3500 and the H6000 so that when vendors are given the opportunity to add tools to the NSW, they will take both **m a c h i n e s i n t o a c c o u n t , 3 5 d** 

**3 5 b 4** 

**3 5 b 4 a** 

**3 5 b 4 b** 

**3 5 b 5** 

NSW **I mplementation Plan** 

#### **S h o r t - T e r m I m p l e m e n t a t i o n**

## C. Size of Initial Demonstration 36

A demonstration of the NSW concept, including the executive, a prototype user interface, and document preparation and publication tools, is scheduled for July, 1975. An important issue is how many simultaneous users the system should support at that time. It is important to de substantive work, but it It is also important not to disrupt too much on-going work. Between five and ten users each at AFDSDC and AFDSC seems to be a reasonable compromise. The AFDSDC users will prepare the documentatiion for an automated data system. AFDSC users prepare correspondence and will use the system to publish **a n A F m a n u a l , 3 7** 

# **D , M a n a g e m e n t F l a n 3 8**

1. Steering Committee. There will be a continuing need to evaluate the progress of the NSW as it develops, formulating new shorteterm objectives and initiating new tasks. This overall planning and policy formulation role will be performed by an NSW Steering Committee consisting of two representatives each from AFDSDC, AFDSC, and ARPA. Present members of the steering Committee are Major Tony Baggiano and 2Lt. Larry Crain from AFDSDC, Major Jim Lloyd and 1Lt. William Carlson from AFDSC, and Mr. Stephen Crocker and Dr. Robert Balzer (an employee of the Information Sciences Institute of the University of Southern California) representing ARPA, Mr, Al Mayhan is Maj, Baggiano's alternate and attends most meetings. 38a

2. Project Management. It is necessary to have project officers who will maintain control over all aspects of the NSW effort on a day to day hasis. These individuals will make certain that regular progress reports are presented to the Steering Committee, maintain coordination among the various tasks, identify potential problems, and propose new short term objectives which further the overall goals of the project, ARPA will appoint one Project Officer and AFDAA will select one Project Officer each from AFDSC and AFDSDC. Initially these will be Mr. Crocker, Lt. Carlson, and **Lt.** Crain. 38b

3, Project Engineer, Under guidance of the project managers, the project engineer will coordinate the technical interfaces among the various components of the NSW, review the development of the tools, front-end and network connections, and facilitate **communication with Industry groups which need to evaluate the NSW**  in order to prepare tools for it. Dr. Balzer will be the project **e n g i n e e r , 3 8 c** 

4. Specific Tasks, The specific responsibilities for the various facets of the shortwterm NSW implementation are as follows: 38d

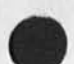

#### **E K M i O - D E C - 7 4 0 9 : 3 2 24717**

**3 8 d 2** 

**S h o r t - T e r m I m p l e m e n t a t i o n** 

- a, Procurement: ARPA has overall responsibility for all procurement actions, and will select the appropriate vendors, For hardware and software which is to be installed at their sites, AFDSC and AFDSDC will assist ARPA in preparing necessary paperwork and forwarding it to the contracting office of ARPA's choice, 38d1
- Connection of B3500 and H6000 to ARPANET: AFDSDC will have b. primary responsibility for taking actions necessary to **install a Burroughs B3500(or B4700) and a Honeywell H6000** as ARPANET hosts. ARPA will provide consulting services as required, and select vendors for necessary hardware procurements and software contracts.
- Document Preparation and Publication Tool Implementation:  $\mathbb{C}$  , AFDSC will be responsible for implementing necessary software to publish documents from the ARPANET using the LINOTRON at Wright-Patterson AFB. AFDSC and AFDSDC will be responsible for formulating in=house training plans to teach the use of NSW document preparation tools, When user interface problems are identified, ARPA will work with AFDSC or AFDSDC and the appropriate contractor to correct **them .** 38d3
- d. Computer Services at ARPANET Host Sites: ARPA will see to it that the following computer services are provided: 38d4
	- 1) Accounts for AFDSC and AFDSDC users at ARPANET Host Sites to investigate available software, Known requirements exist for computer time on the 360/91 at UCLA and the B6700 at the University of California at San Diego, The \$200,000 budget for computer time is intended to be divided between this item and item 2, 38d4a
	- 2) Computer time on the hosts to be used for document preparation and publication. Availability for up to five simultaneous AFDAA users must be quaranteed, the mean time to failure must be greater than eight hours, temporary files should not be lost when the system crashes, and the overall availability of the system should be greater than 95% during 0800 to 1800 daily, 38d4b
	- 3) Computer time for the development and operational testing of the framework and the Datacomputer, 38d4c
- NSW Framework Development: ARPA will have overall  $e<sub>n</sub>$ responsibility for the development of a Framework which guarantees the long run viability of the NSW. The four facets of the system are the central framework, necessary

**S h o r t - T e r m I m p l e m e n t a t i o n** 

modifications to hosts where tools will execute, the user interface, and the Datacomputer, The AFDAA Project Officers will work closely with ARPA in this effort. 38e

f. Coordination With Other ARPA Projects: One of the real potentials of the NSW is its ability to assimilate the products of other ARPA funded projects and make them available to operational users, The Datacomputer and the Management Systems Technology projects are two which are known to be relevant to the NSW. The Project Engineer will assist the ARPA Project Officer in determining how best to integrate **these efforts,** 38f

g. Coordination With Other Air Force Projects: The AFDSC Project Officer will maintain contact with the project officers for Air Force projects involving the ARPANET. 38g

**N S W i m p l e m e n t a t i o n P l a n** 

Projected Actions To Achieve Long Term Objectives

#### V. PROJECTED ACTIONS TO ACHIEVE LONG TERM OBJECTIVES 39

In the long term, the NSW should become a self=sustaining system which gracefully accepts new users, new tools and new hosts, The short term plan outlined above addresses some of the technical issues and provides for an early check on the utility of the NSW concept. but much work will remain before the full capabilities of the NSW can be exploited throughout DOD. It is planned to spend the bulk of the next year on the short term plan, and develop a plan to achieve the objectives stated in Section II at a pace consistent with the progress and assurance of success of the short term efforts. A longer term plan with the same level of detail as the short term plan should be available in December 1974. The following action areas have been identified for consideration in the preparation of that **P l a n , 4 0** 

#### **A , A d m i n i s t r a t i o n 4 0 a**

A concerted effort will be made to involve other parts of DOD. It is expected that a different form of project management will be necessary in the long run, and this issue will have to be addressed, How to implement the usage based charging concept within the constraints of the DOD procurement regulations is one of the more challenging problems, and must be discussed in detail in the  $1$ **o**  $n$  $g \neq 4$   $f \neq 4$   $f \neq 4$ 

**B , T o o l s 4 J a** 

The range of tools in the initial system will be quite limited. Additional tools to populate the NSW will be obtained from three **sources, First, an informational meeting will be held in August 1974**  to present the NSW concept to industry and attempt to elicite their interest in previding tools on a usage basis, A more formal meeting at Which the government presents the exact procedures for adding tools to the NSW should be held in November 1974. The hypothesis is that most standard tools will be procured by this method, A second source of tools will be the research community, The basic research offices for the three Services, the AF Office of Scientific Research, the Office of Naval Research, and the Army Office of Research are forming a joint committee to guide software research, ARPA has been asked to join that committee, If contractors use the NSW in the process of developing new systems, and then install the products as NSW tools, a rapid transfer of new technology to operational organizations could occur. The NSW's catalogues would provide an indication of missing capabilities and suggest areas for development both by industry and DDD, Finally, there will probably be some tools which do not currently exist, but which could be developed with little risk and have high payoffs, Examples might be a cross compiler from a large computer to small ones or a simulator for a

**N S W I m p l e m e n t a t i o n P l a n** 

Projected Actions To Achieve Long Term Objectives

proposed computer so that the software first design approach can be used, An economic analysis of each proposal of this type can be made, and if it is favorable, a funded development effort can be **i n i t i a t e d , 4 2** 

**C , F r a m e w o r k 4 2 a** 

The initial skeletal NSW Framework will need to be expanded in several ways. The accounting system must accurately charge for all resources used so that the marketplace can be created. This will require close cooperation between the NSW and the operating system of the tool bearing hosts. The terminal handler, or front=end, will become much more sophisticated and will begin to act as an assistant for the user correcting his (simple) mistake, providing tutorial service, controling his terminal, remembering previous commands and reissuing them with or without modifications when asked, expanding his macros, and maintaining a description of the preferences for various system options, The administrative control will be tightened as a better model of the programming and documentation process is created within the system and more and more of the user activities automatically provide data for this model. Similarly the validation mechanisms will become more discriminating as better categories and attribute descriptions for tools, files, and users are entered into **the system.** 43

These increased capabilities are beneficial in several ways, Not only do they directly benefit the users, they facilitate the creation of new tools by removing the need for corresponding capabilities within each tool, and also provide a management aid for industry and DOD by suggesting areas of the programming and documentation process which are not adequately handled by existing NSW tools.

44

 $-1$ 

#### **E K M 1 0 - D E O 7 4 0 9 : 3 2 2 4 7 1 7**

**P r o j e c t e d B e n e f i t s** 

## **V I I , P R O J E C T E D B E N E F I T S 4 5**

The potential benefits from the NSW are enormous. Each AF organization can have easy access to tools which run on a variety of kinds of hardware and under many different operating systems. Installations which have more than one computer system will be able to easily move files among them over the network, instead of maintaining multiple copies. When procuring new systems, the requirements to make them interface with existing tools are well defined; a hardware connection to the ARPANET and software to satisfy both ARPANET and NSW protocols, The only software development tools which must be replicated for every type of hardware are those directly related to the creation and testing of object code, The existence of language specific tools which are to be used to produce code for several operating systems, for example a COBOL editor or shorthand whose output is a COBOL program, will tend to enforce standardization and machine independence where it is possible, 46

NSW IMPLEMENTATION PLAN Page 24 47

**-18\*** 

**N S W I m p l e m e n t a t i o n P l a n**  EKM 10-DEC-74 09:32 **S c h e d u l e**  24717 **<sup>V</sup> <sup>I</sup> <sup>I</sup> <sup>I</sup> .** SCHEDULE 48 A, MILESTONES 49 PLAN APROVED, INHOUSE EFFORT BEGINS APRIL 74 49a INITIATE PROCUREMENT OF AFDSC TERMINALS, AFDSDC TERMINALS, ANTS, AND IMP MAY 74 49b CONTRACT FOR FRAMEWORK EXECUTIVE LET MAY 74 49c INITIATION CF B35Q0 INTERFACE PROCUREMENT AND INHOUSE PROGRAMMING EFFORT JULY 74 49d CONFERENCE OF SOFTWARE VENDORS AUG 74 49e SECOND VENDORS MEETING NOV 74 49f PLAN FOR PHASE II RELEASED JAN 75 499 INITIATION CF H6O0Q INTERFACE PROCUREMENT AND INHOUSE PROGRAMMING EFFORT JAN 75 49h CONTRACT FOP FRAMEWORK EXTENSIONS LET MARCH 75 **<sup>4</sup> <sup>9</sup> 1**  LINOTRON PUBLICATION TOOL OPERATIONAL APR 75 495 DEMONSTRATION NSW BEGINS OPERATION JULY 75 **<sup>4</sup> <sup>9</sup> k**  INITIATE PROCUREMENT OF AFDSC IMP AND ANTS JULY 75 491 REMOTE JOB ENTRY FOR B35O0 ONLINE AUG 75 **<sup>4</sup> <sup>9</sup> m**  REMOTE JOB ENTRY AND TERMINAL ACCESS **FROM NET TO H6000 DEC 75** 49n

B. Projected Expansion of Number of Users 50

Assuming the July, 1975 demonstration is successful, decisions will have to be made as to how fast to expand the NSW. The two expansion paths are adding more users and adding more tools, The fundamental technical barrier to the availability of the NSW for continuous service for large numbers of users is the reliability of the Datacomputer, All other NSW software will be written so that multiple copies can run on as many systems as necessary to handle the load, The Datacomputer itself will exist at two ARPANET nodes and plans are underway for a "mini" version of the system which uses conventional disc storage, Other barriers to NSW expansion will be the procurement of additional terminals and PDP=10 computers and the

#### **E K M 1 0 - D E O 7 4 0 9 : 3 2 2 4 7 1 7**

#### **NSW ImolementatIon Plan**

 $\cdot$   $\cdot$   $\cdot$ 

**S c h e d u l e** 

connection of new DOD host computers, A reasonable expansion path **m i g h t b e a s f o l l o w s :** 

**J u l y 1 9 7 5 2 0 u s e r s J u l y 1 9 7 6 6 0 u s e r s J u l y 1 9 7 7 2 0 0 u s e r s J u l y 1 9 7 8 1 0 0 0 u s e r s** 

Thus by mid=1978 the system would be able to support all programmers at AFDSDC plus a substantial number of users at AFDSC and from other **s i t e s <sup>t</sup>**

**5 2** 

**5 1** 

**5 1 a** 

**\* \*** 

 $At$  tachments

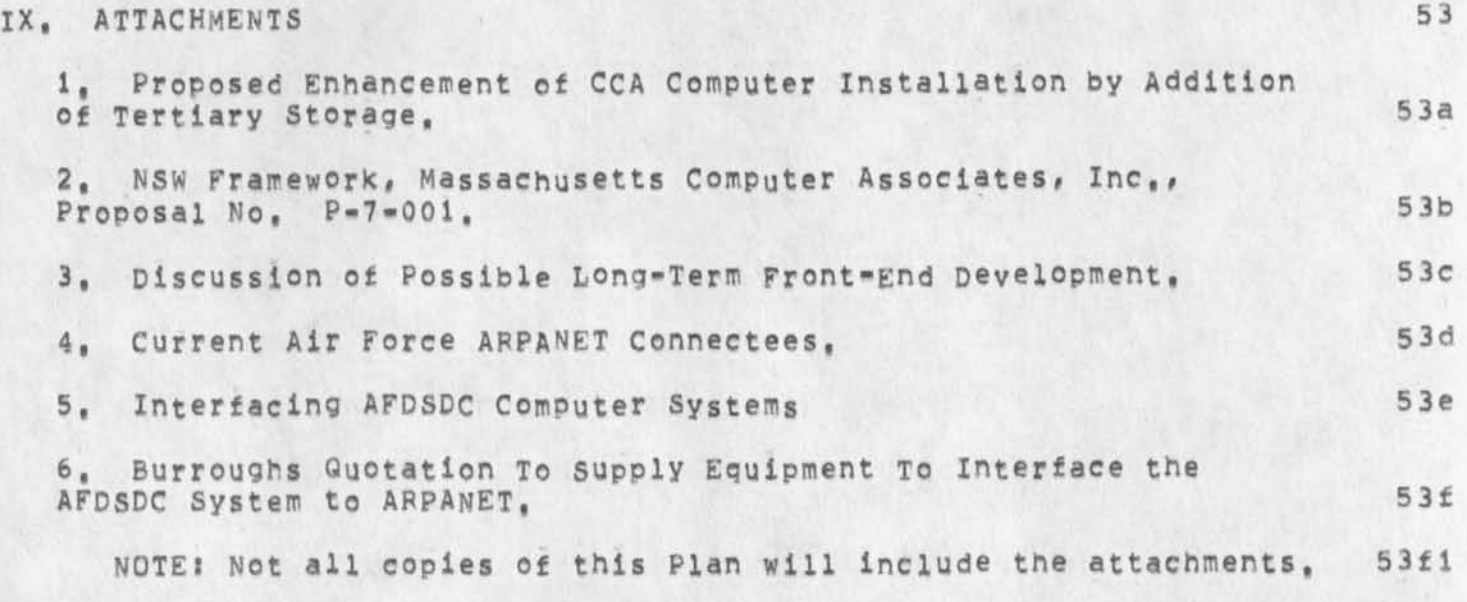

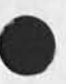

 $-21-$ 

old NSW document

 $-134$ 

(J24717) 10=DEC=74 09:32;;;; Title: Author(s): Elizabeth K. Michael/EKM; Distribution: /EKM( [ ACTION ] ] DCE( [ INFO-ONLY ] ] RWW( [ INFO-ONLY ] ) JON( [ INFO-ONLY ] ) NPG( [ INFO-ONLY ] ) ; Origin: < MICHAEL, Sub-Collections: SRI=ARC NPG; Clerk: EKM; NSWPLAN, NLS16, >, 9-DEC-74 16:34 EKM ;;;:####;

 $1\,$ 

**Clear (Tty Window) command** 

 $\begin{array}{ccc} \mathbf{c} & \mathbf{c} & \mathbf{c} \\ \mathbf{c} & \mathbf{c} & \mathbf{c} \\ \mathbf{c} & \mathbf{c} & \mathbf{c} \end{array}$ 

When this command is used, it clears your display window instead of **t h e t t y w i n d o w ,** 

Clear (Tty Window) command

(J24718) 10-DEC-74 11:12;;;; Title: Author(s): Ann Weinberg/POOH;<br>Distribution: /FDBK( [ ACTION ] ) POOH( [ INFO-ONLY ] ) ; Sub-Collections: SRI=ARC FDBK; Clerk: POOH;

 $\mathbf{1}$ 

Weekly charge sheets on Project 3803

**All Controls** 

I would like to have a complete set of the weekly project sheets on project 3803 by Weds, 12/11/74, From here on in I would like to receive the project leader copy of these sheets each week when they come in. This is a written reminder to get this hopefully into your **i m m e d i a t e s t a c k , T h a n k s , J a k e** 

Weekly charge sheets on Project 3803

 $\bullet$ 

(J24719) 10-DEC-74 11:39;;;; Title: Author(s): Elizabeth J. (Jake)<br>Feinler/JAKE; Distribution: /SLJ( [ ACTION ] ) MEH( [ INFO-ONLY ] ) ; Sub-Collections: SRI=ARC; Clerk: JAKE;

KEV 10-DEC-74 13:35 24720

**5** 

1

 $\overline{2}$ 

3

 $\overline{4}$ 

**6** 

**6 a** 

**6 b** 

**6 c** 

**bootstrap 11 procedures** 

The following picture represents the flow control to compile, link and get ready for loading programs on the pdp=11. Capital words represent fource file types, and lower case words represent **p r o c e s s o r s •** 

The MACN11 path (MACN11 source compiled by macn11 compiler producing OBJ files which are linked by Inkx11 producing LDA files which are bound by binder also yielding an LDA file which is input to unbind which vields an ABS file) will only be used by us for generating new **v e r s i o n s o f E L F ,** 

Source programs written in either PAL11X or L1011 are compiled by the appropriate compiler and REL files are produced, These REL files are then linked using the TENEX loader, producing a SAVE file. This save file is then processed by the savbin program which outputs an ABS file. This is where you stop if you are only interested in running stand-alone programs on the 11, 1, e., programs that do not run under ELF. If this is not the case, then the resulting ABS file must be processed by absida to yield an LDA file that can then be bound with ELF and subsequently unbound, by unbind, to yield an ABS file that **c a n b e l o a d e d i n t h e 1 1 ,** 

Regardless of how the final ABS file is arrived at, it must be called <ELF>11PGM, ABS to be loaded, in the 11, by our bootstrapping **p r o c e d u r e s ,** 

**p a l l l x**  SOURCE **\*\*\*\*\*\*\*\*>** REL \*\*\*\*\*\*\*> SAVE \*\*\*\*\*\*\*\*> ABS **l**  $0$  ader **s** avbin

**1 1 0 1 1 l o a d e r s a v b i n**   $SUBICE$  **\*\*\*\*\*\*\*\*\* REL \*\*\*\*\*\*\*\* SAVE** \*\*\*\*\*\*\*\*\*\* **ABS /** 

> **a b s l d a /**  -------------

**u n b i n d**  SOURCE --------> OBJ --------> LDA --------> LDA --------> ABS  $\overrightarrow{lnk}$   $\overrightarrow{11}$  $n = 10$  **kx11 binder** The bootstrap loading sequence is as follows:

**k e y i n o n t h e 1 1 t h e b o o t s t r a p l o a d e r** 

run the bootstrap loader to read, from the tty tape reader, the **a b s o l u t e l o a d e r p a p e r t a p e** 

run the absolute loader to read, from the tty tape reader, the ELF **l o a d e r p a p e r t a p e** 

The ELF loader will start itself up, send a "C to the 10, log in as

 $7\phantom{.}$ 

### **bootstrap 11 procedures**

user ELF, start the 10 program C1011, and will then work in conjunction with C1011 to load the program <ELF>11PGM.ABS, The program <ELF>11PGM, ABS will start automatically if the load is successful, After the load is done, C1011 will detach (necessary so that the 11 doesn't see the logoff message) and then log itself out,

**2** 

**bootstrap 11 procedures** 

 $\overline{\phantom{a}}$  $\mathbf{C}$ 

 $\rightarrow$ 

(J24720) 10=DEC=74 13:35;;;; Title: Author(s): Kenneth E, (Ken) **Victor/KEV: Distribution: /NPGC t INFO-ONLY J J RWW( I INFO-ONLY 1 ) :**  Sub-Collections: SRI=ARC NPG; Clerk: KEV; Origin: < VICTOR, **<sup>l</sup> <sup>l</sup> -PROCEDURES.NLSH, >, 10- <sup>D</sup> <sup>E</sup> <sup>C</sup> -74 13 s 32 KEV :::)####:** 

 $\mathbbm{1}$ 

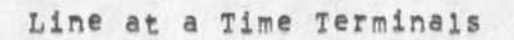

 $\begin{array}{ccccc}\n\mathcal{N}_1 & \mathcal{N}_2 & \mathcal{N}_3 & \mathcal{N}_4\n\end{array}$ 

Has anyone tested your suggested solution to the line at a time<br>terminal interaction mode on a real 2741 7  $=$ jon.

Line at a Time Terminals

 $\mathbf{a}$ 

 $\hat{\boldsymbol{\theta}}$ 

(J24721) 10=DEC=74 15:53;;;; Title: Author(s); Jonathan B.<br>Postel/JBP; Distribution: /CHI( [ ACTION ] ) ; Sub=Collections: SRI=ARC; Clerk: JBP;

 $\mathbf{1}$ 

# **I d e n t i f i c a t i o n s u b s y s t e m**

The Identification subsystem does not seem to be loadable, Was this program not brought up with the new system. Also, how about all the **other NIC programs that just were just upgraded - do they run or not?** 

**1** 

**s** 

### **Identification subsystem**

 $\tilde{\textbf{z}}$ 

(J24722) 10-DEC-74 17:45;;;; Title: Author(s): Elizabeth J. (Jake) Feinler/JAKE; Distribution: /FEEDBACK( [ ACTION ] ) RWW( [ INFO=ONLY ] )<br>KJM( [ INFO=ONLY ] ) CHI( [ INFO=ONLY ] ) JCN( [ INFO=ONLY ] ) ; Sub-Collections: SRI-ARC FEEDBACK; Clerk: JAKE;

**Where to send help stuff** 

 $\sim$ 

Let me know if there is anything funny with this message,<br>funrecorded', I dn't know what happens in this case, **I s e n t i t** 

 $\mathbf{1}$ 

**Where to send help stuff** 

The proper ident to be sure help suggestions go to the right people (currently just me), is the group ident "HELP",

Where to send help stuff

 $\bullet \qquad \qquad \bullet$ 

(J24723) 10-DEC-74 17:51;;;; Title: (Unrecorded) Title: Author(s): Kirk E. Kelley/KIRK; Distribution: /FEEDBACK( [ INFO=ONLY ] ) ; Sub=Collections; SRI=ARC FEEDBACK; Clerk; KIRK;

**JCN 23-DEC-74 21:10 24724** 

**Proposal ISU 74-253 NLS Workshop Support tor AFAA** 

Signed hardcopy printed today, to be sent to RADC and AFAA tomorrow **1 2 / 2 4** 

 $\overline{a}$ 

**Proposal ISU 74\*253 NLS Workshop Support for AFAA** 

## **I N T R O D U C T I O N**

### **A , B r i e f s c o p e s t a t e m e n t**

The purpose of this proposal is to request support for continued use of knowledge workshop technology developed at the Augmentation Research Center by the Audit Agency (AFAA), The service would be used by those AFAA-selected people who are willing to undertake exploratory use of knowledge workshop techniques through continued use of the On-line system (NLS) at Office-1.

The support is required for two activities: computer services and **t e c h n i c a l s e r v i c e s ,** 

The computer services are being supplied through the ARPANET to geographically distributed user groups from the computer facility maintained and operated by Tymshare, Inc under a subcontract with ARC. As prime contractor, ARC handles all **s e r v i c e s u b c o n t r a c t s ,** 

The technical services provided by ARC personnel have the **f o l l o w i n g o b j e c t i v e s ?** 

Maintain and update the "utility" version of our application **s o f t w a r e ( N L S ) ,** 

Support the user groups in learning how to use these tools,

Descriptions of the applications being suggested for exploratory use are given in a paper by Engelbart, Watson, and Norton [3] and in an earlier paper by Engelbart [2], Copies of these documents are included with this proposal as Attachments A and B.

**B , o r g a n i z a t i o n o f t h i s p r o p o s a l** 

This proposal is divided into two parts, each of which is broken **d o w n i n t o s e v e r a l s e c t i o n s ,** 

Part One is the Technical Proposal, covering the proposed work **a n d i t s b a c k g r o u n d a n d c o n t e x t ,** 

**S e c t i o n I i s t h e i n t r o d u c t i o n .** 

Section II is a summary outline of proposed project **a c t i v i t y ,** 

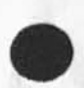

#### **JCN 23-D£CP.74 21 « 10 24724**

**Proposal I Si) 74-2S3 NLS Workshop support for AFAA** 

Section III is an extended discussion of proposed project **a c t i v i t y ,** 

Section IV is a list of selected references.

Part Two contains the Contractual Provisions, with sections covering such topics as estimated time and charges, reports, contract form, acceptance period, and a cost estimate with **s u p p o r t i n g s c h e d u l e s \*** 

The Attachments contain additional supporting material.

**C , A P C # s " C o m m u n i t y P l a n "** 

**I n t r o d u c t i o n** 

ARC is a one-organization community of researchers and system developers, supported by several different contracts. The research and development activities of ARC are aimed at exploring the possibilities for augmenting individuals and groups in the performance of knowledge work with the help of computer aids, These aids range from off=line batch to on=line real=time. Exploratory development and operation of augmentation systems have been our substantive work.

ARC's Research and Development Strategy

A new stage of application has now been established with the first year of Workshop Utility service almost completed, We are involving a wider group of system users so that we can begin to transfer the results of our past work to others, and so that we can obtain feedback needed for further evolution from wider application than is possible in our Center alone. We have been providing Workshop support Service to selected groups who are willing to take extra trouble to be exploratory, **b u t w h o ?** 

1) are not necessarily oriented to being workshop system developers (they have their own work to do),

2) can see enough benefit from the system's application and from the experience of trying it so that they can justify the extra risk and expense of being "early users," and

3) can accept our assurance that reliability, system stability, and technical application help will be available to meet their conditions for risk and cost,

Establishment of a Workshop Utility and promotion of the type of
service work proposed herein are part of ARC's long-term commitment to pursue the continued development of augmented knowledge workshops in a pragmatic, evolutionary manner. Note that our last few years of work have concentrated on the means for delivering support to a distributed community, for providing teleconferencing and other basic processes of collaborative dialogue, etc. -- consciously aiming toward having experience and capabilities especially applicable to support remote and distributed groups of exploratory users,

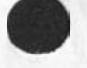

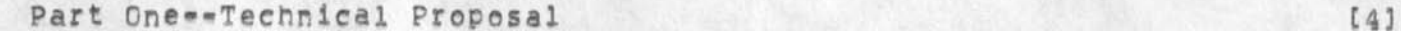

### II SUMMARY OF PROPOSED PROJECT ACTIVITY

The proposed project work will include:

Providing training to AFAA-selected users as appropriate in the use of Display NLS (DNLS), Typewriter NLS (TNLS), and Deferred Execution (DEX) software subsystems.

Providing technical assistance to an AFAA=selected "workshop architect" in the formulation, development, and implementation of augmented knowledge work procedures within user groups.

Providing appropriate terminal equipment for AFAA use as mutually **f o u n d t o b e n e c e s s a r y ,** 

The technical assistance will include help in the development of NLS use strategies suitable to the client's environment and procedures within its croanization for implementing these strategies.

The service will also include the availability 20 hours a day, 7 days a week of Workshop Utility service via the ARPANET from a PDP 10 TENEX system operated by commercial facility management. This expanded schedule is offered in response to requests from users.

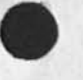

### III EXTENDED DISCUSSION OF PROPOSED PROJECT ACTIVITY

### A, **O b j e c t i v e**

The objective of this effort is to work with AFAA personnel in the mutual development and use of procedures, methodology, software features, and other on-line tools; and in the training of users in NLS that will allow their exploratory use of our Workshop system. This objective has the following key components:

1) Building an AFAA user group whose members will find real value in applying the service, and whose participation will contribute to AFAA research goals both directly (by making the users\* AFAA=related activities more effective) and indirectly (by accelerating the maturation and acceptance of augmented knowledge workshop techniques).

2) Developing ARC's know-how and capability for integrating innovation with new-development transfer,

#### **B , B a c k g r o u n d**

The Augmentation Research Center has developed, over a period of years under government sponsorship, a general=purpose interactive augmentation system centering about what we now call an "Augmented Knowledge Workshop, " abbreviated below as "Workshop," The goal of ARC's work has been to evolve a prototype Workshop system that will significantly improve the performance of individuals and teams engaged in knowledge.work activities, where the Workshop "system" inVolves daily use of coordinated tools, procedures, methodologies, and languages,

For further background discussion, see [2] and [3], and the **r e f e r e n c e s i n S e c t i o n I V ,** 

While the discussion in Attachment B is oriented toward communities of discipline or mission oriented users, the same types of services and knowledge workshop orientation apply to individuals and groups of workers in a local environment.

### **C , s c o p e o f P r o p o s e d W o r k**

**I n t r o d u c t i o n** 

The types of workshop services that we are beginning to support at varying levels of capability are described in [3] under the **h e a d i n g s ?** 

**C o l l a b o r a t i v e D i a l o g u e**  Document Development, Production, And Control **R e s e a r c h i n t e l l i g e n c e**  Community Handbook Development **C o m p u t e r - B a s e d i n s t r u c t i o n M e e t i n g s A n d C o n f e r e n c e s**  Community Management And Organization Special Knowledge Work By Individuals And Teams

Our present capabilities in the above areas are briefly indicated in [2] and [3]. For each area, there is an immediate applicability of the basic NLS provisions for composing, modifying, studying, publishing, and collaborating, and we have additional special provisions specifically supporting almost **e v e r y a r e a .** 

**T e c h n o l o g y T r a n s f e r** 

We are beginning to transfer technology from our local group of experienced users to a wider group of inexperienced, geographically separate users. This technology consists of on-line software capabilities; a coordinated repertoire of on-line-assistance tools; associated concept and language additions dealing with the tools and with the information organization and task processes associated with their use and new aspects to intragroup organization and working methodology. Training a group in these new matters is necessary to the transfer; and to help others learn to train people in the new technology requires a transfer of the additional technology **u s e d t o s u p p o r t t h e t r a i n i n g ,** 

For any group of users we expect evolutionary growth of their Workshop service application, in both quantity and range, This growth will take guidance and support of the sort that in the commercial computer world would be offered by the applications specialists and "systems engineers."

**S e r v i c e s O f f e r e d** 

The proposed Workshop Utility service consists of two

components: computer support and people support, We discuss these components in detail below.

**C o m p u t e r S e r v i c e s** 

The Underlying Computer Service Support

Starting the second year of service (January 18, 1975), we are offering a Workshop Utility version of ARC's on-line system (NLS), serviced over the ARPANET, at least 20 hours a day, seven days a week, NLS features are described in the documents listed in Section IV.

This service is provided by a computer system operated and managed by a commercial timesharing utility company rather than from a system directly operated by ARC. There are two important reasons for this arrangement:

1) A commercial firm has the experience, facilities, leverage on vendors, and redundant equipment that make possible more reliable service than can be produced in a research and development environment,

2) It will be possible to expand the service in a more flexible manner in increments of whole or partial **m a c h i n e s a s u s a g e g r o w s ,** 

#### **S e r v i c e P a r t i t i o n i n g**

We are now using a "group allocation" scheme for partitioning on-line access and service among groups of users, This quarantees each group its fair share of access to system resources while preserving both adequate responsiveness and independence for each group to plan its own usage loading, During this coming year, we plan to further develop the resource allocation system, working toward allocation of central processing unit (CPU) time, rather than login access,

### **F i l e P r i v a c y**

The Workshop Utility provides the necessary standard TENEX software and facility operating procedures to ensure some privacy of file access, In addition, user=controlled NLS privacy features allow useful dialogue attended with flexible privacy restrictions. However, it is important to note that the visibility and availability of planning information and other recorded dialogue in ARC's currently open Journal System provide

some of the more significant potential of our Workshop **s y s t e m ,** 

We assume that ARC on-line-service personnel may occasionally have to access clients' user files (at a client's request only) as required from an operational standpoint; however, other users of the Workshop Utility Service will be denied read, write and list access to a client's files, unless he specifically releases files for **g e n e r a l u s e ,** 

**p e o p l e S u p p o r t S e r v i c e s** 

We are still learning about the amount and nature of people support services that a successful Workshop Utility needs, particularly in the direct client support category. The levels specified in this proposal seem to us to be minimal. Charges for such service will be made as delivered to each **c l i e n t ,** 

**O v e r h e a d S e r v i c e s** 

The entire operation, including the interface between the Utility and the clients, needs competent administration.

Documentation of the basic user features of the system and of their application techniques needs to be complete and will have various special versions taijored for **p a r t i c u l a r t y p e s o f u s e r s .** 

The version of NLS that runs on the Utility needs maintenance and quality assurance. A systematic means is being provided for features found useful in the development version of the system to be integrated into the version running on the Utility, This includes the handling of user feedback, a significant effort on the part of ARC Utility staff, providing service to users and important input to system builders.

Clerical support of various types is needed.

**D i r e c t C l i e n t s u p p o r t S e r v i c e s** 

Our clients' users must be trained to varying levels of competence, depending upon the nature of their jobs and the tasks they perform, New procedures and methods will have to be developed and learned to allow effective use of the system in their working environments. Specifying

**Proposal ISU 74-2b3 NLS Workshop support for AFAA** 

these procedures will require help in analyzing the group's needs and present operations,

Therefore the following types of necessary services will **b e p r o v i d e d ,** 

Assistance in training Utility clients to make special use of the system for applications that are peculiar to their user environments.

Assistance to Utility clients in developing related documentation, procedures, records, and methods as needed locally to support their special use of the **s y s t e m ,** 

Help for the above areas will come in several forms:

Sessions at SRI for training and application system **d e s i g n ,** 

Temporary residency of SRI personnel at client sites to offer analytic or design help and training.

"Circuit riders" who periodically visit client sites to discuss problems, receive feedback on how to improve the service, and offer training or analytic **h e l p ,** 

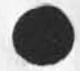

**Proposal ISU 74-253 NLS workshop support for AFAA** 

**I V S E L E C T E D R E F E R E N C E S** 

- 1 ARC 3906, D. C. Engelbart, "Augmenting Human Intellect: A Conceptual Framework," Summary Report, Contract AF 49(638)=1024, SRI Project 3578, Stanford Research Institute, Menlo Park, California, AD 289 565, October 1962.
- 2 ARC 12445, D. C. Engelbart, "Coordinated Information Services for Discipline- and Mission-Oriented Communities," Stanford Research Institute, Augmentation Research Center, 12 December 1972, Also published in "Time Sharing: Past, Present, Future," Proceedings of the Second Annual Computer Communications Conference at California State University, San Jose, California, **J a n u a r y 2 4 - 2 5 1 9 7 3 , p p 2 , 1 - 2 , 4 ,**
- 3 ARC 14724, D. C. Engelbart, R. W. Watson, J. C. Norton, "The Augmented Knowledge Workshop," AFIPS Proceedings National Computer **C o n f e r e n c e , J u n e 1 9 7 3 ,**

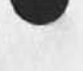

**I E S T I M A T E D T I M E A N D C H A R G E S** 

It is proposed that the work outlined herein be performed during a period of twelve months commencing 18 January 1975,

The proposed project will result in Workshop Utility service being made available to offices selected by AFAA.

The costs of the total Workshop Utility service will be accounted for separately by the Institute, with the amount charged to AFAA under this contract being determined as a proportion of the total common cost of the Workshop Utility operation based on its availability for AFAA=directed use together with direct charges **f o r b e o p i e s e r v i c e s a s i n c u r r e d ,** 

We propose to provide quaranteed access to one user access connection (jobslot) 20 hours per day, 7 days per week, from the start of the contract period until 17 January 1976,

Pursuant to the provisions of ASPR 16-206.2, attached is a cost estimate and support schedules in lieu of the DD Form 633=4.

The estimated costs shown in the cost attachment are for the total Workshop Utility service operation, Costs expected to be borne by AFAA over twelve months are estimated to be about \$40,000 as shown in the attached cost estimate, We anticipate partial funding by AFAA to cover FY'75 to be followed by funding of the remaining FY'76 period as was the case in the current contract,

II UTILITY COMPUTER SUPPORT SUBCONTRACT

Tymshare, Inc. in Cupertino, California was selected by the Institute as the Computer Support subcontractor for the first year of service, A formal subcontract is being negotiated for continuation of the service through the second service year.

 $I$  **I I** REPORTS

Because of the support nature of the efforts proposed herein, there will be no technical reports produced under this contract, Rather, documentation will be provided along the lines outlined below.

The technical documentation will include:

TNLS and Deferred Execution User Guides and updates

**D N L 5 U s e r G u i d e a n d u p d a t e s** 

## **I V C O M P A C T F O R M**

Because of the nature of the work proposed, it is requested that any contract resulting from this proposal be awarded on a **c o s t - n l u s - f i x e d - f e e b a s i s ,** 

# **V A C C E P T A N C E P E R I O D**

This proposal will remain in effect until 18 January 1975, If consideration of the proposal requires a longer period, the Institute will be glad to consider a request for an extension of time.

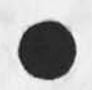

**Proposal isu 74\*263 NLS workshop support for AFAA** 

COST ESTIMATE FOR SECOND YEAR WORKSHOP UTILITY SERVICE  $($  **total OFFICE=1**  $f$  **<b>***facility*  $Personnel Costs$ 

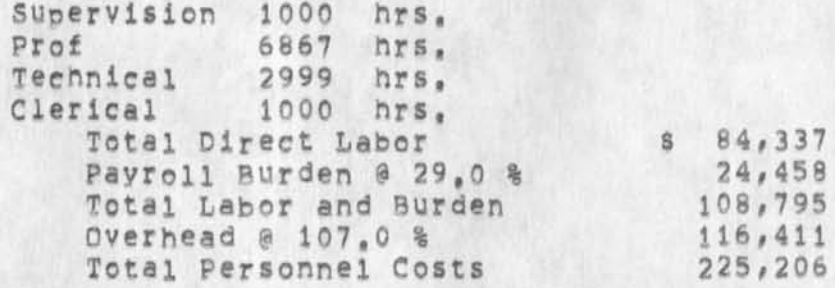

# $D$ **irect Costs**

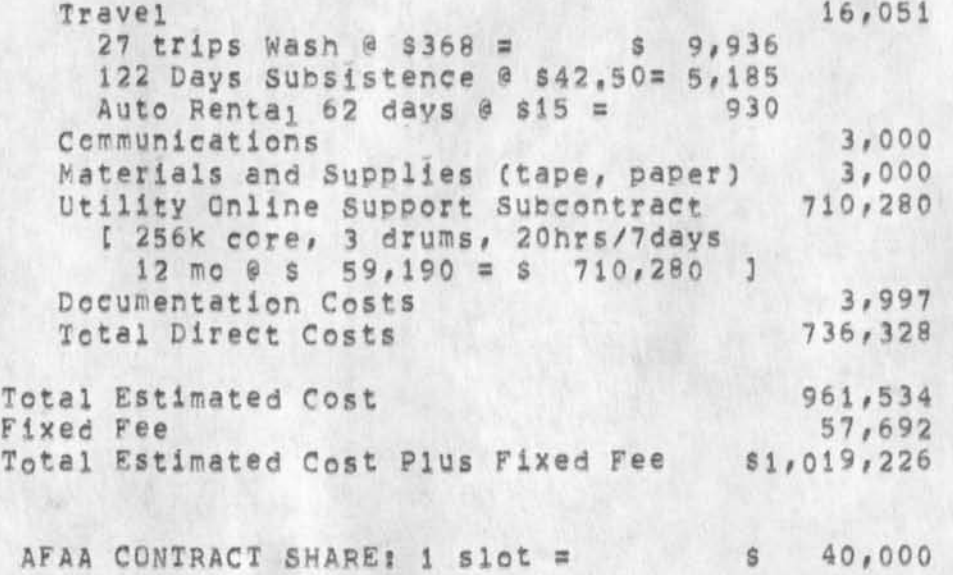

**S e e f o l l o w i n g S c h e d u l e s ,** 

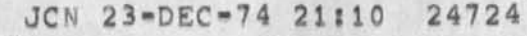

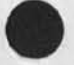

**Proposal** I**su** 74-253 NLS WORKSHOP **<sup>s</sup> upport for** AFAA

# **S C H E D U L E A D I R E C T L A B O R**

Direct labor charges are based on the actual salaries for the staff members contemplated for the project work plus a judgmental factor applied to base salary for merit increases during the contract period of performance, Frequency of salary reviews and level of merit increases are in accordance with the Institute's Salary and Wage Payment Policy as published in Topic No. 505 of the SRI Administration Manual and as approved by the Defense Contract Administration Services Region,

# **S C H E D U L E B**   $O$ **VERHEAD AND PAYROLL BURDEN**

The payroll burden rate is based on the Institute's best prediction as to financial performance for the calendar year 1975. The overhead rate has been found acceptable by the Department of Defense for billing and bidding purposes for the calendar year 1974. We request that these rates not be specifically included in the contract, but rather that the contract provide for reimbursement at billing rates acceptable to the Contracting Officer, subject to retroactive adjustment to fixed rates negotiated on the basis of historical cost data, Included in payroll burden are such costs as vacation, holiday and sick leave pay, social security taxes, and contributions to **e m p l o y e e b e n e f i t p l a n s ,** 

# **S C H E D U L E C**   $TRAVEL COSTS$

Air fares and car rental rates are established in the current **O f f i c i a l A i r l i n e G u i d e ,**  Domestic subsistence rates and travel by private auto are established standards based on cost data submitted to DCAA,

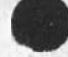

**Part Two»-Contractual provisions** 

 $[4]$ 

## **SCHEDULE D**

### **DOCUMENTATION C OSTS**

Report costs are estimated on the basis of the number of pages of text and illustrations and the number of copies of reports to be produced, in accordance with the following rates per **p a g e :** 

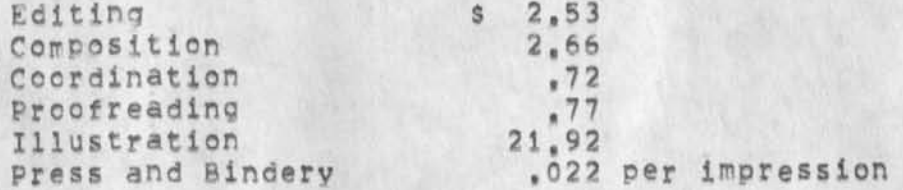

The following is a breakdown of the estimated cost of report **p r o d u c t i o n s** 

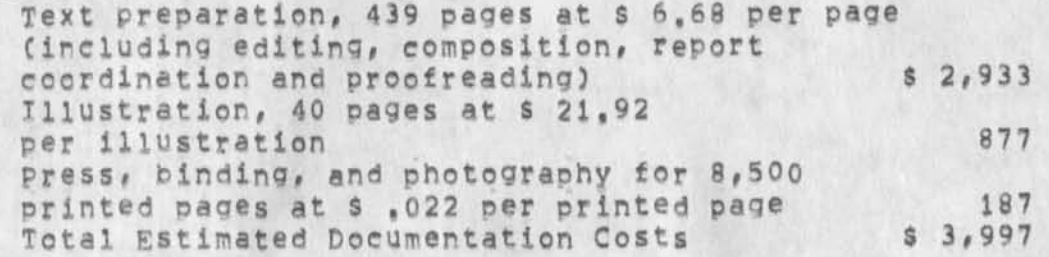

### **SCHEDULE: E**

**U T I L I T Y C O M P U T E R SUPPORT SUBCONTRACT COSTS**  As per SRI/Tymshare quotaton dated 11 December 1974, **B a s i c s y s t em \$ 5 4 , 7 9 0 p e r m o n t h R M - 1 0 B # s x 2 s 4 # 4 0 0 p e r m o n t h T o t a l s 5 9 , 1 9 0 p e r m o n t h** 

**Proposal isu 74«• 2b3 NLS Workshop support for AFAA** 

 $22 = DEC - 74$ **S R I - A R C 2 4 7 2 4** 

**S R I P r o p o s a l N o , I S U 7 4 - 2 5 3** 

**N L S w o r k s h o p s u p p o r t f o r A F A A** 

Part One --- Technical Proposal

**P r e p a r e d f o r ?** 

**U S A F A u d i t A g e n c y A F A A / D Q V N o r t o n A i r F o r c e B a s e**  San Bernardino, California 92409

**A t t n ? M e l J , D r a p e r** 

**<sup>P</sup> <sup>o</sup> <sup>i</sup> <sup>r</sup> e A i r D e v e l o p m e n t C e n t e r G r l f f i s s A i r F o r c e B a s e P o m e , N e w Y o r k** 

 $A$  **t** tn: D. I. Stone

**p r e p a r e d b y ?** 

James C. Norton, Assistant Director Augmentation Research Center

**A p p r o v e d ?** 

**D o u g l a s C , E n <sup>q</sup> e l b a r t # D i r e c t o r**  Augmentation Research Center

**B o n n a r C o x # E x e c u t i v e D i r e c t o r**  Information Science and Engineering Division **S t a n f o r d R e s e a r c h I n s t i t u t e** 

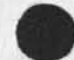

**22-DEC-74 SRI-ARC 24724** 

**SRI <sup>P</sup> <sup>r</sup> <sup>o</sup> <sup>p</sup> <sup>o</sup> <sup>s</sup> <sup>a</sup> l N <sup>o</sup> , ISU 74-253** 

**NLS <sup>w</sup> <sup>o</sup> <sup>r</sup> <sup>k</sup> <sup>s</sup> <sup>h</sup> <sup>o</sup> p s <sup>u</sup> <sup>p</sup> <sup>p</sup> <sup>o</sup> <sup>r</sup> t f <sup>o</sup> r AFAA** 

Part Two --- Contractual Provisions

**P r e p a r e d f o r i** 

**U 5 A F A u d i t A g e n c y A F A A / D O V N o r t o n A i r F o r c e E a s e**  San Bernardino, California 92409

**A t t n \* M e l J , D r a p e r** 

**H o n e A i r D e v e l o p m e n t C e n t e r G r i f f I s s A i r F o r c e B a s e <sup>P</sup> <sup>o</sup> <sup>r</sup> <sup>n</sup> <sup>e</sup> , N e w Y o r k** 

**A t t n ? D , L , S t o n e** 

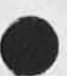

Proposal ISU 74-253 NLS Workshop Support for AFAA

(J24724) 23-DEC-74 21:10;;;; Title: Author(s): James C, Norton/JCN; Distribution: /DLS( [ ACTION ] ) MJD( [ ACTION ] ) JHB( [ INFO-ONLY ] ) RLL( [ INFO-ONLY ] ) SRL( [ INFO-ONLY ] ) JMB( [ INFO-ONLY ] ) JDH( [ INFO-ONLY ] ) DCE( [ INFO-ONLY ] ) RWW( [ INFO-ONLY ] ) MEH( [ INFO-ONLY ] ) ; Sub-Collections; SRI=ARC; Clerk; JCN; AFAAPROP.NLS;1, >, 22=DEC=74 13:47 JCN ;;;;

**#### !** 

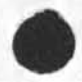

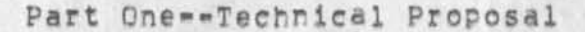